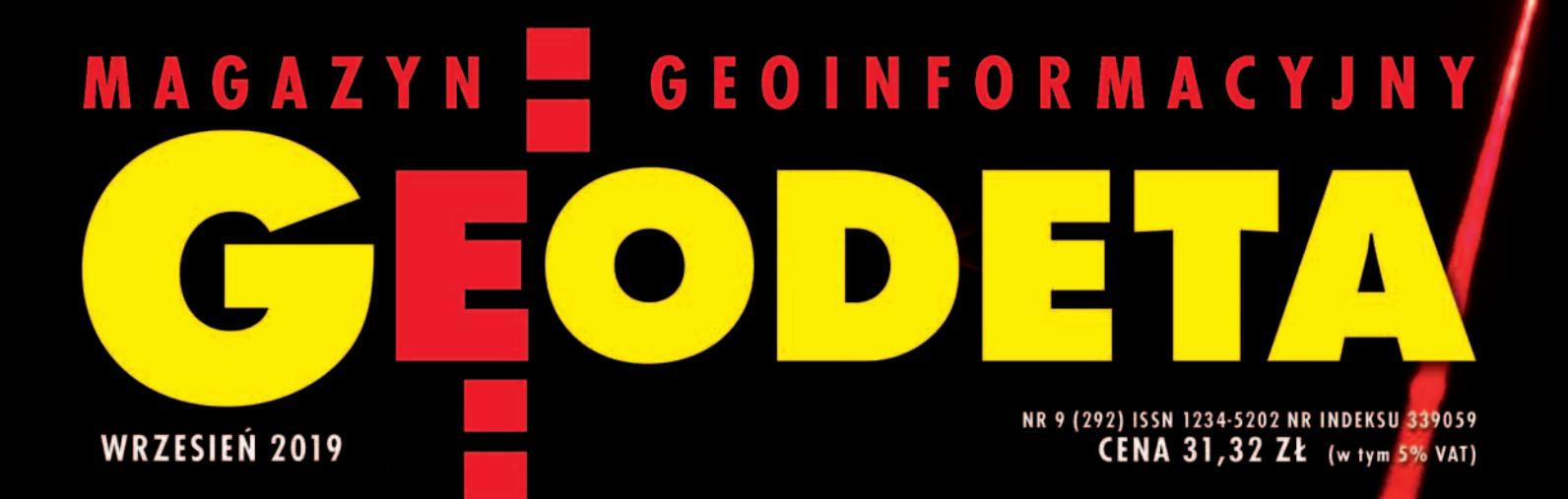

# LASEROWA REWOLUCJA W SKANOWANIU

Stołeczny system zarządzania zasobem już działa s. 18 Fakty i mity wokół Krajowej Integracji Uzbrojenia Terenu s. 24 Pgik a zawód rzeczoznawcy majątkowego s. 40  $\overline{a}$ KZUTUWSKI 3.40 ZUTUWSKI S.<del>4</del>0

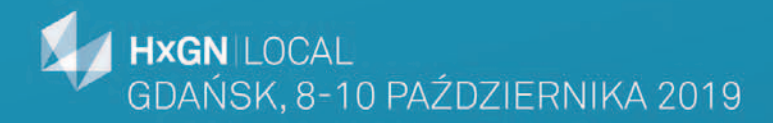

# **HxGN Local Poland 2019**

### 08-10 października | Radisson Hotel & Suites, Gdańsk

肝理

日日

**HH** 

HH

田田

田田

Щ

且

**THE THE A** 

田田

国国

ᆌ

田田

田田

mh

正正

田田

**THEF** 

腊

**HHH** 

HH

⊞

HH

田田

HH

Ⅲ

- najnowsze technologie
- wyjątkowi prelegenci .
- bezpłatne warsztaty i szkolenia
- miejsce spotkań i wymiany opinii

Odwiedź hxgnlocal.pl i zarejestruj się już dziś!

п

ū

地田

# Nigdy nie zapomnieć

Piszę te słowa w przeddzień 80. rocznicy wybuchu II wojny światowej. Zapewne 1 września zjadą do Warszawy przywódcy wielu państw. Będą utrudnienia w ruchu ulicznym, tu i tam przemknie kolumna pojazdów jakiejś oficjalnej delegacji. Telewizje pokażą na żywo relacje z oficjalnych obchodów z udziałem dostojnych gości. Przypomną nam jeszcze nalot na Wieluń, obronę Westerplatte i kilka innych ważnych miejsc polskiego oporu przed hitlerowską nawałą. I tyle.

A ja chcę przywołać ofiary, które ponieśliśmy ze strony obydwu okupantów. Weźmy tylko nasz zawód. W okresie 1939-1945 z samego Wojskowego Instytutu Geograficznego udało się ustalić blisko 160 zmarłych, poległych, zamordowanych i zaginionych, z czego prawie 50 rozstrzelali Rosjanie w Katyniu, Charkowie i Miednoje. Straty wojenne całego 4-tysięcznego

### **V NUMERZ**

### **SWIAT**

[Okiem satelity. Płoną lasy ........................... 8](#page-7-0) Pożary lasów Syberii, Amazonii i jednej z wysp kanaryjskich udokumentowane na zobrazowaniach satelitarnych

### technologie

[Rewolucja nadchodzi ..................................10](#page-9-0) Rewolucja w lotniczym skanowaniu laserowym nie nadchodzi, tylko już nadeszła – pisze prof. Zdzisław Kurczyński. Mowa tu o skanerach jednofotonowych i skanerach Geigera. Technologia ta – znana w sektorze militarnym od 15-20 lat – do zastosowań cywilnych przeniknęła jakieś 3 lata temu (część I artykułu) [Co po "szejpie"? .........................................32](#page-31-0) Mimo swojej archaiczności Shapefile

wciąż pozostaje najpopularniejszym formatem wymiany danych przestrzennych na świecie. Ale jego dni wydają się policzone. Co go zastąpi?

### **WYWIAD**

[Rozumiem metrologię ............................... 16](#page-15-0) Mówi nowy prezes Głównego Urzędu Miar dr hab. inż. Radosław Wiśniewski [Geodeta w rogatywce ................................ 48](#page-47-0) Rozmawiamy z Kamilem Kaczorowskim, prezesem fotogrametrycznej firmy Colidrone oraz wiceprezesem zarządu Stowarzyszenia Ułanów Grochowskich, uczestnikiem wielu rekonstrukcji historycznych

środowiska mierniczego wyniosły około 1200 osób, czyli 30%, co odpowiada przeciętnej strat wśród polskiej inteligencji. Powszechnie znane są tragiczne historie profesora Kaspra Weigla, rektora Politechniki Lwowskiej, rozstrzelanego przez Niemców w lipcu 1941 r. wraz z jedynym synem na Wzgórzach Wuleckich, czy Władysława Surmackiego, wiceprezesa Międzynarodowej Federacji Mierniczych, aktywnego działacza podziemia niepodległościowego, zamordowanego przez gestapo latem 1942 r. Mniej wiadomo o sprawie pomiarowców ("Vermesserów") z biur mierniczych na terenie obozu koncentracyjnego Auschwitz w związku z ucieczką 20 maja 1943 r. mierniczego przysięgłego Kazimierza Jarzębowskiego wraz z dwoma kolegami. W odwecie na szubienicy zginęło wtedy 12 osób "rekrutujących się spośród sił fachowych i pomocniczych naszego zawo-

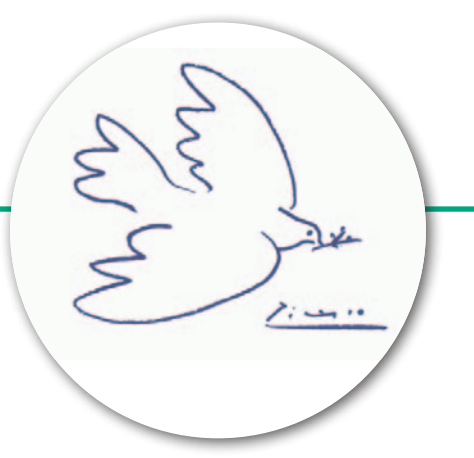

du", a wcześniej 11 rozstrzelano. Każda ofiara wojny to osobna, porażająca historia. Żywa pamięć o nich jest ostrzeżeniem – tarczą, która ma chronić nas i następne pokolenia przed pomysłami, że wojna rozwiązuje jakiekolwiek problemy.

Wracamy do tamtych czasów na łamach wrześniowego GEODETY, prezentując zdjęcia z rekonstrukcji bitew kampanii wrześniowej, w których uczestniczył 2 Pułk Ułanów Grochowskich. Nasz kolega po fachu Kamil Kaczorowski oddaje się takiej pasji i zgodził się nam o niej opowiedzieć. Katarzyna Pakuła-Kwiecińska

### projekt

[Na razie jest trudniej ................................. 18](#page-17-0) Wiele lat oczekiwania i liczne komplikacje poprzedziły wdrożenie systemu zarządzania zasobem geodezyjnym i kartograficznym w Warszawie (tzw. Systemu ZGiK). Od niedawna wykonawcy geodezyjni mogą wreszcie korzystać z obsługi przez internet

### **DANE**

[Co kryje KIUT? .......................................... 24](#page-23-0) Choć Krajowa Integracja Uzbrojenia Terenu szybko i niskim kosztem zapewniła obywatelom łatwy dostęp do wartościowych danych ze wszystkich powiatów, to w branży geodezyjnej spotyka się z krytyką. Czy słusznie?

### **SYSTEM**

[Galileo dokładniejszy niż GPS .................... 28](#page-27-0) Już w przyszłym roku zostanie ogłoszona pełna operacyjność Galileo. Skłoniło to badaczy z Wrocławia do przeprowadzenia testów z zastosowaniem tylko tego systemu

Ludzie [Dla geografów i geodety ........................... 30](#page-29-0) Aż cztery osoby otrzymały w br. Medale Stowarzyszenia Kartografów Polskich: prof. Tadeusz Chrobak, Jerzy Ostrowski, dr hab. Jacek Pasławski oraz dr hab. Wiesława Żyszkowska

### BENTLEY GEOMAGAZYN ................. 35

### prawo

[Koło ratunkowe ......................................... 40](#page-39-0) Początki zawodu rzeczoznawcy majątkowego sięgają połowy lat 80., a jego pierwszą podstawą prawną było Prawo geodezyjne i kartograficzne. To właśnie na podstawie Pgik przez 5 lat wydawane były uprawnienia w zakresie szacowania

### GEODETA.

Wydawca: Geodeta Sp. z o.o. Redakcja: 02-541 Warszawa ul. Narbutta 40/20 tel./faks (22) 849-41-63, 646-87-44 e-mail: redakcja@geoforum.pl www.geoforum.pl

Miesięcznik geoinformacyjny<br>GEODETA.<br>Wydawca: Geodeta Sp. z o.c<br>Redakcja: 02-541 Warszawa<br>ul. Narbutta 40/20<br>tel./faks (22) 849-41-63, 646<br>e-mail: redakcja@geoforum.µ<br>www.geoforum.pl<br>Zespół redakcjny: Katarzyna P<br>Kwiecińsk Zespół redakcyjny: Katarzyna Pakuła- -Kwiecińska (redaktor naczelny), Anna Wardziak (sekretarz redakcji), Jerzy Przywara, Bożena Baranek, Jerzy Królikowski, Damian Czekaj, Bogdan Grzechnik Opracowanie graficzne: Andrzej Rosołek Korekta: Jolanta Spodar Druk: Drukarnia Taurus Nakład do 2500 egzemplarzy Niezamówionych materiałów redakcja nie zwraca. Zastrzegamy sobie prawo do dokonywania skrótów oraz do własnych tytułów i śródtytułów. Za treść ogłoszeń redakcja nie odpowiada Copyright©Geodeta Sp. z o.o. Wszystkie prawa zastrzeżone (łącznie z tłumaczeniami na języki obce)

# GEOAKTUALNOŚCI

# Porozumienie o współpracy MON i GUGiK

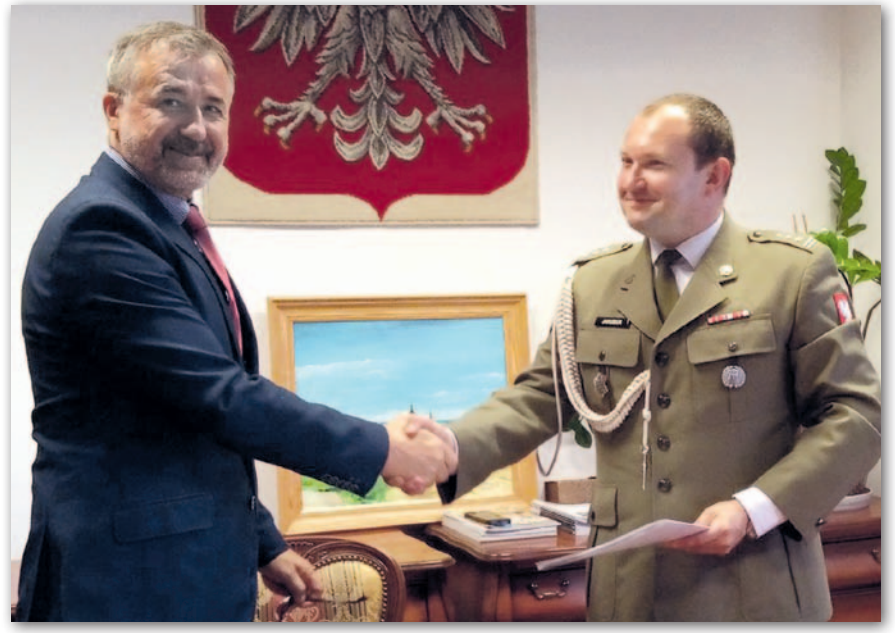

W siedzibie Głównego Urzędu Geode-zji i Kartografii 14 sierpnia główny geodeta kraju dr Waldemar Izdebski spotkał się z reprezentującym ministra obrony narodowej szefem Szefostwa Rozpoznania Geoprzestrzennego płk. Sławomirem Jakubiukiem. Panowie podpisali porozumienie w zakresie współdziałania przy wykonywaniu prac geodezyjnych i kartograficznych mających znaczenie dla obronności i bezpieczeństwa państwa, na mocy którego obie instytucje będą także wzajemnie przekazywać sobie materiały geodezyjne i kartograficzne stanowiące wojskowy zasób geograficzny oraz centralny zasób geodezyjny i kartograficzny. Mogą również realizować wspólne przedsięwzięcia, a także konsultować wprowadzanie norm i standardów w zakresie geodezji i kartografii.

Źródło: GUGiK

### Komplet powiatów w KIUT

J uż wszystkie powiaty są c<br>jęte rozwijaną przez GUuż wszystkie powiaty są ob-GiK usługą Krajowa Integracja Uzbrojenia Terenu. KIUT została utworzona przez stołeczną firmę Geo-System w lipcu 2017 roku, a obecnie prowadzona jest przez GUGiK. Początkowo usługa integrowała w jednym miejscu dane z 41 powiatów. Jej rozbudowa mocno przyspieszyła w czerwcu br., gdy GU-GiK zaoferował podłączającym się starostwom wsparcie. W połowie lipca pierwszym województwem z kompletem powiatów zasilających KIUT stało się podlaskie, a jako ostatnie do usługi włączono

dwa powiaty z województwa wielkopolskiego. Jak zapowiada GUGiK, teraz nacisk zostanie położony na monitorowanie poszczególnych powiatowych WMS-ów zasilających KIUT, a także na doskonalenie usługi. Dane z Krajowej Integracji Uzbrojenia Terenu można przeglądać zarówno w aplikacjach obsługujących standard WMS (http://integracja. gugik.gov.pl/cgi-bin/Krajowa-IntegracjaUzbrojeniaTerenu), jak i w Geoportalu (warstwa "Uzbrojenie terenu"). Więcej o działaniu KIUT w artykule [na s. 24.](#page-23-0)

Redakcja

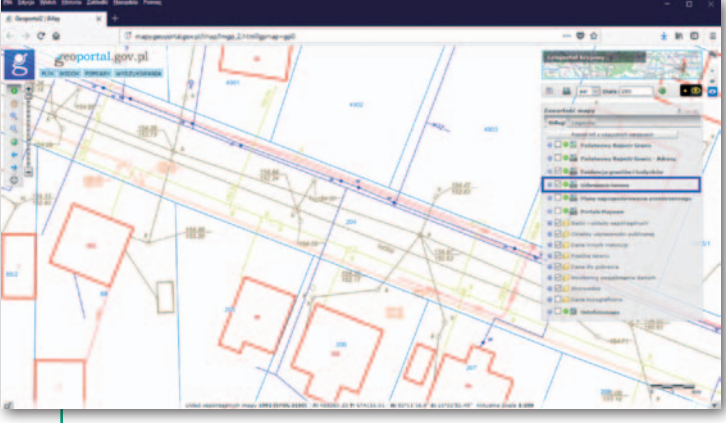

### KZN bez opłat za wyrysy i wypisy z EGiB

[15 sierpnia weszła w życie nowelizacja ustawy](http://dziennikustaw.gov.pl/du/2019/1309/1) o Krajowym Zasobie Nieruchomości (DzU z 2019 r. poz. 1309), której zasadniczym celem jest zwiększenie podaży gruntów. Chodzi o te grunty, które potencjalnie mogłyby zostać wykorzystane przez Krajowy Zasób Nieruchomości do sprawniejszej realizacji Narodowego Programu Mieszkaniowego, a głównie rządowego programu Mieszkanie Plus.

Ustawa wprowadza również zmianę w art. 40b Prawa geodezyjnego i kartograficznego poprzez rozszerzenie listy podmiotów, na żądanie których nie pobiera się opłaty za wypisy i wyrysy z operatu ewidencyjnego. Dodano do niej Krajowy Zasób Nieruchomości w związku z działaniami mającymi na celu regulację stanu prawnego nieruchomości wchodzących w jego skład.

JK

### Zespół przy rzeczniku MŚP szykuje rewolucję

Planowanej nowelizacji ustawy Prawo geodezyjne i kartograficzne oraz utworzenia samorządu zawodowego geodetów dotyczyło kolejne posiedzenie Zespołu Roboczego ds. Geodezji i Budownictwa Rady Przedsiębiorców przy Rzeczniku Małych i Średnich Przedsiębiorców, które odbyło się 12 sierpnia. Biuro Rzecznika MŚP na podstawie art. 9 ust. 1 ustawy o Rzeczniku Małych i Średnich Przedsiębiorców zamierza wystąpić do przyszłego rządu o podjęcie inicjatywy ustawodawczej kompleksowego uregulowania systemu prawnego w dziedzinie geodezji i kartografii preferującego dwie osobne ustawy: o zawodzie inżyniera miernictwa geodezyjnego oraz o geodezyjnych rejestrach publicznych. Zespół Roboczy ds. Geodezji i Budownictwa przedstawi do 12 września projekty założeń do tych ustaw, uwzględniając potrzeby państwa oraz osób wykonujących zawód mierniczego geodezyjnego.

Źródło: OZZG

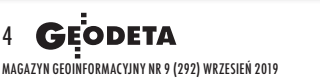

# GEOAKTUALNOŚCI

# Resort sprawiedliwości: geodeci nie będą mieć lepszego dostępu do KW

Nie wydaje się uzasadnione podejmo-wanie działań legislacyjnych, które miałyby zapewnić geodetom łatwiejszy dostęp do akt ksiąg wieczystych – odpowiada Apelowi 45 dyrektor Departamentu Informatyzacji i Rejestrów Sądowych Ministerstwa Sprawiedliwości Michał Szczepański.

Zmiana ustawy o księgach wieczystych i hipotece w taki sposób, aby geodeci uprawnieni (podobnie jak notariusze) mieli bezpośredni dostęp do zbiorów dokumentów ksiąg wieczystych – to jeden z 9 postulatów Apelu 45 wyszczególnionych w porozumieniu 6 organizacji geodezyjnych. Dążąc do realizacji tego wniosku, Komitet Wykonawczy Apelu 45 wystosował do resortu sprawiedliwości pismo, w którym wezwał do podjęcia działań mających znieść bariery legislacyjne i biurokratyczne w profesjonalnym dostępie geodetów do akt ksiąg wieczystych i portalu Elektroniczne Księgi Wieczyste. Dziś geodeta może uzyskać dostęp do akt KW, jeśli wykaże interes prawny. Obostrzenie to nie dotyczy jednak notariuszy.

Co ważne, główny geodeta kraju Waldemar Izdebski oficjalnie poparł postulat Apelu 45. "Taka zmiana jest niezwykle istotna, zważywszy na wskazywane w tym zakresie trudności napotykane przez geodetów przy sporządzaniu dokumentacji do celów prawnych i postępowań administracyjnych, w tym również związanych z procesem inwestycyjnym, i mających wpływ na aktualizację ewidencji gruntów i budynków, która, obok ksiąg wieczystych, jest państwowym rejestrem w zakresie informacji o nieruchomościach" – podkreśla GGK.

Ministerstwo Sprawiedliwości pozostaje jednak nieugięte i po raz kolejny odpowiada, że obowiązujące przepisy są w pełni wystarczające, by z jednej strony geodeci mogli sprawnie realizować swoje obowiązki, a z drugiej – by księgi wieczyste były odpowiednio chronione. Michał Szczepański wymienia trzy powody, dla których wykonawcy prac geodezyjnych nie powinni mieć dostępu do akt KW na zasadach analogicznych do notariuszy. Ci ostatni działają bowiem jako osoby

zaufania publicznego, a obowiązujące przepisy takiego statusu geodetom wprost nie przyznają. Notariusze są też ustawowo zobowiązani do zachowania tajemnicy zawodowej, takiego obowiązku nie wprowadzono jednak wobec geodetów. Ponadto notariusze odgrywają szczególną rolę w zapewnieniu bezpiecznego obrotu nieruchomościami oraz w samym postępowaniu wieczystoksięgowym. Z tych względów ta grupa zawodowa została w drodze wyjątku zwolniona z obowiązku każdorazowego wykazywania się interesem prawnym.

Ministerstwo Sprawiedliwości nie zgadza się ponadto z argumentami Apelu 45, że obecne przepisy tworzą bariery legislacyjne i biurokratyczne w dostępnie do KW. "Nadmieniam, iż prowadzone przez Ministerstwo Sprawiedliwości analizy informacji rocznych prezesów sądów apelacyjnych o działalności sądów na obszarze apelacji nie potwierdzają, aby w działalności administracyjnej sądów występował tego rodzaju problem" – podsumowuje Michał Szczepański.

JK

### Las w kształcie orła ma szansę na rekord Guinnessa!

Z asadzony w październiku<br>W ubiegłego roku w Nadleśnictwie Lipusz las w kształcie godła Polski ma szansę na wpisanie do księgi rekordów Guinnessa. 2 sierpnia zakończył się pierwszy etap procedury związanej z ustanowieniem rekordu w kategorii największy wzór z drzew. Obejmował on pomiar geodezyjny lasu i obliczenie jego powierzchni. Prace te wykonał geodeta Jarosław Marcyniuk, który w październiku ub.r. odpowiedzialny był za wytyczenie godła. Z wykorzystaniem odbiornika GNSS pomierzył 53 punkty krawędzi tarczy – część przy istniejących jeszcze palikach zamarkowanych do tyczenia, część przy drodze przy widocznych nasadzeniach. Powierzchnię lasu obliczył w programie WinKalk. Wyniosła ona

99 898,26 m kw. – Zrobiłem również szkic połączonych punktów i wyeksportowałem go do pliku DXF – tłumaczy Jarosław Marcyniuk.

J DETĘ Anna Kukier, rzecznik ak poinformowała GEOprasowy nadleśnictwa, dotychczas nie było takiego rekordu jak "największy wzór z drzew". – Dlatego też nie biliśmy rekordu, lecz go ustanawialiśmy – tłumaczy. Aby nowy rekord mógł zostać uznany, nadleśnictwo musiało spełnić wiele wytycznych przesłanych przez Biuro Rekordów Guinnessa. Dotyczyły one m.in. minimalnej powierzchni i szczegółów pomiaru. Na ostateczne przyznanie rekordu trzeba będzie poczekać do momentu, aż drzewka podrosną, nastąpi zwarcie koron i przebarwienie.

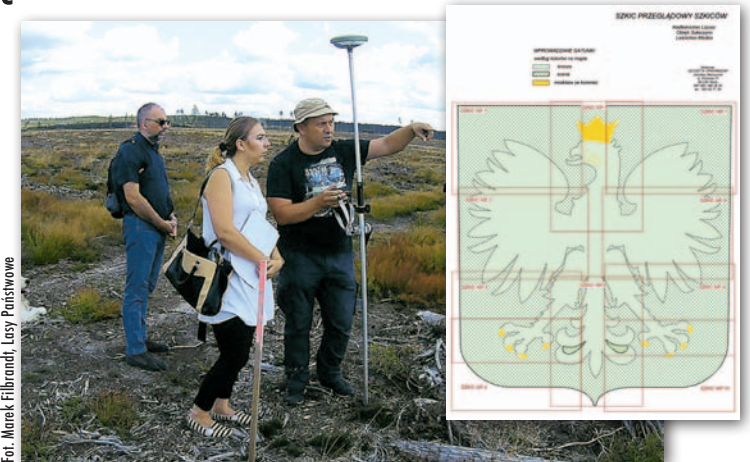

I dea "posadzenia" orła zrodziła się wiosną 2018 r. Leśnicy wspólnie z harcerzami Chorągwi Gdańskiej ZHP postanowili w ten sposób połączyć proces odbudowy zniszczonych w 2017 r. przez nawałnicę drzewostanów z upamiętnieniem 100. rocznicy odzyskania niepodległości przez Polskę. Do realizacji idei użyto prawie 400 sadzonek modrzewia (na koronę), ponad 23 tys. brzozy (sylwetka orła) oraz 67 tys. sosny (tło). O akcji sadzenia lasu pisaliśmy w [GEODECIE 11/2018](https://egeodeta24.pl/#/publicproducts/details/337). DC

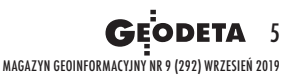

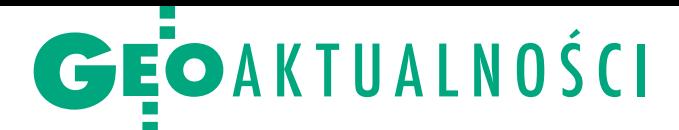

# Minister Jan Ardanowski w IGiK o przyszłości teledetekcji w rolnictwie

M ożliwościom monitorowania suszy rolniczej z wykorzystaniem teledetekcji poświęcone było spotkanie, które 7 sierpnia odbyło się w Instytucie Geodezji i Kartografii w Warszawie. Uczestniczyli w nim: minister rolnictwa i rozwoju wsi Jan Krzysztof Ardanowski, a także zastępca dyrektora generalnego Krajowego Ośrodka Wsparcia Rolnictwa Wojciech Kędzia, prezes GUS Dominik Rozkrut, dyrektor IGiK dr inż. Robert Władysław Bauer, sekretarz naukowy IGiK prof. Jan Kryński oraz kierownik Centrum Teledetekcji prof. Katarzyna Dąbrowska-Zielińska. Rozmawiano o zastosowaniu danych teledetekcyjnych w rolnictwie. Prof. Katarzyna Dąbrowska-Zielińska przedstawiła możliwości operowania najnowszymi danymi satelitarnymi przy określaniu rozmiarów suszy rolniczej. Mówiła o potencjale wykorzystywania danych przez instytucje wspierające rolnictwo oraz rolników indywidualnych.

### Akty planistyczne zgodne z INSPIRE

**AŁKOWITE ODEJŚCIE OD RYSOWANIA** .<br>Salah dia Kabupaténan di Kabupatengan Kabupatèn Ka

[Kiedy w poprzednim wyda](https://egeodeta24.pl/#/publicproducts/details/346)niu GEODETY pisaliśmy o potrzebie informatyzacji MPZP i zmian prawa w tym zakresie, Ministerstwo Inwestycji i Rozwoju szykowało właśnie projekt rozporządzenia ws. zbiorów danych przestrzennych aktów planowania przestrzennego

oraz metadanych zagospodarowania przestrzennego. Będzie ono aktem wykonawczym do ustawy o planowaniu i zagospodarowaniu przestrzennym, która ma być zmieniona projektowaną nowelizacją ustawy Prawo geodezyjne i kartograficzne. Przypomnijmy, że w noweli zapisano m.in. wprowadzenie obowiązku tworzenia zbiorów danych dla wszystkich rodzajów aktów planowania przestrzennego (APP). Umożliwi to standaryzację oraz integrację tych opracowań, w tym dostosowanie do wymogów unijnej dyrektywy INSPIRE.

Opublikowany projekt rozporządzenia uszczegóławia wymogi dla APP m.in. w zakresie: <sup>l</sup>typów i atrybutów obiektów przestrzennych,  $\bullet$ układów współrzędnych,  $\bullet$ formatów danych, <sup>l</sup>sposobów tworzenia identyfikatorów zbioru i obiektu przestrzennego, · struktury i zakresu metadanych. Rozporządzenie ma wejść w życie dzień po ogłoszeniu, a obowiązek prowadzenia APP w formie zbiorów danych przestrzennych – pół roku po opublikowaniu noweli.

AW

MAGAZYN geoinformacYJNY nr 9 (292) WRZESIeń 2019

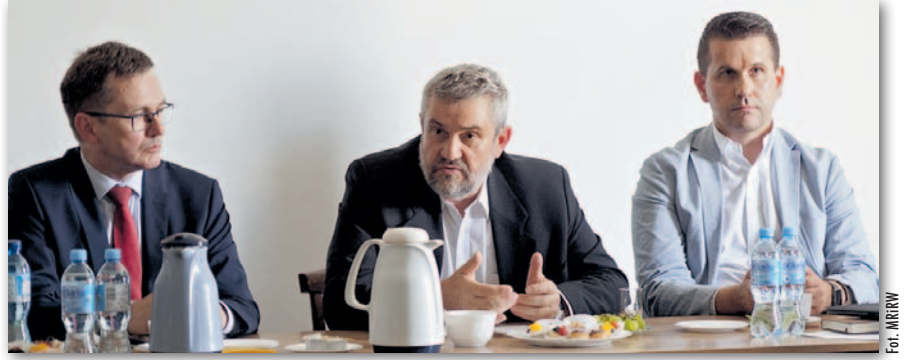

Wojciech Kędzia (KOWR), Jan Krzysztof Ardanowski (MRiRW) i Dominik Rozkrut (GUS)

W trakcie spotkania przedstawiono wyniki licznych projektów naukowych dotyczących tematyki rolniczej, w których bierze udział CT IGiK: SATMIROL, EOSTAT, ASAP, IRRSAT, Service4Drought, LPVP czy GyroScan. Mówiono również o projekcie "Opracowanie planu przeciwdziałania skutkom suszy" realizowanym na zlecenie PGW Wody Polskie przez konsorcjum IGiK, Antea Group, Wind-Hydro i Pectore-Eco. Przedstawiono ponadto serwisy internetowe stworzone przez CT IGiK na potrzeby dedykowanych analiz rolniczych dla administracji publicznej, rynku ubezpieczeń czy rolników indywidualnych.

– Choć na świecie nie stosuje się jeszcze powszechnie nowych technologii w odniesieniu do suszy, jestem przekonany, że już wkrótce będzie można dzięki nim analizować stan upraw i szacować straty spowodowane niekorzystnymi zjawiskami atmosferycznymi – powiedział minister Ardanowski. Zwrócił także uwagę na to, że coraz mniej osób zatrudnionych jest w rolnictwie, a potrzeby żywieniowe stale się zwiększają. – Stąd też rosnąca rola innowacji, nowych technik i technologii oraz szerokiego wykorzystania możliwości, jakie dają satelity i drony – podkreślił minister. Źródło: MRiRW, IGiK

### Operaty szacunkowe bez pieczątki

R zeczoznawcy majątkowi nie będą już mieli obowiązku stosowania pieczęci – przewiduje opublikowany na początku sierpnia projekt zmiany rozporządzenia ws. wyceny nieruchomości i sporządzania operatu szacunkowego. Proponowane przepisy wpisują się w rządowy dokument "Informacja dotycząca deregulacji obowiązku stosowania pieczęci/pieczątek przez obywateli i przedsiębiorców", na podstawie którego członkowie Rady Ministrów zostali zobowiązani do podjęcia działań zmierzających do zmiany pozostających w zakresie ich właściwości aktów prawnych przewidujących obowiązek stosowania pieczęci lub pieczątek.

W projekcie zaproponowano zatem, aby operat szacunkowy zawierał podpis rzeczoznawcy majątkowego, który go sporządził, oraz naniesione w formie nadruku lub pieczątki imię i nazwisko oraz numer uprawnień zawodowych

w zakresie szacowania nieruchomości. Spełnienie wymogów formalnych stawianych wobec operatu szacunkowego będzie zatem możliwe do zrealizowania przy wykorzystaniu różnych instrumentów, a jednym z nich pozostanie użycie pieczątki. Wybór odpowiedniego narzędzia będzie należał do rzeczoznawcy majątkowego. Zaproponowane rozwiązanie znosi więc normatywny wymóg stosowania pieczęci przez rzeczoznawcę majątkowego, nie wykluczając jednak możliwości jej stosowania, jeżeli będzie to rozwiązanie wygodne i praktyczne – wyjaśniają autorzy przepisów. Przewidziano również zmiany wynikające z potrzeby dostosowania przepisów rozporządzenia do treści innych obowiązujących aktów prawnych, w tym do znowelizowanej ustawy o gospodarce nieruchomościami. Więcej o projekcie na Geoforum.pl w wiadomości z 2 sierpnia.

# GEOAKTUALNOŚCI

# Warszawa i Mazowieckie z wyznaczonymi środkami

W ramach projektu "Mały pępek świa-<br>W ta" geodezyjna aksia Hanas ta" geodezyjna akcja "Honorowy Południk Krakowski" (HPK) wraz z Towarzystwem Krajoznawczym "Krajobraz" (TKK) i przy wsparciu Stowarzyszenia Projekt Marki (SPM) 27 lipca wyznaczyła kolejne dwa interesujące punkty geodezyjne w naszym kraju.

Pierwszy wyznaczony został środek stolicy Polski. Punkt ten leży na brzegu Wisły obok plaży Saskiej w dzielnicy Praga-Po-

łudnie. Przy wsparciu geodety Artura Kozłowskiego z firmy Czerski Trade Polska wytyczono dokładną lokalizację centroidu obszaru miasta Warszawy o współrzędnych 52°13´45,602˝N oraz 21°02´51,857˝E. Ustawiono tam skromną tabliczkę informacyjną.

P o 4-godzinnym marszu krajoznawczym przez Pragę do podwarszawskich

Marek, animowanym przez Jana Mencwela z TKK, grupa dotarła na sztuczne wzniesienie Zwałka w Markach, na którego szczycie wypada środek województwa mazowieckiego. To rekultywowane wysypisko śmieci jest równocześnie wspaniałym punktem widokowym na stolicę. Po wytyczeniu punktu o współrzęd-

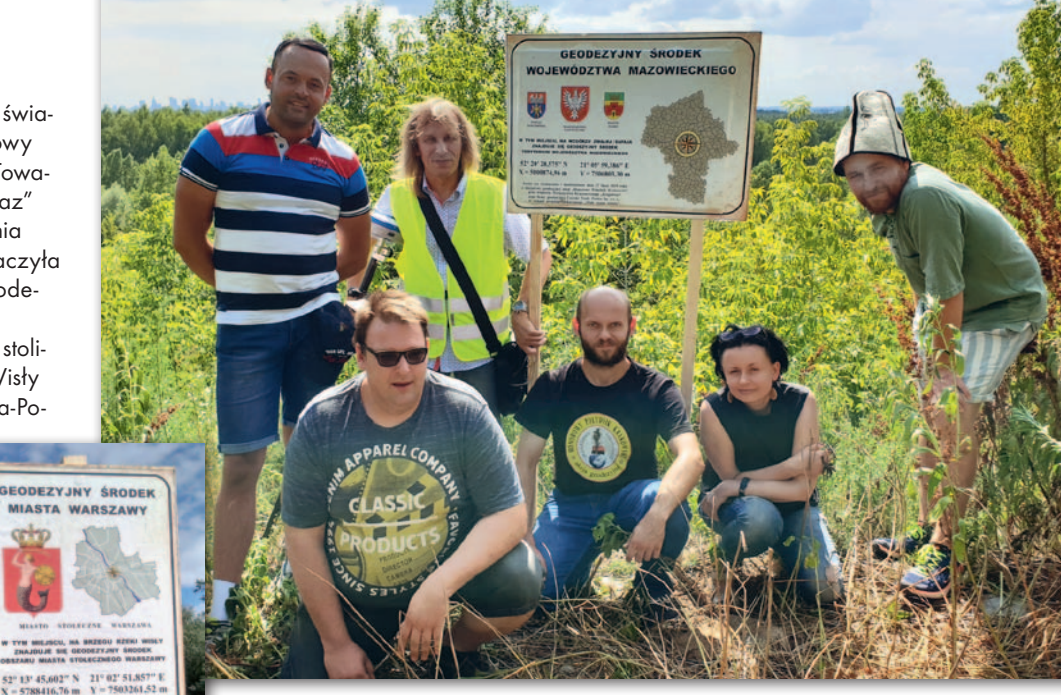

nych 52°20´28,575˝N oraz 21°05´59,386˝E ustawiono tam tablicę informacyjną.

Następnie na ręce radnego powiatu wołomińskiego Arkadiusza Werelicha, prezesa SPM, przekazano wnioski i pamiątkowe certyfikaty dotyczące wyznaczonych punktów. Informacja o zlokalizowaniu środka Warszawy i województwa mazowieckiego pojawiła się jako ciekawostka w lokalnych mediach.

### GDDKiA przyjmuje nowe wytyczne badań podłoża

Generalny dyrektor dróg krajowych i autostrad pod koniec czerwca podpisał zarządzenie ws. wprowadzenia do stosowania w GDDKiA "Wytycznych badań podłoża budowlanego na potrzeby budownictwa drogowego". To ważna informacja dla geodetów obsługujących inwestycje drogowe. Wytyczne te będą stosowane do nowych zamówień publicznych dla inwestycji drogowych realizowanych na drogach krajowych i autostradach

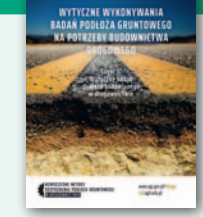

w przypadku budowy i przebudowy, a także remontu dróg, pod warunkiem szczegółowej analizy zakresu inwestycji.

Opracowanie jest efektem projektu naukowego "Nowoczesne metody rozpoznania podłoża gruntowego w drogownictwie" realizowanego przez konsorcjum w składzie: Państwowy Instytut Geologiczny – Państwowy Instytut Badawczy (lider), Akademia Górniczo-Hutnicza w Krakowie oraz Politechnika Warszawska. Jak podkreśla PIG, wytyczne są skierowane do wielu grup zawodowych biorących udział w procesie inwestycyjnym. Treść wytycznych z punktu widzenia geodezji została zaprezentowana przez ich współautorów – Arkadiusza Piechotę i dr Edytę Majer (PIG-PIB) oraz dr. inż. Łukasza Ortyla (WGGiIŚ AGH) – [w GEODECIE 12/2018.](https://egeodeta24.pl/#/publicproducts/details/338) Jak przekonują, dokument ten stanowi kompendium wiedzy dla wykonawców zajmujących się geodezyjną obsługą prac geologicznych na drogach. Jest on o tyle istotny dla geodetów, że może przyczynić się do powstania nowego rynku o jasnych i sprecyzowanych zasadach przetargowych. Wszystkie części wytycznych można bezpłatnie pobrać ze strony PIG. Redakcja

Wszystkie centroidy wyliczane są metodą zastosowaną przez HPK do określenia położenia geodezyjnego środka Polski w Nowej Wsi k. Kutna [\(GEODETA](https://egeodeta24.pl/#/publicproducts/details/337) 11/2018).

Źródło: HPK

### LITERATURA

### Poradnik o budynkach i ich usytuowaniu

[W Księgarni Geoforum.pl](https://geoforum.pl/ksiegarnia) dostępne jest 13. wydanie książki pt. "Warunki techniczne, jakim powinny odpowiadać budynki i ich usytuowanie 2019". Poradnik ten jest jedyną tego typu publikacją na rynku wydawnictw specjalistycznych. Jego zaletą jest komentarz opisowo-graficzny wkomponowany

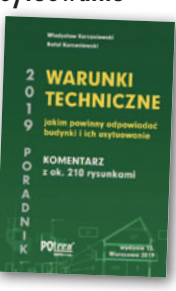

w treść ujednoliconych przepisów rozporządzenia w sprawie warunków technicznych, jakim powinny odpowiadać budynki i ich usytuowanie. W niniejszym wydaniu autorzy – Władysław Korzeniewski i Rafał Korzeniewski – rozbudowali komentarz dotyczący mieszkań w budynkach wielorodzinnych i związanych z nimi wymagań, uwzględniając najnowsze zmiany prawne. Książka ta jest niezbędna do projektowania budynków, ich budowy i przebudowy oraz zmiany sposobu użytkowania. Publikacja rekomendowana przez Polską Izbę Inżynierów Budownictwa ukazała się nakładem Wydawnictwa Polcen, liczy 576 stron i w Księgarni Geoforum.pl dostępna jest w cenie 169 zł.

Redakcja

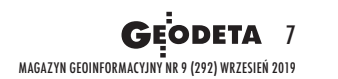

# <span id="page-7-0"></span>IEM SATE PŁONĄ LASY

L atem rozległe pożary<br>dosięgły lasów w Euro dosięgły lasów w Europie (Grecja), Azji (Syberia, Indonezja), Afryce (Wyspy Kanaryjskie) i Ameryce Łacińskiej (Amazonia). Wprawdzie w wymienionych regionach nie są one czymś niezwykłym, ale w tym roku zaobserwowano niespotykaną ich liczbę. Co ciekawe, w latach 2003- -2019 naukowcy z NASA odnotowali zmniejszenie całkowitej powierzchni lasów spalanych rocznie na Ziemi o około 25%. Równocześnie jednak zaobserwowano znaczny wzrost intensywności i zasięgu pożarów wywołanych zmianami klimatu. Choć pożary występują na wszystkich kontynentach, to – zdaniem amerykańskich naukowców – kontynentem ognia jest Afryka. W sierpniu spektrometry o średniej rozdzielczości (MODIS) umieszczone na satelitach Aqua i Terra wykrywały na całym świecie ok. 10 tys. aktywnych pożarów dziennie, z czego 70% właśnie na kontynencie afrykańskim. AW

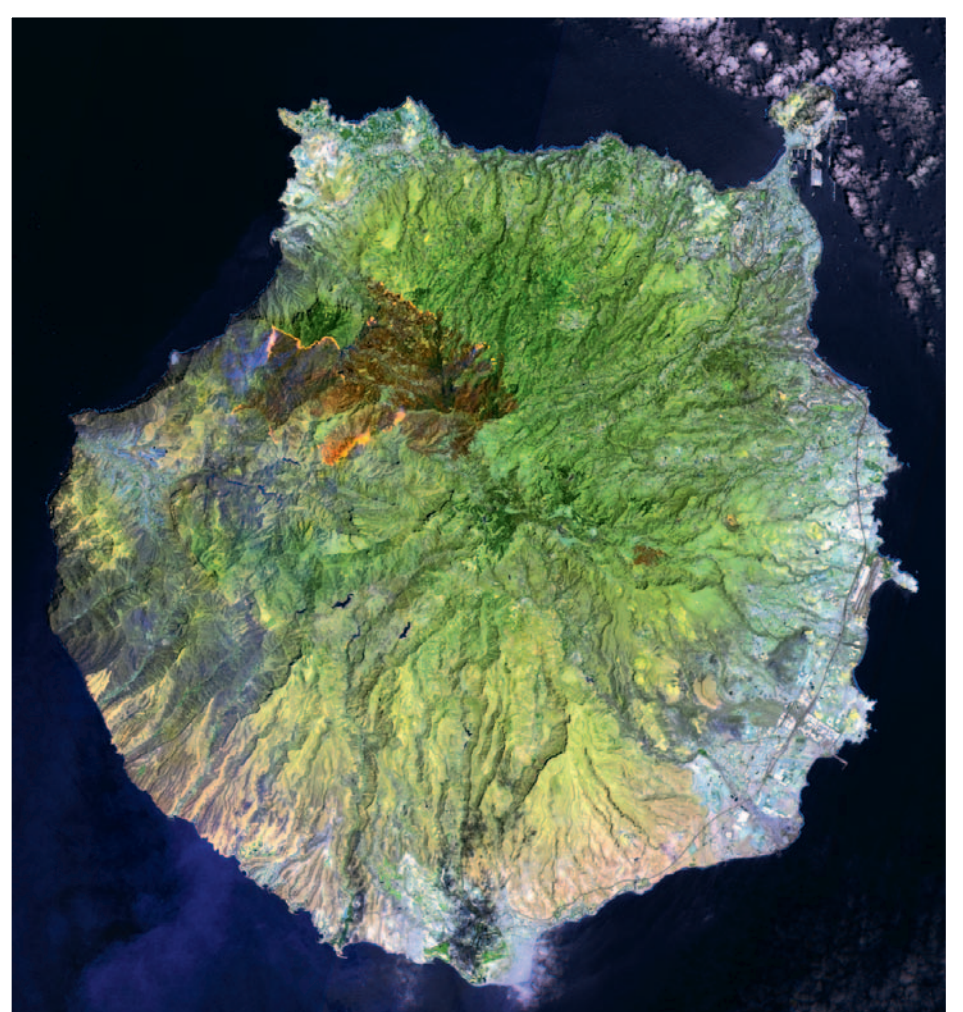

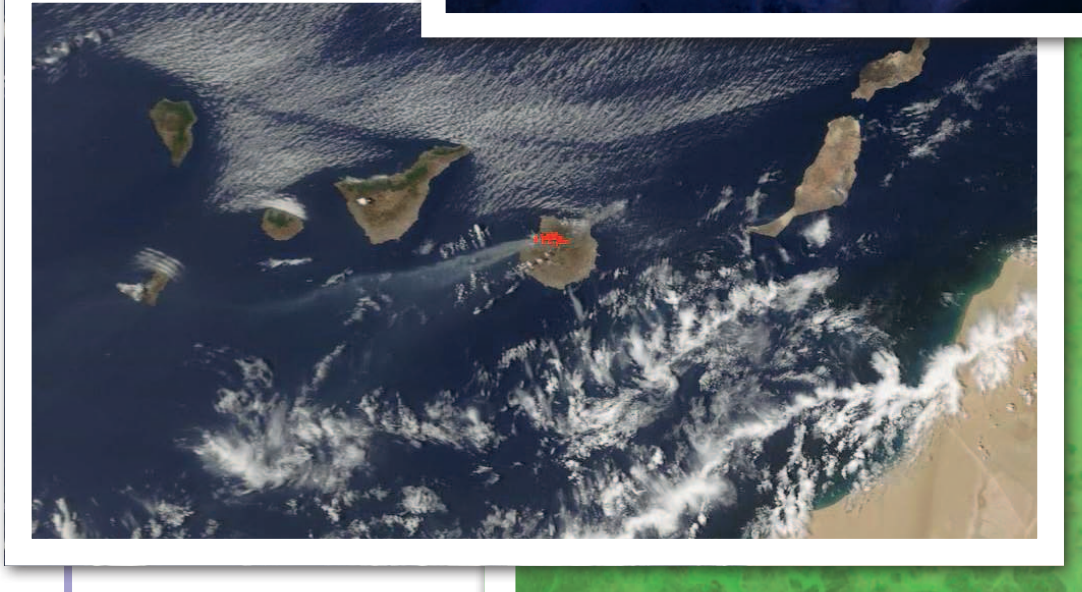

Na jednej z wysp kanaryjskich (Gran Canarii) pożar pochłonął kilkadziesiąt tys. ha lasów. Obraz w fałszywych barwach (kompozycja SWIR) wykonany 19 sierpnia przez satelitę Sentinel-2 pozwala wyraźnie zobaczyć pożary w kolorze jasnopomarańczowym oraz obszary po przejściu pożaru w kolorze ciemnobrązowym (źródło: ESA). Z kolei zdjęcie dolne wykonał 17 sierpnia satelita Terra w barwach rzeczywistych za pomocą spektrometru średniej rozdzielczości (MODIS). Obszary płonące, wykryte przez pasma termiczne MODIS, są zaznaczone na czerwono (źródło: NASA)

**GEODETA** 8

MAGAZYN geoinformacYJNY nr 9 (292) WRZESIeń 2019

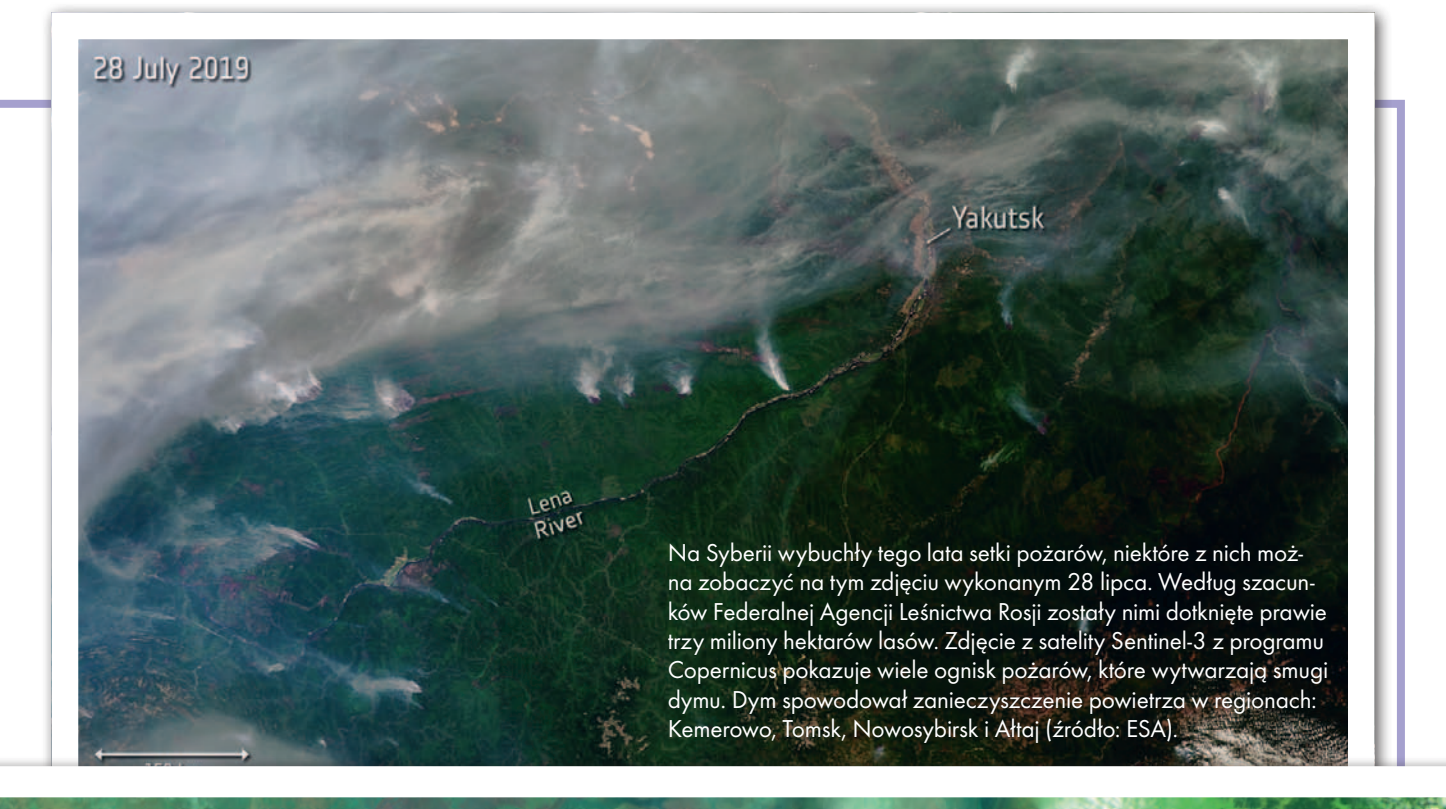

I SAI<br>I SAT SAI SAT

W lasach deszczowych Amazonii pożary zdarzają się co roku, ale obecnie są wyjątkowo intensywne. Pomiędzy styczniem a sierpniem zarejestrowano ich o 80% więcej niż rok wcześniej. W tym rejonie pożary w porze suchej zdarzają się często. Bywają jednak także celowo wzniesi<del>ę częsio. By woją joanak rakże czesia</del>niem te-<br>cane w związku z nielegalnym wylesianiem terenów pod hodowlę bydła. Zdjęcie wykonane 20 sierpnia przez satelitę Sentinel-2 (w barwach fałszywych, kompozycja SWIR) pokazuje obszar zajęty przez pożar na granicy między Brazylią i Kolumbią (źródło: ESA)

MAGAZYN geoinformacYJNY nr 9 (292) WRZESIeń 2019

9

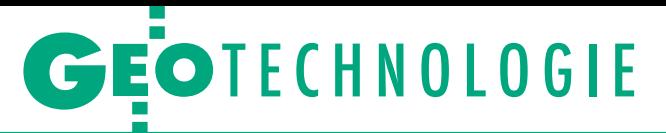

<span id="page-9-0"></span>Lotnicze skanery jednofotonowe i skanery Geigera kontra skanery wielofotonowe, cz. I

Rewolucja nadchodzi

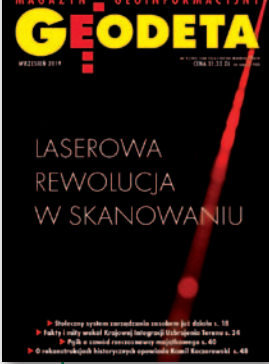

Tytuł nie jest precyzyjny. Rewolucja w lotniczym skanowaniu laserowym nie nadchodzi, tylko już nadeszła. Mowa tu o skanerach jednofotonowych i skanerach Geigera. Technologia ta – znana w sektorze militarnym od 15-20 lat – do zastosowań cywilnych przeniknęła jakieś 3 lata temu.

### Zdzisław Kurczyński

przeciwieństwie do "tradycyjnych" skanerów, które można obecnie uznać za technikę dojrzałą, nowe skanery są dopiero w fazie rozwoju i nie powiedziały jeszcze ostatniego słowa. Ideą tego artykułu jest przybliżenie podstaw działania skanerów jednofotonowych – SPL (Single Photon LiDAR) oraz skanerów Geigera – GmL (Geiger Mode LiDAR), ich możliwości, a także krytyczne wskazanie zalet oraz ograniczeń. Nie będzie to łatwe, bo zdania specjalistów na temat tych technologii są raczej podzielone i niejednoznaczne, a doniesienia w literaturze nadal niezbyt liczne. Mimo to spróbuję dokonać oceny perspektyw rozwoju nowatorskich rozwiązań i ich możliwego miejsca na rynku skanerów lotniczych i szerzej – na rynku geoproduktów 3D.

• Klasyka, czyli skanery wielofotonowe Lotniczy skaner laserowy – LiDAR

(Light Detection and Ranging), często

określany też jako ALS (Airborne Laser Scanner), posiada pojedynczą diodę laserową emitującą krótkie (rzędu kilku nanosekund), silne impulsy energii. Dioda laserowa emituje energię w zakresie bliskiej podczerwieni (długość fali 1064 nm lub 1550 nm) albo rzadziej – w zakresie zielonym (532 nm). Promień lasera skierowany jest na powierzchnię terenu poprzez optyczny układ przeczesujący (skanujący), np. wirujący pryzmat o posrebrzonych (lustrzanych) powierzchniach. Układ ten kieruje kolejno impulsy laserowe poprzecznie do kierunku lotu. W miarę ruchu samolotu ich ślad terenowy tworzy poprzeczne linie, kryjąc pas terenu równolegle do kierunku lotu (rys. 1 a i b).

Każdy impuls laserowy dociera do terenu, odbija się i rozprasza. Niewielka część tej energii wraca do układu optycznego skanera i jest rejestrowana przez tzw. fotodiodę lawinową – APD (Avalanche Photo Diode). Tu następuje zamiana odebranej energii na sygnał elektryczny, który w przetworniku analogowo-cyfrowym ADC (Analog to Digital Converter) uzyskuje postać cyfrową. Dioda zamienia pa-

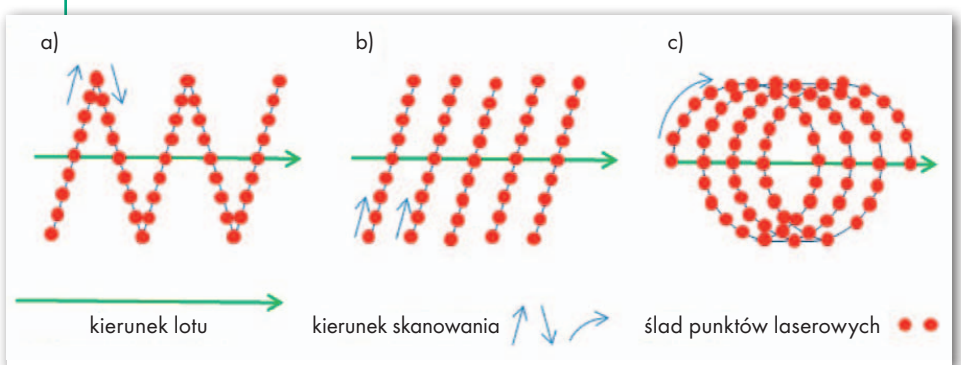

Rys. 1. Terenowy ślad punktów skanerowych: a) skaner z oscylującym lustrem, b) skaner z wirującym pryzmatem o posrebrzonych ścianach, c) skaner Palmera – stożkowy [Stoker, 2018]

dającą energię świetlną na proporcjonalny do niej prąd (wykorzystywana tu jest liniowa charakterystyka diody), stąd skanery tego typu określane są jako liniowe (linear LiDAR). Próg aktywizacji diody jest tak ustawiany, aby reagowała na powracający sygnał wyróżniający się z poziomu szumu tła. Dolna granica czułości dla długości fali 1064 nm odpowiada sygnałowi równemu około 250 fotonom energii [Ullrich, Pfennigbauer, 2016]. Powracające sygnały mają zwykle energię znacznie większą, odpowiadającą dziesiątkom tysięcy fotonów, stąd mówi się, że są to skanery wielofotonowe – MPL (Multi-Photon LiDAR).

Czas między emisją sygnału a jego powrotem jest podstawą pomiaru odległości (jak w impulsowym dalmierzu laserowym). Współpracujący z dalmierzem system pozycjonowania GPS mierzy trajektorię, a INS (inercyjny system nawigacyjny) – kąty nachylenia platformy skanującej, co pozwala określić dokładnie kierunek wysłanego impulsu. W połączeniu z odległością daje to współrzędne przestrzenne XYZ punktu terenowego, od którego nastąpiło odbicie. Efektem działania skanera jest więc tzw. chmura punktów przestrzennych XYZ pokrywających pas terenu wraz z obiektami "wystającymi" ponad teren.

Różne obiekty terenowe w różnym stopniu odbijają padającą na nie energię lasera, rejestracja wartości powracającej energii daje więc podstawę do tworzenia tzw. obrazu intensywności. Jeżeli impuls lasera pada na powierzchnię np. gruntu, asfaltu czy dachu, wówczas powraca (i jest rejestrowany) jeden impuls odbity, mówimy – jedno echo. Jeżeli jednak impuls pada na złożony przestrzennie obiekt, np. drzewo,

MAGAZYN geoinformacYJNY nr 9 (292) WRZESIEŃ 2019 10 GEODETA

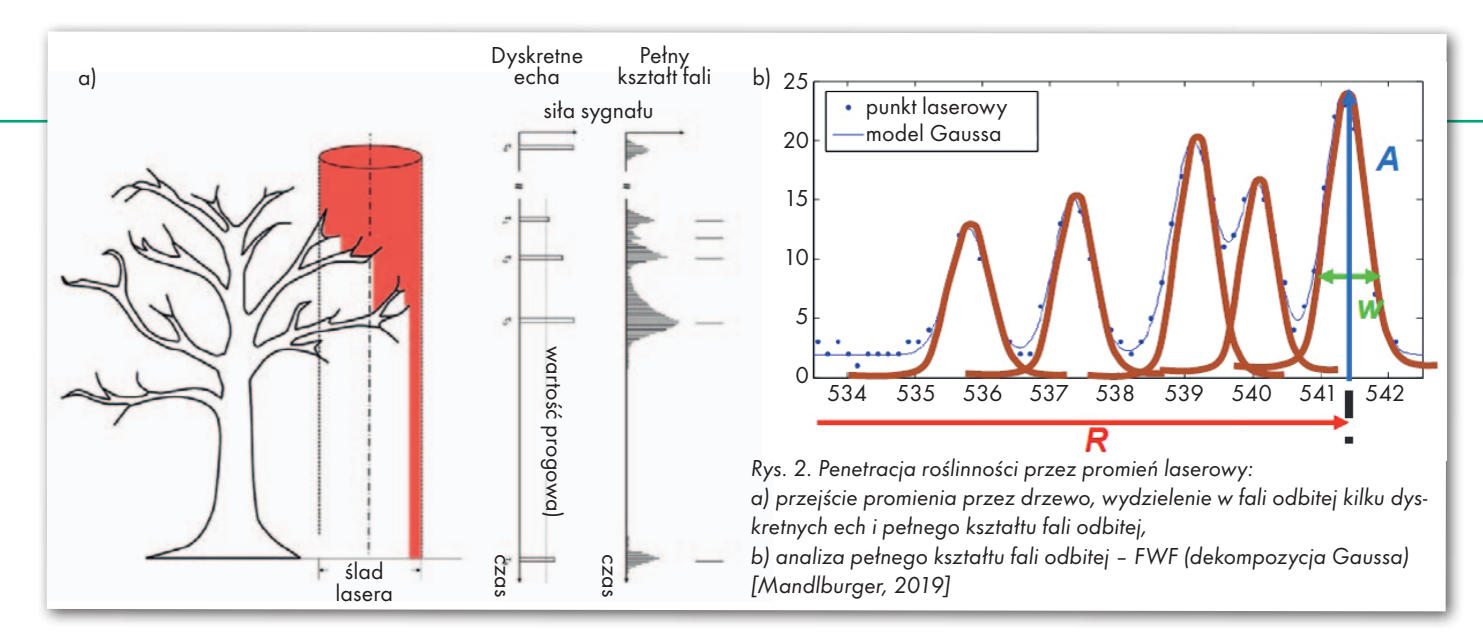

nastąpi kilka odbić: od góry korony, gałęzi i wreszcie od gruntu pod drzewem. Powracający sygnał ma bardziej złożoną formę, z której można wydzielić kilka odbić – ech (rys. 2a).

### • Doskonalenie dotychczasowych rozwiązań

Bardziej zaawansowane LiDAR-y mogą rejestrować pełny kształt fali odbitej FWF (Full Waveform) i dopiero w procesie późniejszej obróbki pozwalają wydzielić "piki" fali odpowiadające kolejnym echom. Idąc jeszcze dalej, można wydzielić w złożonym powracającym sygnale szereg odbić, zwykle w kształcie krzywej Gaussa (rys. 2b). Każdą taką krzywą, stanowiącą ślad energii odbitej od kolejnych elementów, opisuje się parametrami – zwykle amplitudą i szerokością echa. Proces ten określa się mianem dekompozycji Gaussa. Ponieważ rejestracja pełnego kształtu fali mocno obciąża pamięć, stosuje się dekompozycję w czasie rzeczywistym (już w trakcie skanowania). Daje to bardzo bogaty materiał pomiarowy pozwalający rozpoznawać i charakteryzować naturę fizyczną obiektów. Mowa tu o klasyfikacji danych lidarowych (tj. wydzieleniu kilku

klas obiektów naziemnych) i możliwości prowadzenia dalszych złożonych analiz mających na celu rozpoznanie i charakterystykę obiektów naziemnych.

Innym trendem rozwoju systemów lidarowych jest dążenie do zwiększenia częstotliwości generowania impulsów (rys. 3). Wzrost częstotliwości skanera ma oczywisty pożądany skutek praktyczny: zwiększenie gęstości punktów laserowych (a więc ich użyteczności) lub wzrost wydajności skanowania przy założonej gęstości i wyższym pułapie lotu. Pewną barierę stanowi tu prędkość światła. Paradoksalnie udało się ją częściowo przezwyciężyć: system może nie czekać na powrót sygnału odbitego i wysyłać kolejny impuls. Tym samym w przestrzeni może "wędrować" z prędkością światła kilka impulsów jednocześnie – MPIA (Multi-pulse-in-the-air). Problem nieoznaczoności narzuca ograniczenia wzrostu częstotliwości lasera (system "musi wiedzieć", który sygnał odbiera w danym momencie).

Podsumowując, systemy lidarowe wielofotonowe (LiDAR-y liniowe) są wprawdzie stosunkowo młodą techniką, bo liczącą nieco ponad 20 lat, ale już dojrzałą. Jej doskonałość przejawia się m.in.:

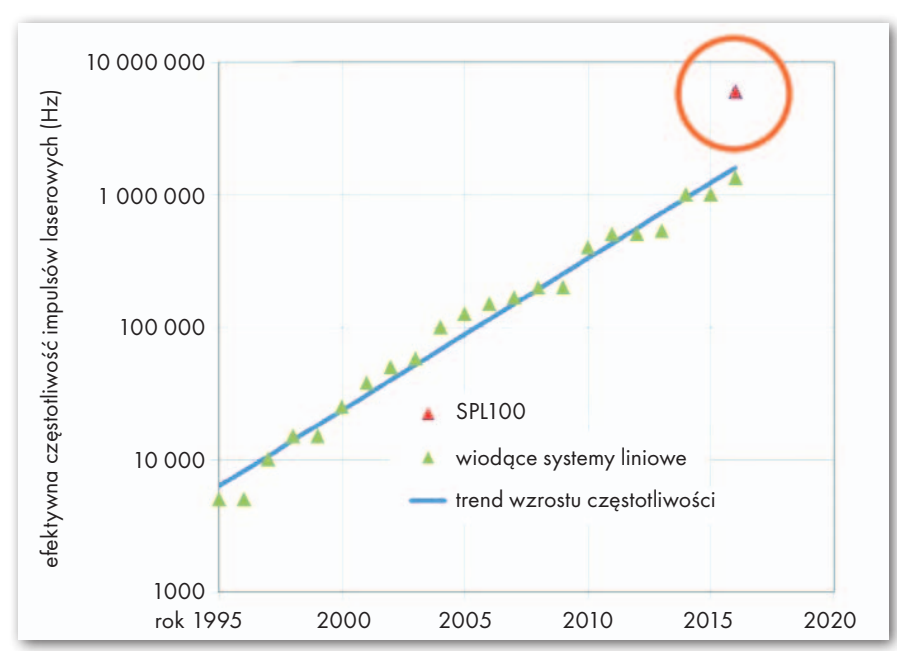

<sup>l</sup> dużą dokładnością geometryczną punktów chmury, szczególnie wysokościową,

 $\bullet$ dużą precyzją (na płaskiej powierzchni rozrzut wysokości punktów chmury jest poniżej 5 cm),

ldużym zakresem możliwych gęstości chmur,

<sup>l</sup> detekcją złożonych przestrzennie obiektów (dzięki Full Waveform),

<sup>l</sup>penetracją roślinności,

lwysoką jakością pomiaru intensywności,

<sup>l</sup>możliwością klasyfikacji chmur punktów.

Za rozwojem samej techniki podąża rozwój metod opracowania i oprogramowanie. Można zaryzykować stwierdzenie, że skanery wielofotonowe, obecna klasyka, osiągnęły kres swoich możliwości i dalszego rozwoju. A zatem co dalej?

### • Wkraczają nowe technologie

Skanery Geigera i skanery jednofotonowe to innowacyjne i być może przełomowe technologie w zakresie skanowania lotniczego. Środowisko geoinformacyjne dowiedziało się o nich zaledwie kilka lat temu, a przedmiotem liczniejszych publikacji są od roku 2016. Technika ta jest wprawdzie znana od ponad 15 lat, ale do niedawna tylko w sektorze wojskowym.

Skanery te są w fazie rozwoju. Rynek producentów jest jeszcze ubogi, właściwie można wymienić dwóch: firmę Harris IntelliEarth rozwijającą skaner Geigera (GmL) i firmę Sigma Space rozwijającą technologię skanera jednofotonowego (SPL). Tabela 1 na następnej stronie prezentuje zestawienie podstawowych parametrów obu tych nowych technologii oraz tradycyjnych skanerów wielofotonowych (MPL) [Jutzi, 2017]. Skaner jednofotonowy HRQLS-2, po niewielkich modyfikacjach, jest rozprowa-

Rys. 3. Trend wzrostu częstotliwości lasera w "tradycyjnych" skanerach oraz miejsce skanera jednofotonowego SPL100 [Musäus, 2019]

> MAGAZYN geoinformacYJNY nr 9 (292) WRZESIEŃ 2019 **GEODETA 11**

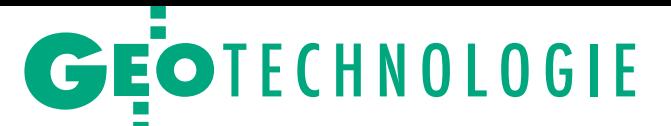

Tabela 1. Specyfikacja skanerów wielofotonowych (jako kombinacja specyfikacji różnych modeli), skanera Geigera (GmL) firmy Harris IntelliEarth i skanerów jednofotonowych HRQLS-1/HRQLS-2 firmy Sigma Space [Jutzi, 2017]

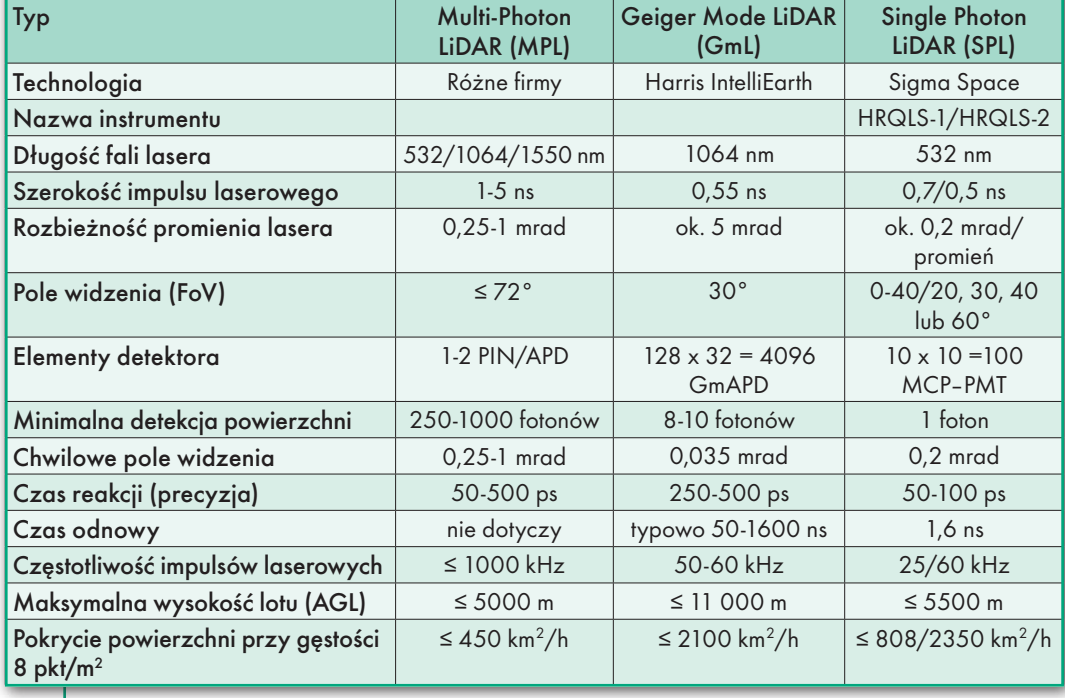

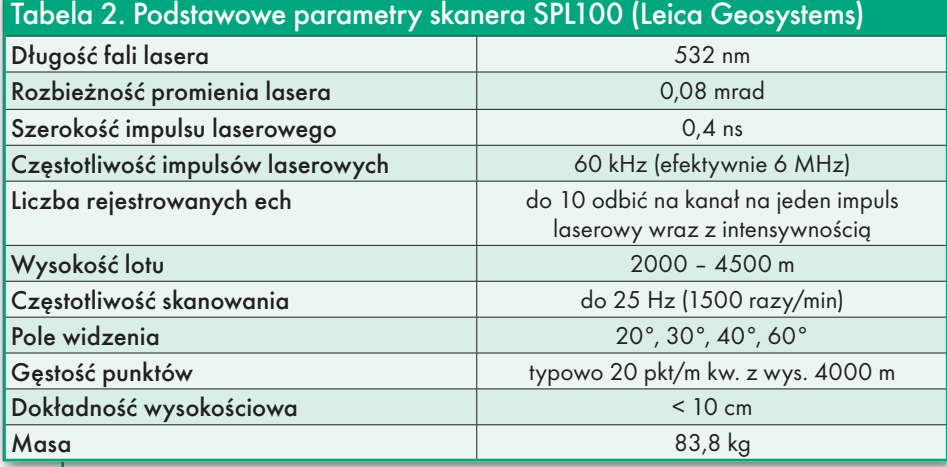

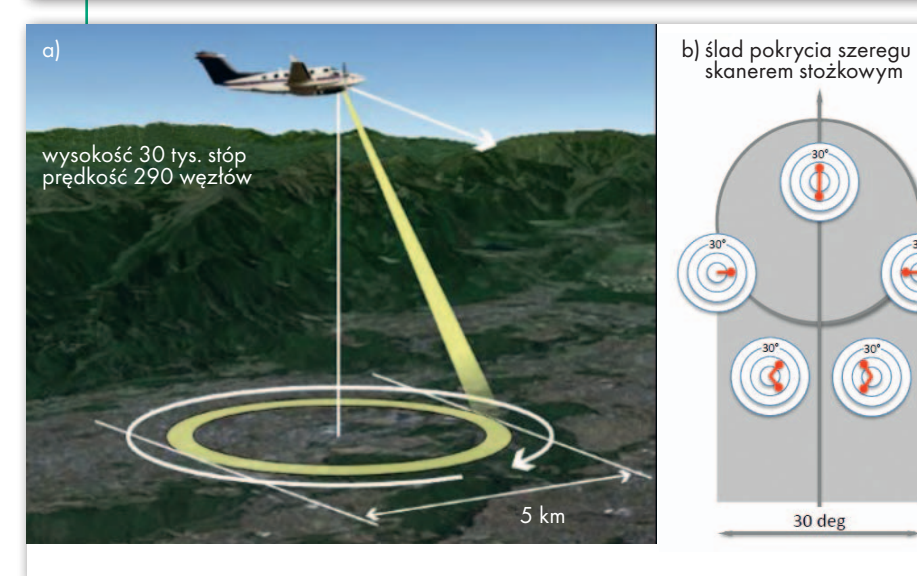

dzany na rynku przez firmę Leica Geosystems jako SPL100 (szczegóły w tabeli 2). Ponadto warto wspomnieć o skanerze ICESat-2 – pierwszym instrumencie jednofotonowym pracującym w kosmosie.

Oba typy skanerów (GmL i SPL), choć istotnie się różnią, mają kilka cech wspólnych, odmiennych od tradycyjnych. Oba wykorzystują tzw. skaner Palmera. Promień laserowy kierowany jest na wirujące kliny, które odchylają go od linii pionu o stały kąt i obracają o 360°, zataczając stożek. W rezultacie ślad punktów laserowych na powierzchni terenu formuje okręgi przesuwające się w kierunku lotu samolotu (rys. 1c, 4a). Oznacza to, że promień laserowy pada zawsze pod tym samym kątem, zwykle 15°, a pas terenu jest obrazowany dwukrotnie: promieniem skierowanym do przodu i wstecz. Jeśli planuje się szeregi obrazowania

z pokryciem poprzecznym 50% (a tak się zwykle robi), to każdy obiekt terenowy jest obrazowany wokół, nie ma więc tzw. martwych pól (stref za przeszkodą, np. budynkiem, pozbawionych punktów laserowych) – rys. 4b.

Kolejną cechą odróżniającą nowe konstrukcje od klasycznych skanerów liniowych jest możliwość skanowania z dużych wysokości, z szybko lecącego samolotu. To istotnie zwiększa wydajność prac.

O ile w klasycznym skanerze mamy jedną diodę emitującą impuls laserowy i jedną diodę odbierającą sygnał odbity, to w nowych konstrukcjach mamy całą tablicę fotodiod, a w konsekwencji sto (dla SPL) lub kilka tysięcy (dla GmL) punktów laserowych zamiast jednego. To przekłada się na skokowy wzrost gęstości punktów laserowych lub wzrost obrazowanego obszaru przy tej samej gęstości. Kluczowe znaczenie ma tu optyczny układ odbiorczy skanera, a w tym szczególnie układ superczułych fotodiod.

### • Skaner Geigera

30 deg

GmL konstrukcji firmy Harris Intelli-Earth pracuje w zakresie bliskiej pod-

Rys. 4. Obrazowanie skanerem Palmera (stożkowym): a) widok ogólny [Romano, 2015], b) ślad pokrycia terenu pojedynczym szeregiem – czerwone strzałki wskazują kąt padania promienia lasera w różnych częściach szeregu [Ullrich, Pfennigbauer, 2016; Ullrich, 2016]

czerwieni (1064 nm). Kluczowy jest optyczny układ odbiorczy – mamy tu tablicę złożoną ze 128 x 32 = 4096 superczułych fotodiod lawinowych. Tak więc skaner jednym impulsem laserowym pokrywa efektywnie prostokątny obszar pod kątem 1,12 x 4,48 mrad (rys. 5b), a chwilowe pole widzenia pojedynczej fotodiody określające rozdzielczość przestrzenną skanera wynosi 0,035 mrad. To o rząd wielkości lepiej niż w konstrukcjach tradycyjnych (patrz tabela 1). Bardzo duża jest też czułość fotodiod, każda reaguje na energię sygnału powracającego na poziomie 8-10 fotonów (to 2-3 rzędy wielkości mniej niż tradycyjnie).

Stosunkowo duży obszar terenu pokryty jednym impulsem laserowym wraz z kołowym śladem kolejnych impulsów powoduje, że sąsiednie, prostokątne pola widzenia częściowo pokrywają się i układają w nakładające się okręgi. Jeśli dodać do tego (opisane wcześniej) obrazowanie "w przód" oraz "wstecz", otrzymujemy sytuację, w której każdy element terenowy jest obrazowany wielokrotnie (rys. 6). To zwiększa wynikową gęstość punktów, poprawia detekcję obiektu i pozwala skutecznie filtrować znaczne zaszumienie źródłowej chmury.

Niestety, detektor (tablica fotodiod) ma istotne ograniczenia. Każda dioda "wyzwolona" przez przychodzące fotony światła przez krótki czas (rzędu 50-1600 ns, co odpowiada przebytej przez światło drodze 7,5 cm – 240 m) nie może odbierać (rejestrować) kolejnych porcji energii [Jutzi, 2017]. W praktyce każda z fotodiod w danym cyklu (tj. dla każdego wysłanego impulsu laserowego) może zarejestrować tylko jeden pomiar (tylko "pierwsze echo"). Skutkiem jest ograniczona penetracja wegetacji – mamy liczne odbicia od góry koron drzew i nieliczne od gruntu. To oznacza dobry numeryczny model pokrycia terenu (NMPT) i problemy z numerycznym modelem terenu (NMT) w obszarze zalesionym. Przezwyciężyć to ograniczenie mają asynchroniczne zintegrowane obwody odczytowe – ROICs (Readout Integrated Circuits) umożliwiające rejestrację wielokrotną w każdym cyklu [Jutzi, 2017]. Wydaje się, że problem już rozwiązano – przykłady chmur punktów w obszarach zalesionych wskazują na detekcję gruntu.

Innym mankamentem jest brak możliwości bezpośredniego pomiaru radiometrii wynikający z binarnej charakterystyki detektora. Oznacza to w konsekwencji brak tzw. obrazu intensywności. Dostarczany jest pewien substytut. Wynika on jednak nie z jej pomiaru, lecz oszacowa-

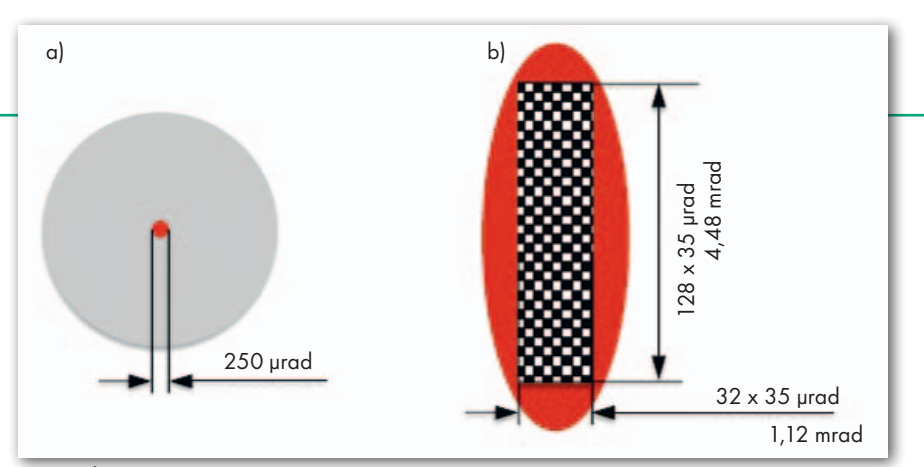

Rys. 5. Ślady terenowe punktów laserowych: a) skaner tradycyjny – liniowy (ślad punktu laserowego na tle większego pola widzenia układu odbierającego), b) ślad pola widzenia matrycy diod APD skanera Geigera na tle większego śladu promienia laserowego [Ullrich, 2016; Mandlburger i inni, 2019]

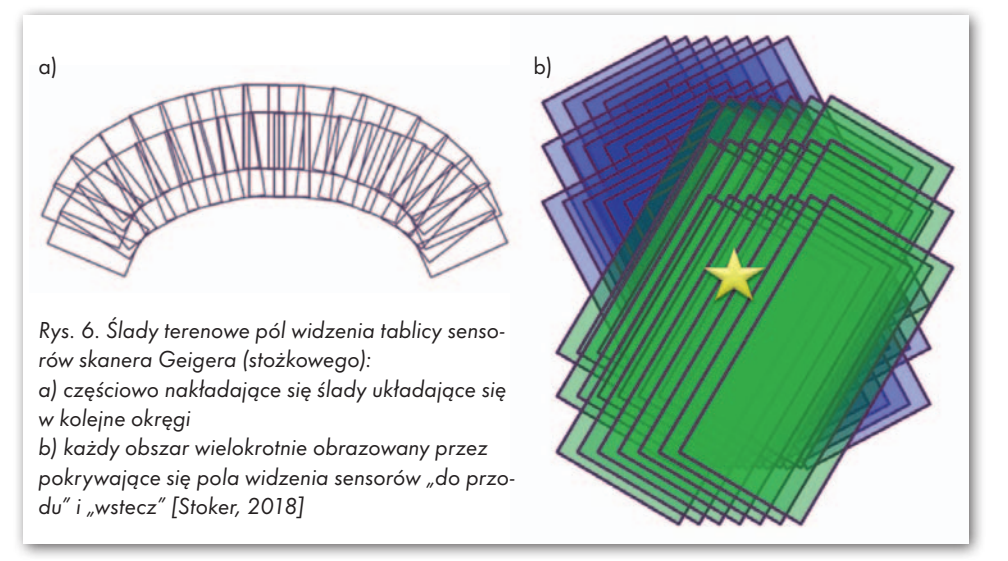

nia w procesie obróbki surowych danych na podstawie lokalnej gęstości punktów [Mandlburger i inni, 2019].

Należy również dodać, że bardzo duża czułość fotodiod oznacza nie tylko same zalety. Fotodiody rejestrują odbicia zarówno od obiektu, jak i od atmosfery, szczególnie gdy skaner operuje na dużej wysokości (do 11 km) – tzw. szum solarny. Wynikowe chmury punktów są bardzo zaszumione i wymagają intensywnej wstępnej filtracji.

### • Skaner jednototonowy

Instrumenty HRQLS-1 i HRQLS-2 firmy Sigma Space (skanery jednofotonowe) wykorzystują laser zielony (532 nm). Krótki impuls laserowy jest rozszczepiany w pasywnym dyfrakcyjnym elemencie optycznym – DOE (Diffractive Optical Element) na 10 x 10 = 100 regularnie zorganizowanych promieni wychodzących ze skanera i oświetlających teren. Terenowy ślad tych promieni stanowi regularną siatkę punktów (rys. 7).

Optyczny układ odbiorczy również składa się z tablicy 10 x 10 fotodiod – MCP-PMT (Micro Cannal Plate photomultiplier tubes). Każda fotodioda to rodzaj mikrorurki (określanej jako mikrokanał), która "widzi" i rejestruje od-

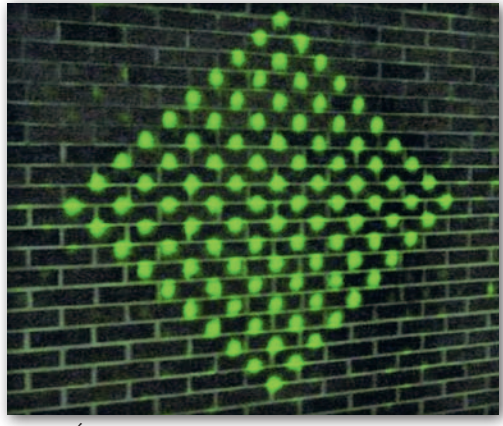

Rys. 7. Ślad promienia laserowego rozszczepionego przez pasywny dyfrakcyjny element optyczny – skaner jednofotonowy [Stoker, 2018]

bieraną energię od odpowiedniego śladu terenowego układu "oświetlającego".

To właściwości fotodiod (MCP-PMT) w pierwszej kolejności determinują użyteczne parametry skanera. Czas reakcji (Jitter time) mikrokanału jest niezmiernie krótki, rzędu 50-100 ps (co odpowiada drodze przebytej przez światło równej 0,75-1,5 cm!). Również tzw. czas odnowy (Recovery time), tj. czas gotowości fotodiody do przyjęcia kolejnej porcji energii, jest bardzo krótki (1,6 ns, co odpo-

> MAGAZYN geoinformacYJNY nr 9 (292) WRZESIEŃ 2019 **GEODETA 13**

# GEOTECHNOLOGIE

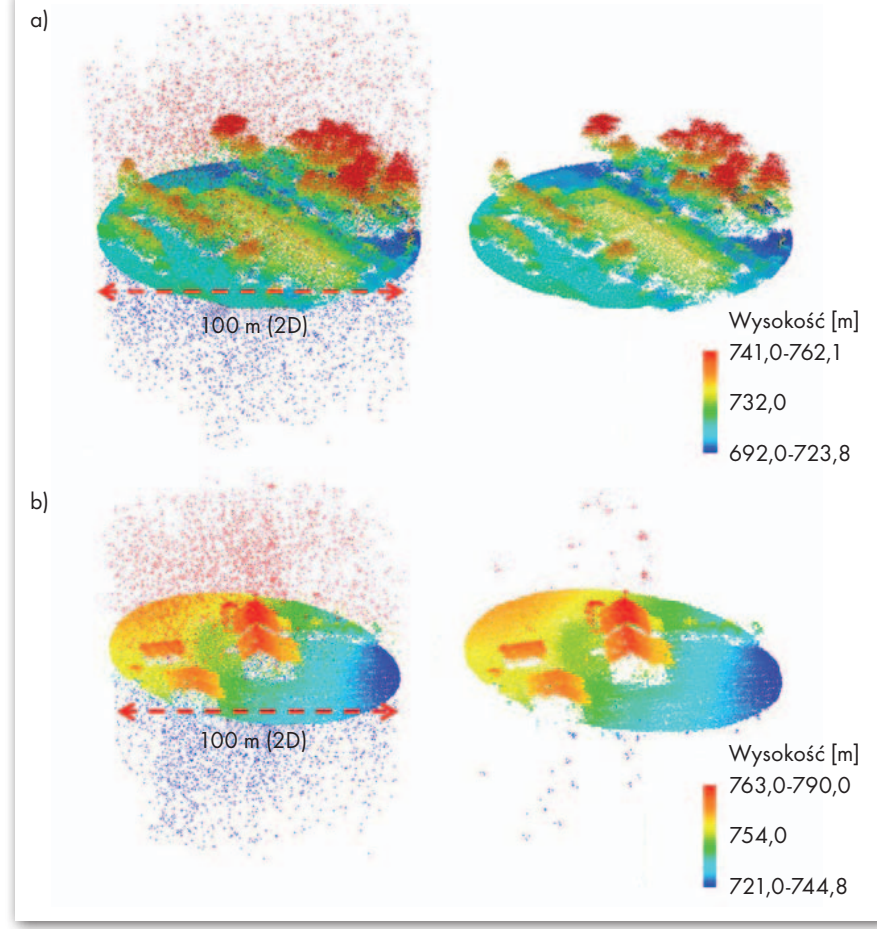

Rys. 8. Chmury punktów przed i po wieloetapowej filtracji szumu: a) bardziej efektywna filtracja nad powierzchniami z niskim albedo, jak np. wegetacja, b) mniej efektywna nad powierzchniami z dużym albedo, jak np. jasne dachy budynków, widoczne pozostałości szumu [Stoker, 2018; Swatantran, 2016]

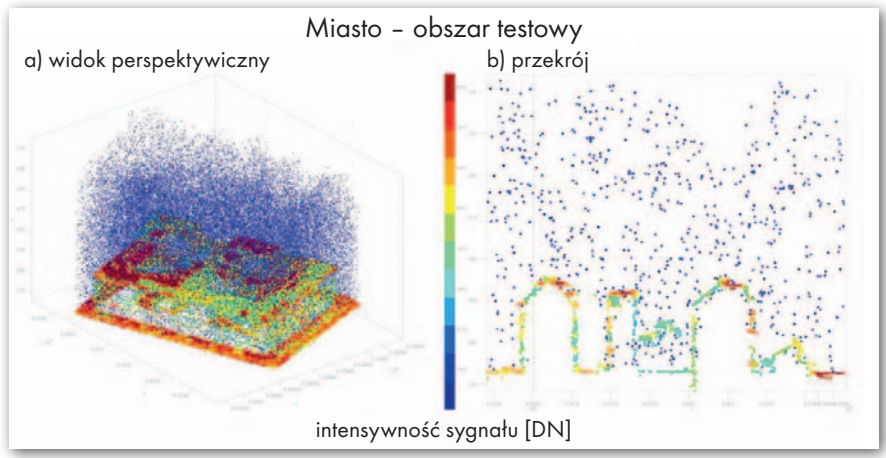

Rys. 9. Surowa chmura punktów w obszarze miejskim – kolorowanie intensywnością, skaner jednofotonowy SPL100: a) widok perspektywiczny, b) przekrój przez chmurę [Mandlburger, 2019; Mandlburger i inni, 2019]

wiada drodze 24 cm) [Jutzi, 2017]. Daje to możliwość rejestracji wielu odbić (ech) w jednym cyklu, a w konsekwencji – penetracji wegetacji i zbiorników wodnych.

Bardzo krótki czas odnowy mikrodiody i relatywnie krótki impuls lasera (szerokość impulsu to 0,5-0,7 ns) oznaczają, że mikrodioda jest "wzbudzana" przez pojedynczy foton energii, niezależnie od liczby fotonów, które dotarły. W konsekwencji trudno określić intensywność

sygnału powracającego. Występuje więc podobny problem jak w skanerze Geigera. Nie jest możliwa dyskretyzacja powracającego sygnału i analiza pełnego kształtu fali (FWF). W przeciwieństwie do skanera Geigera możliwy jest za to skumulowany pomiar intensywności przez detektor. Jakość i radiometryczna zdolność rozdzielcza tego pomiaru jest jednak niższa niż ma to miejsce w konwencjonalnych skanerach wielofotonowych [Mandlburger i inni, 2019]. Leica Geosystems donosi o postępach w zakresie oprogramowania generującego taki syntetyczny obraz intensywności [Roth, 2019].

Zostało powiedziane, że chmury punktów ze skanera Geigera są zaszumione. W przypadku skanera jednofotonowego sytuacja jest jeszcze mniej korzystna. Wynika to m.in. z tego, że:

<sup>l</sup>używany jest laser zielony, bardziej podatny na zakłócenia atmosferyczne,

<sup>l</sup>czułość skanera jest jeszcze wyższa (reaguje na pojedynczy foton światła), co oznacza więcej odbić w atmosferze.

Problemy te występują szczególnie podczas obrazowania w ciągu dnia, przy silnej radiacji słonecznej. Nocna pora byłaby pod tym względem lepsza.

### **•** Filtracja chmur punktów

Opis działania systemów SPL i GmL wskazuje, że w wyniku ich pracy otrzymujemy ogromne zbiory danych. Każdy fragment terenu jest obrazowany wielokrotnie, co jest rezultatem działania skanera stożkowego. W skanerach typu GmL mamy do czynienia ze wzajemnym pokrywaniem się kolejnych pól widzenia układu optycznego skanera, a wynikowa chmura punktów powstaje poprzez agregację tych pól, występuje więc tzw. efekt wielokrotnego odwzorowania (Multi-look) – rys. 6. Surowe dane zawierają dodatkowo dużą liczbę fałszywych odbić (głównie od atmosfery) stanowiących szum. Ocenia się, że około 25% punktów w surowych danych to szum (rys. 8, 9, 10). Opracowanie danych stanowi więc poważne wyzwanie przekraczające możliwości "zwykłych" stacji roboczych używanych do obróbki danych tradycyjnego skaningu.

W procesie filtracji (odfiltrowanie szumu) stosuje się podejście wieloetapowe. Proces bazuje na dwóch założeniach:

<sup>l</sup>fałszywe odbicia stanowiące szum mają w przestrzeni 3D rozkład przypadkowy, w przeciwieństwie do odbić od obiektów, które grupują się w klastry,

<sup>l</sup>gęstość punktów szumu jest mniejsza od gęstości odbić od obiektów [Swatantran i inni, 2016].

Dlatego w pierwszym kroku przestrzeń dzielona jest na duże woksele (sześciany) o boku 30 m. Woksele o największej gęstości punktów interpretowane są jako zawierające powierzchnię terenu i obiekty na nim położone. Dla uniknięcia pominięć bierze się do dalszej analizy dodatkowo woksel powyżej i poniżej, łącznie więc wybiera się warstwę punktów o grubości 90 m.

W drugim kroku wydzieloną przestrzeń 3D dzieli się na mniejsze woksele, np. 5 m. Punkty w danym wokselu traktuje się jako szum, jeśli w otaczających go 27 wokse-

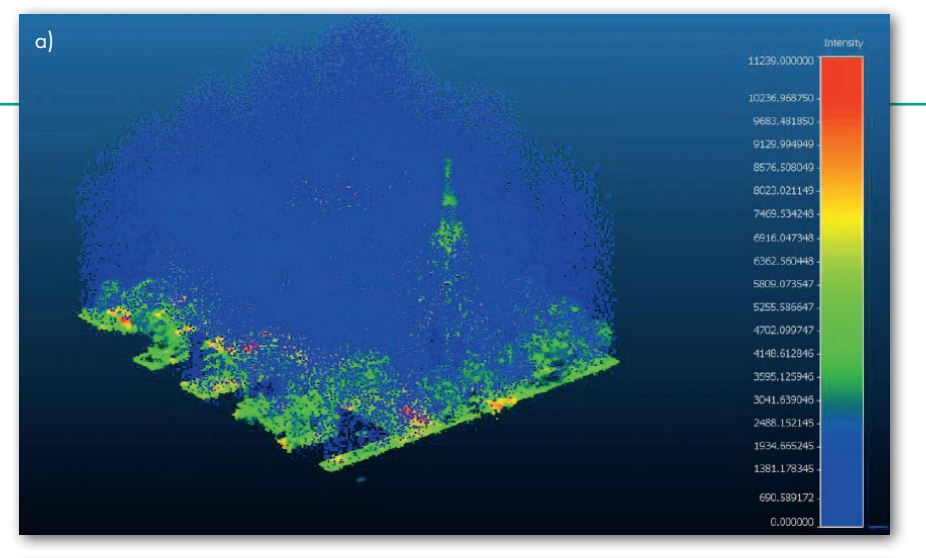

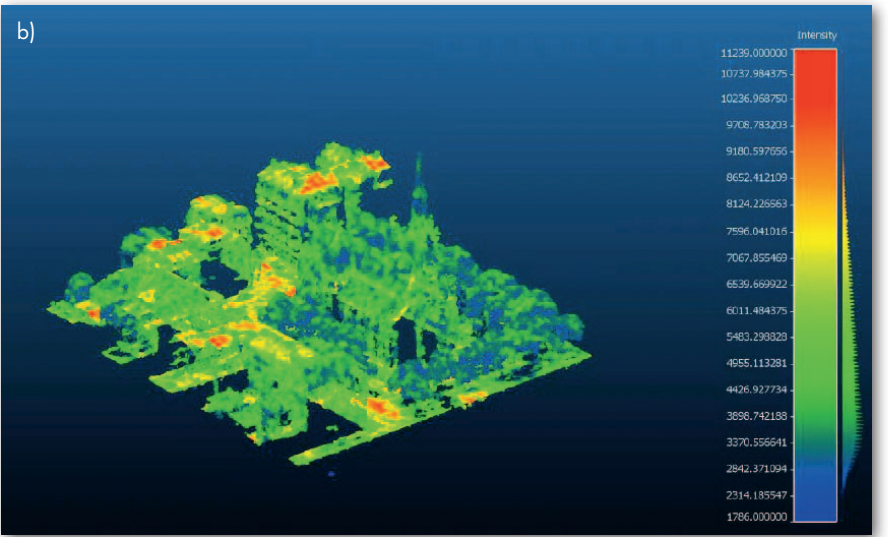

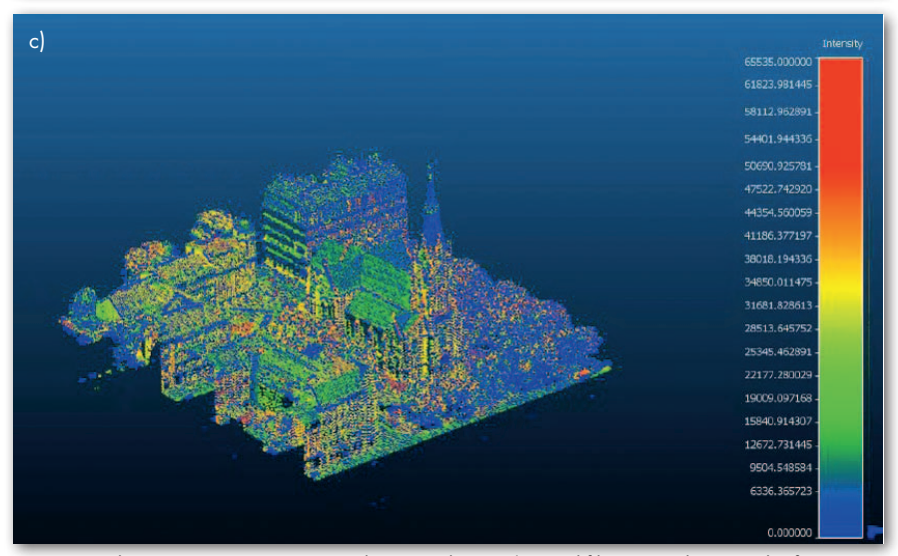

Rys. 10. Kolorowanie intensywnością chmur punktów: a) przed filtracją – skaner jednofotonowy SPL100, b) po filtracji – SPL100), c) skaner tradycyjny RIEGL VQ-1560i [Mandlburger, 2019]

lech łączna liczba punktów jest mniejsza niż przyjęty próg (np. 30 punktów).

Trzeci krok jest podobny do drugiego, z tą różnicą, że woksele mają wymiar 1 m, a próg wynosi 2 punkty. Doświadczenie wskazuje, że duże woksele (30 m) skutecznie usuwają szum pochodzący z atmosfery, średnie (5 m) dobrze odfiltrowują szum między obiektami (np. między koronami drzew), a najmniejsze (1 m) odfiltrowują izolowane punkty na granicy

warstw. Taka wielopoziomowa filtracja szumów jest skuteczna szczególnie nad obszarami ciemniejszymi, jak lasy i pola uprawne. Pozostałość szumu jest zauważalna nad powierzchniami silnie odbijającymi, np. niektórymi dachami budynków (rys. 8b). Trwają intensywne prace w zakresie doskonalenia filtracji szumów.

Są już opisane pierwsze doświadczenia produkcyjne z wykorzystania lotniczych skanerów jednofotonowych i skanerów Geigera. Duże firmy i organizacje branży geoinformacyjnej realizują pionierskie projekty obliczone bardziej na testowanie nowej technologii niż rutynową produkcję. Ale o tym w przyszłym wydaniu GEODETY.

> prof. Zdzisław Kurczyński Politechnika Warszawska

Problematykę najnowszych skanerów autor przedstawi także na Forum Użytkowników LiDAR – POLSCAN (więcej na s. 59)

#### Literatura

·Bernard C. i inni, 2019: Investigation into the Potential of Single Photon Airborne Laser Scanning Technology, The International Archives of the Photogrammetry, Remote Sensing and Spatial Information Sciences, Volume XLII-2/ W13, ISPRS Geospatial Week, Enschede, The Netherlands, https://www.gsw2019.org; • Higgins S., 2017: The Future of Aerial LiDAR, International LiDAR Mapping Forum, Denver, CO; •John J. Degnan J.J., 2018: Airborne and Spaceborne Single Photon 3D Imaging LiDARs, 21st ILRS Workshop, Canberra, Australia; <sup>l</sup>Jutzi B., 2017: Less Photons for More LiDAR? A Review from Multi-Photon Detection to Single Photon Detection, Photogrammetric Week, Stuttgart; ·Leica Geosystems AG, Leica SPL100, www.leica-geosystems.com;

· Leusink J., 2019: SPL compared to traditional and other high performance laser systems, Single Photon and Geiger Mode LiDAR Workshop, Barcelona, Spain, http://www.eurosdr.net;

·Mandlburger G. i inni, 2019: A Comparison of Single Photon and Fullwaveform LiDAR, ISPRS Annals of the Photogrammetry, Remote Sensing and Spatial Information Sciences, Volume IV-2/ W5, ISPRS Geospatial Week, Enschede, The Netherlands, https://www.gsw2019.org; • Mandlburger G., 2019: Single Photon vs Full Waveform LiDAR – technological differences and point cloud properties, Single Photon and Geiger Mode LiDAR Workshop, Barcelona, Spain, http://www.eurosdr.net;  $-Musäus S., 2019:$  The SPL 100 in Europe, Single Photon and Geiger Mode LiDAR Workshop, Barcelona, Spain, http://www.eurosdr.net; . Romano M.E., 2015: Commercial Geiger Mode LiDAR, ASPRS, www.asprs.org;

.Roth R., 2019: Update: SPL100 LiDAR, software for filtering/quality control, Single Photon and Geiger Mode LiDAR Workshop, Barcelona, Spain, http://www.eurosdr.net; · Sirota J.M.: Single Photon LiDAR,

www.sigmaspace.com;

· Stoker J., 2018: Evaluation of Single Photon and Geigermode LiDAR, HRT workshop; · Swatantran A. i inni, 2016: Rapid, High-Resolution Forest Structure and Terrain Mapping over Large Areas using Single Photon LiDAR, Scientific Reports, 6:28277;

<sup>l</sup>Ullrich A., Pfennigbauer M., 2016: Linear LiDAR versus Geiger-mode LiDAR: impact on data properties and data quality, Laser Radar Technology and Applications XXI. Proc. of SPIE Vol. 9832, 983204;

lUllrich A., 2016: Linear LiDAR versus Geigermode LiDAR: data properties and data quality. EuroCOW, Lausanne, Switzerland; <sup>l</sup>Wästlund A., 2019: Single photon LiDAR in forestry applications, Single Photon and Geiger Mode LiDAR Workshop, Barcelona, Spain, http://www.eurosdr.net.

# EOWYWIAD

# <span id="page-15-0"></span>Rozumiem metrologię

Mówi nowy prezes Głównego Urzędu Miar drhab. inż. RADOSŁAW WIŚNIEWSKI

7

DR HAB. INŻ. RADOSŁAW WIŚNIEWSKI jest absolwentem Wydziału Geodezji i Gospodarki Przestrzennej Uniwersytetu Warmińsko-Mazurskiego w Olsztynie (1997). Na tym samym wydziale dwa lata później obronił doktorat w dyscyplinie geodezja i kartografia. W 2010 r. habilitował się – w dyscyplinie ekonomia, specjalność rynek nieruchomości – na Uniwersytecie Ekonomicznym w Poznaniu. Od 1997 r. jest pracownikiem Wydziału Geodezji i Gospodarki Przestrzennej UWM (obecnie Wydział Geodezji, Inżynierii Przestrzennej i Budownictwa), gdzie pełnił funkcję prodziekana (2005-2012), a następnie dziekana (2012-2017).

600

W styczniu 2017 r. został przewodniczącym Rady Infrastruktury Informacji Przestrzennej, a w lutym tego samego roku – dyrektorem Departamentu Polityki Geoinformacyjnej w Ministerstwie Cyfryzacji (obie te funkcje przestał pełnić w 2018 r.). W latach 2017-2018 był członkiem Grupy Roboczej WG6 ds. pomiarów przestrzennych, geodezyjnych, geofizycznych i zastosowań technik satelitarnych działającej przy prezesie GUM. W 2018 r. bez powodzenia ubiegał się o stanowisko głównego geodety kraju. Autor ponad 70 prac opublikowanych w czasopismach naukowych, ekspertyz naukowych, studiów wykonalności, biznesplanów i prac naukowo-badawczych. Odznaczony m.in. Brązowym Krzyżem Zasługi (2010) oraz Odznaką Zasłużony dla UWM w Olsztynie (2012).

16 siębiorczości i technologii Jadwigi Emilewicz. Powołanie na stanowisko prezesa Głównego Urzędu Miar otrzymał 2 sierpnia br. z rąk minister przed-

MAGAZYN geoinformacYJNY nr 9 (292) WRZESIeń 2019

**DAMIAN CZEKAJ: Nie jest pan metrologiem i raczej nie był pan kojarzony ze środowiskiem metrologicznym. Skąd zatem decyzja o ubieganiu się o stanowisko prezesa GUM?**

**RADOSŁAW WIŚNIEW-SKI:** Moja dotychczasowa działalność miała w praktyce bardzo wiele wspólnego z metrologią, ponieważ geodezja i kartografia związana jest z różnymi jej elementami: długością, kątem, pomiarami geometrycznymi. Ale nie zakładałem i nie zakładam, że zostanę rasowym metrologiem. Jestem osobą, która metrologię rozumie oraz potrafi zrozumieć i docenić tych, którzy tę dziedzinę wiedzy uprawiają na co dzień. W długoletniej pracy zawodowej w administracji zdobyłem duże doświadczenie związane z kierowaniem jednostką sektora finansów publicznych oraz kompetencje zarządcze i organizacyjne. Praca w Ministerstwie Cyfryzacji umożliwiła mi poznanie zasad funkcjonowania urzędu centralnego. Wszystkie te przesłanki pozwoliły mi przygotować aplikację konkursową i z powodzeniem uczestniczyć w procedurze naboru. W zarządzaniu urzędem będę bazował na wiedzy ludzi z długoletnim doświadczeniem w praktyce metrologicznej. Mam nadzieję, że to, iż jestem niejako "osobą z zewnątrz", pozwoli mi na nowe otwarcie: świeże spojrzenie na problemy GUM oraz wypracowanie nowych rozwiązań.

**Do tej pory dał się pan poznać głównie jako specjalista w zakresie geoinformacji i gospodarki nieruchomościami. Doświadczenie zdobyte w tych dziedzinach uda się w jakiś sposób wykorzystać na nowym stanowisku?**

Już je wykorzystuję w pracy w GUM. Jako prezes zarządzam w imieniu Skarbu Państwa ponad siedemdziesięcioma nieruchomościami zlokalizowanymi na terenie całego kraju. Z doświadczeń informatycznych korzystam z kolei przy koordynacji realizacji projektów w GUM.

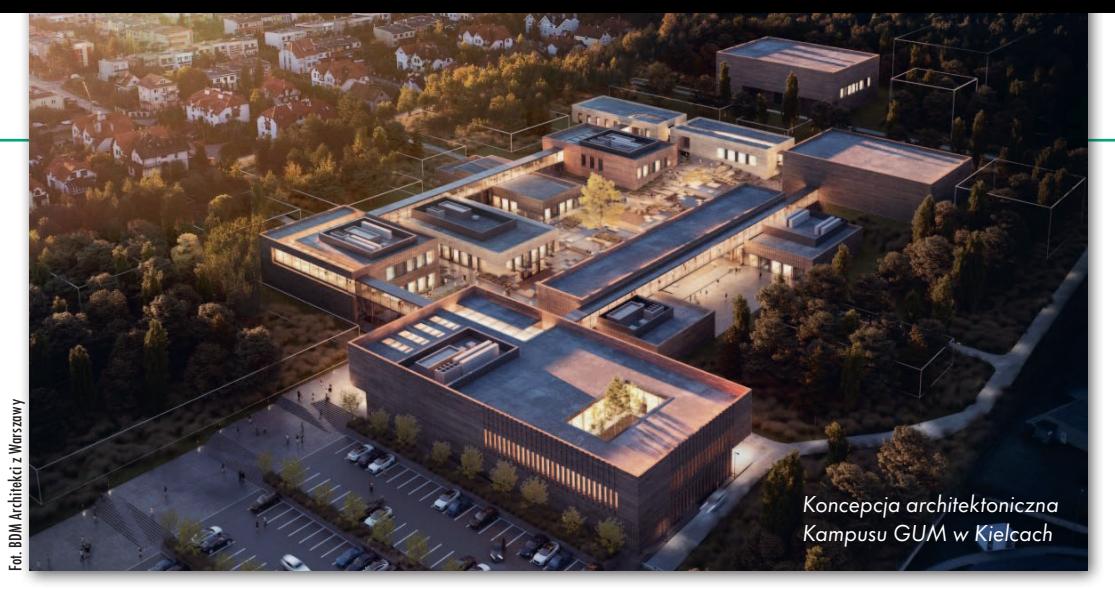

### **Jakie cele stawia pan sobie jako prezes GUM?**

Chciałbym doprowadzić do pełnej cyfryzacji procesów w administracji miar oraz administracji probierczej w Polsce, m.in. przez realizację projektu ŚWITEŹ (System Wsparcia Informatycznego Usług Terenowej Administracji Miar), oraz przekształcić GUM w nowoczesną krajową instytucję metrologiczną (NMI – *national metrology institute*). Kolejna ważna sprawa to kontynuacja projektu "Świętokrzyski Kampus Laboratoryjny Głównego Urzędu Miar (ŚKLGUM)", w ramach którego w Kielcach powstaną najnowocześniejsze w kraju metrologiczne laboratoria badawczo-technologiczne. Ponadto będę dążył do opracowania i wdrożenia programu wsparcia przedsiębiorców, dla którego zostanie utworzony nowy pion w urzędzie.

W opracowaniu pt. "Koncepcja rozwoju GUM wraz z założeniami modelu zarządzania GUM", które musiałem przedłożyć w ramach procedury konkursowej, wspomniałem także o zwiększeniu aktywności GUM na arenie międzynarodowej, wsparciu merytorycznym laboratoriów w obszarze rozwoju technologii pomiarowych przez aktywne funkcjonowanie Komitetów Technicznych oraz zapewnieniu stałego dialogu z zewnętrznymi środowiskami gospodarczymi, eksperckimi i naukowo- -badawczymi.

**W 2017 r. został pan członkiem Grupy Roboczej WG6 działającej przy GUM. Przygotowany przez tę grupę ra-** **port, w którym proponuje się wprowadzenie państwowego nadzoru metrologicznego nad geodezyjnymi urządzeniami pomiarowymi, wzbudził sporo kontrowersji.**

Byłem aktywnym członkiem Grupy Roboczej WG6, uczestniczyłem w przygotowaniu raportu końcowego, choć moje nazwisko, ze względów formalnych, nie jest w tym raporcie wymienione. Rola, jaką pełnią opracowania geodezyjne i kartograficzne w gospodarce, wskazuje, że urządzenia pomiarowe, które są wykorzystywane w trakcie ich przygotowywania, powinny podlegać zewnętrznej kontroli. W praktyce oznaczałoby to zmniejszenie ryzyka po stronie wykonawcy prac geodezyjno-kartograficznych.

**Czyli jako prezes GUM będzie pan dążył do realizacji postulatów zawartych w raporcie?**

Raport końcowy z prac Grupy Roboczej WG6 jest opracowaniem, które prezentuje możliwe rozwiązania w obszarze "nadzoru metrologicznego" nad geodezyjnymi urządzeniami pomiarowymi. Raport nie przesądza, w jaki sposób nadzór ten miałby być zrealizowany. Dalsze działania ukierunkowane są na opracowanie założeń do analiz ekonomiczno- -finansowych wprowadzenia takich rozwiązań. Pomysł objęcia jakąś formą "nadzoru metrologicznego" wybranych geodezyjnych urządzeń pomiarowych oceniam jako korzystny. Wdrożenie tych rozwiązań nie jest jednak wyłączną domeną administracji miar. GUM może koor-

dynować prace przygotowawcze (opracowanie przepisów prawnych) i realizacyjne (np. projektowe) w tym obszarze oraz wspomóc, od strony metrologicznej, głównego beneficjenta tych rozwiązań, którym powinien być główny geodeta kraju. Jako prezes GUM stoję na stanowisku, że administracja miar w Polsce jest gotowa na wdrożenie takich rozwiązań, jeśli będzie taka potrzeba.

#### **Ostatnio dość głośno jest o deglomeracji urzędów centralnych…**

GUM od ponad 100 lat prowadzi swoją działalność metrologiczną w siedzibie w Warszawie. Aktualna lokalizacja jest jednak – ze względów technicznych i środowiskowych – poważną barierą do prowadzenia rozwojowych badań metrologicznych w niektórych dziedzinach. Dlatego też wzorem innych krajów zaplanowano migrację części laboratoryjno-badawczej do miejsca oddalonego od czynników zakłócających pracę laboratoriów. Nowy kampus laboratoryjny GUM zostanie zlokalizowany w Kielcach, na obrzeżu miasta, u podnóża zbocza Góry Hałasa. Zarówno samo miasto, jak i cały region, poprzez wiele dobrych ośrodków akademickich, w tym Politechnikę Świętokrzyską, daje możliwości przygotowania i rekrutacji wyspecjalizowanej kadry badawczej do pracy w kampusie. Dotychczasowe badania będą w dalszym ciągu prowadzone, a niektóre z nich zostaną stopniowo przeniesione do kampusu GUM w Kielcach.

Rozmawiał Damian Czekaj

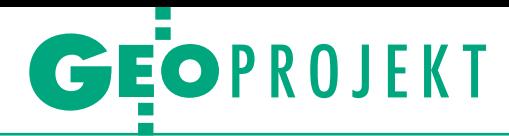

<span id="page-17-0"></span>Wdrażanie stołecznego systemu zarządzania zasobem geodezyjnym (tzw. System ZGiK)

# Na razie jest trudniej

Wiele lat oczekiwania i liczne komplikacje poprzedziły wdrożenie systemu zarządzania zasobem geodezyjnym i kartograficznym w Warszawie. Od niedawna wykonawcy geodezyjni mogą wreszcie korzystać z obsługi przez internet.

### Anna Wardziak

z początkiem lipca ruszyła w stolicy<br>
growanego systemu informatyczne-<br>
go do obsługi zasobu geodezyjnego i karzasadnicza faza wdrażania zintego do obsługi zasobu geodezyjnego i kartograficznego (System ZGiK). Proces ten podzielono na 8 etapów obejmujących różne dzielnice. Biuro Geodezji i Katastru Urzędu m.st. Warszawy ogłosiło, że 8 lipca zakończyło pierwszy – dotyczący dzielnicy Praga-Południe.

W wyniku wdrożenia formatem wymiany danych między wykonawcą prac geodezyjnych a organem prowadzącym państwowy zasób geodezyjny i kartograficzny (PZGiK) stał się KCD systemu TurboMap oraz wymagany przepisami GML. Do czasu wdrożenia systemu dla całej Warszawy do każdego pliku KCD lub GML wykonawcy muszą dołączać również plik TXT obejmujący wykaz wszystkich punktów opracowania, zgodnie z dotychczasową praktyką. Jednocześnie geodetom nieodpłatnie udostępnione zostało oprogramowanie InterMap umożliwiające przygotowywanie map wynikowych prac geodezyjnych oraz plików danych z roboczej bazy w formacie KCD, a także eksport do formatów DXF i DGN.

Sam urząd zauważa, że zanim system zostanie w pełni wdrożony, geodeci muszą liczyć się z utrudnieniami. Z uwagi na konieczność przeprowadzenia migracji danych planowane są kilkudniowe wyłączenia dostępu do środowisk produkcyjnych dotychczasowych systemów informatycznych. W ostatnim czasie nastąpiło także wydłużenie realizacji wniosków i zgłoszeń prac dla całego obszaru stolicy oraz aktualizacji baz danych dla dzielnicy Praga-Południe. Podobnych utrudnień należy spodziewać się przy okazji wdrożeń w kolejnych dzielnicach, tj.:

- <sup>l</sup>etap II Bemowo i Bielany,
- <sup>l</sup>etap III Ursus, Włochy, Ursynów,
- <sup>l</sup>etap IV Mokotów,
- <sup>l</sup>etap V Wilanów, Wawer, Wesoła, <sup>l</sup>etap VI – Śródmieście, Praga-Północ, Rembertów,
	- <sup>l</sup>etap VII Ochota, Wola, Żoliborz,
- <sup>l</sup>etap VIII Białołęka, Targówek.

O terminach wdrożenia Systemu ZGiK BGiK będzie informować na bieżąco.

### • Ponad dekada "wdrażania"

Przypomnijmy, że historia Systemu ZGiK jest długa i sięga 2008 roku, kiedy to ogłoszono pierwszy przetarg na jego wdrożenie. Procedura wyłonienia wykonawcy trwała aż pięć lat. W kwietniu 2013 roku podpisano umowę opiewającą na 18,8 mln zł z konsorcjum w składzie: **PGI Compass, WPG SA** oraz **Bonair**. Niestety, po kolejnych trzech latach (18 lutego 2016 r.) zamawiający zdecydował o odstąpieniu od umowy. Jak informowało wówczas stołeczne Biuro Geodezji i Katastru, decyzja została podyktowana w głównej mierze uchylaniem się wykonawcy od usuwania zgłoszonych wad oraz znaczącym i narastającym opóźnieniem w realizacji umowy. Na dzień odstąpienia od umowy opóźnienie z tytułu przekroczenia terminu realizacji etapu wstępnego wynosiło 356 dni, a podetapu "analiza podsystemu pierwszego" w etapie I – 189 dni. "Niski stan zaawansowania prac w stosunku do przewidzianych w harmonogramie oraz jakość przedstawianych przez wykonawcę produktów uniemożliwiająca ich przyjęcie spowodowały podjęcie decyzji o odstąpieniu od umowy w całości" – podawało wówczas BGiK. W międzyczasie lider konsorcjum (PGI Compass) zbankrutował.

Z uwagi na konieczność zapewnienia w terminach ustawowych wdrożenia systemu informatycznego do obsługi danych zgromadzonych w zasobie geodezyjnym i kartograficznym m.st. Warszawy Biuro Geodezji i Katastru rozpoczęło procedurę dialogu technicznego w celu pozyskania i wdrożenia rozwiązania technicznego (wraz z niezbędnym dostosowaniem) opartego na dostępnym na rynku oprogramowaniu do obsługi danych ZGiK. W efekcie pod koniec 2016 r. ponownie ogłoszono przetarg na System ZGiK. W postępowaniu wpłynęło pięć ofert i wszystkie mieściły się w budżecie zamawiającego (12,5 mln zł). Najtańszą propozycję przedstawiła firma **GeoTechnologies z Wrocławia** (4,4 mln zł) i to z nią w kwietniu 2017 r. podpisano umowę. Pozostałe propozycje złożyły: Comarch Polska z Krakowa i Esri Polska z Warszawy (6,3 mln zł), T4B z Warszawy i Geopolis z Torunia (7,7 mln zł), Systherm-Info z Poznania (11,4 mln zł), Sygnity SA z Warszawy (12,3 mln zł).

I tym razem nie udało się jednak uniknąć opóźnień. Początkowo termin wdrożenia Systemu ZGiK dla całego obszaru Warszawy wyznaczono bowiem na 30 listopada 2018 roku. W grudniu tego roku służby prasowe Ratusza wyjaśniały GEODECIE, że System ZGiK będzie wdrażany etapowo, a uruchomienie portalu dla jednostek wykonawstwa geodezyjnego zaplanowano na styczeń 2019 r. Zgodnie z wówczas obowiązującym harmonogramem projektu wdrożenie całego Systemu ZGiK dla obszaru m.st. Warszawy planowane było na sierpień 2019 r.

### • Czym dysponujemy?

W wyniku wdrożenia Systemu ZGiK w pierwszym etapie 8 lipca został uruchomiony portal internetowy pod adresem **https://zgik.um.warszawa.pl**. Jest on oparty na internetowej aplikacji Web-EWID i podzielony na 4 moduły:

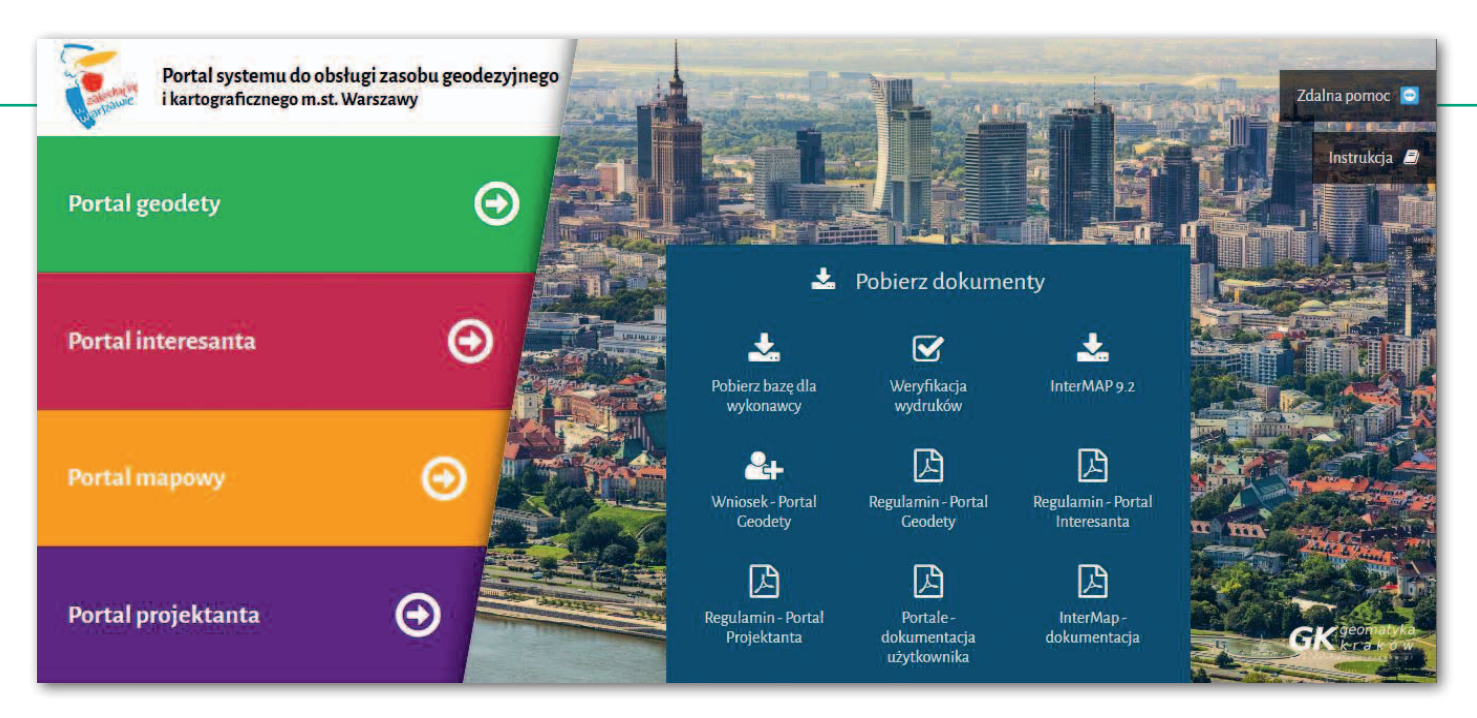

**1. Portal Geodety** to rodzaj e-usługi skierowanej do geodetów wykonujących prace na terenie miasta. Powstał zgodnie z § 19 rozporządzenia MAiC *w sprawie organizacji i trybu prowadzenia państwowego zasobu geodezyjnego i kartograficznego*. Aby móc z niego korzystać, należy osobiście w siedzibie BGiK złożyć wniosek (dostępny pod ww. adresem), zaakceptować regulamin korzystania z portalu i wyrazić zgodę na przetwarzanie danych osobowych. Portal Geodety umożliwia użytkownikom:

lzgłaszanie prac geodezyjnych i przekazywanie wyników tych prac do zasobu,

<sup>l</sup> dostęp do materiałów zasobu, ich przeglądanie oraz zamawianie,

<sup>l</sup>dostęp do wszystkich zgłoszonych prac geodezyjnych, wykonanie zgłoszenia uzupełniającego na materiały czy anulowanie prac już zgłoszonych,

<sup>l</sup> pobranie dokumentu obliczenia opłaty (DOO) oraz dokonanie płatności elektronicznych.

Portal podzielono na dwie części: prace przyjęte oraz prace oczekujące. Zakładka "Prace przyjęte" zawiera wykaz wszystkich prac geodezyjnych zatwierdzonych przez ośrodek dokumentacji geodezyjnej i kartograficznej. W widoku głównym znajduje się spis wszystkich prac geodezyjnych zestawionych tabelarycznie, posortowanych według daty zgłoszenia. Tabela zawiera m.in.: identyfikator pracy, oznaczenie nieruchomości, cel pracy, daty: zgłoszenia, przyjęcia, przewidywanego zakończenia pracy, czy też status. Dodatkowo kolorem oznaczane są prace: bez wniesionych opłat za materiał, z przekroczonym terminem zakończenia, z przesłanym wnioskiem o zaniechanie czy prace zakończone.

Z kolei zakładka "Prace oczekujące" zawiera wykaz wszystkich prac geodezyjnych, które oczekują na zatwierdzenie przez ODGiK. Również tu w widoku głównym znajduje się spis wszystkich prac oczekujących zestawionych tabelarycznie, posortowanych według daty zgłoszenia. Tabela zawiera m.in.: identyfikator pracy, oznaczenie nieruchomości, datę zgłoszenia, przewidywany termin zakończenia pracy, zakres pracy czy informacje wysłane geodecie przez POD-GiK.

**2. Portal Interesanta** to e-usługa, która umożliwia wszystkim użytkownikom zamawianie materiałów z zasobu na podstawie ustawy *Prawo geodezyjne i kartograficzne*. Portal pozwala na: <sup>l</sup>składanie wniosków o udostępnianie materiałów z zasobu (m.in.: mapy zasadniczej lub mapy ewidencyjnej),  $\bullet$ przeglądania listy złożonych wniosków, odokonywanie drogą elektroniczną opłat za udostępnienie materiałów z zasobu.

Korzystanie z Portalu Interesanta wymaga założenia konta lub posłużenia się Profilem Zaufanym. Wypełniając wniosek, należy wskazać m.in. zakres zamówienia, sposób odbioru materiałów (osobiście, e-mailem lub przez serwer FTP), a także formę przekazania (nieelektroniczną lub elektroniczą w postaci: płyty CD/DVD, usługi sieciowej czy na nośniku zewnętrznym wnioskodawcy).

**3. Portal Projektanta** to e-usługa, dzięki której można złożyć wniosek o uzgodnienie sieci. Należy do niego dodać odpowiednie załączniki oraz określić położenie przebiegu planowanego przyłącza. Po wystawieniu przez urząd opłaty projektant pobiera dokument obliczenia opłaty (DOO) oraz opłaca go drogą elektroniczną. System udostępnia wszystkie dokumenty wystawione przez ODGiK dla sprawy, a także stanowiska branż uczestniczących w Naradzie Koordynacyjnej.

**4. Portal Mapowy**, w ramach którego działa mapa.um.warszawa.pl. Pod tym adresem są dostępne serwisy: Warszawa dzisiaj, Historyczna, Własność, Geodezja i inne.

Ponadto geodeci realizujący prace na terenie m.st. Warszawy są uprawnieni do pobierania bezpłatnego oprogramowania InterMap z zakładki "Pobierz dokumenty". Jak czytamy w instrukcji, jest to e-usługa firmy Geomatyka-Kraków dostępna na terenie starostw, które posiadają system EWID2007. Pozwala ona na wymianę danych cyfrowych bazy BDOT500/GESUT/EGiB między miejscowym ODGiK-iem a firmami geodezyjnymi. W ramach tej e-usługi firmy geodezyjne, którym miasto umożliwi korzystanie z programu InterMap, mogą otwierać pliki KCD otrzymane z ośrodka, wykonywać wydruki z tych plików, eksportować dane do formatu DXF, modyfikować dane w pliku, zapisać zmiany w pliku, zamawiać z ośrodka pliki do modyfikacji dla swoich prac geodezyjnych. Dzięki temu mogą zasilać bazę BDOT500/GESUT miasta, wprowadzając nowo pomierzone obiekty lub modyfikując położenie i atrybuty już istniejących.

### $\bullet$  Likwidacja delegatur i nowa siedziba

W czasie, kiedy podejmowano pierwsze próby stworzenia Systemu ZGiK, uruchomiono procedurę likwidacji delegatur Biura Geodezji i Katastru Urzędu m.st. Warszawy mieszczących się w poszczególnych urzędach dzielnic. Proces ten zapoczątkowała już **1 sierpnia 2008 r.** likwidacja delegatur w dzielnicach Ochota, Wesoła i Żoliborz. W ciągu kolejnych czterech lat, tj. do października 2012 r,. likwidacja objęła kolejne delegatury mieszczące się w 13 dzielnicach. Zostały one wcielone w strukturę wydziałów BGiK zlokalizowanego wówczas przy ul. Marszałkowskiej 77/79. W miejsce zlikwidowanych delegatur powstały wydziały ds. ewidencji gruntów i budyn-

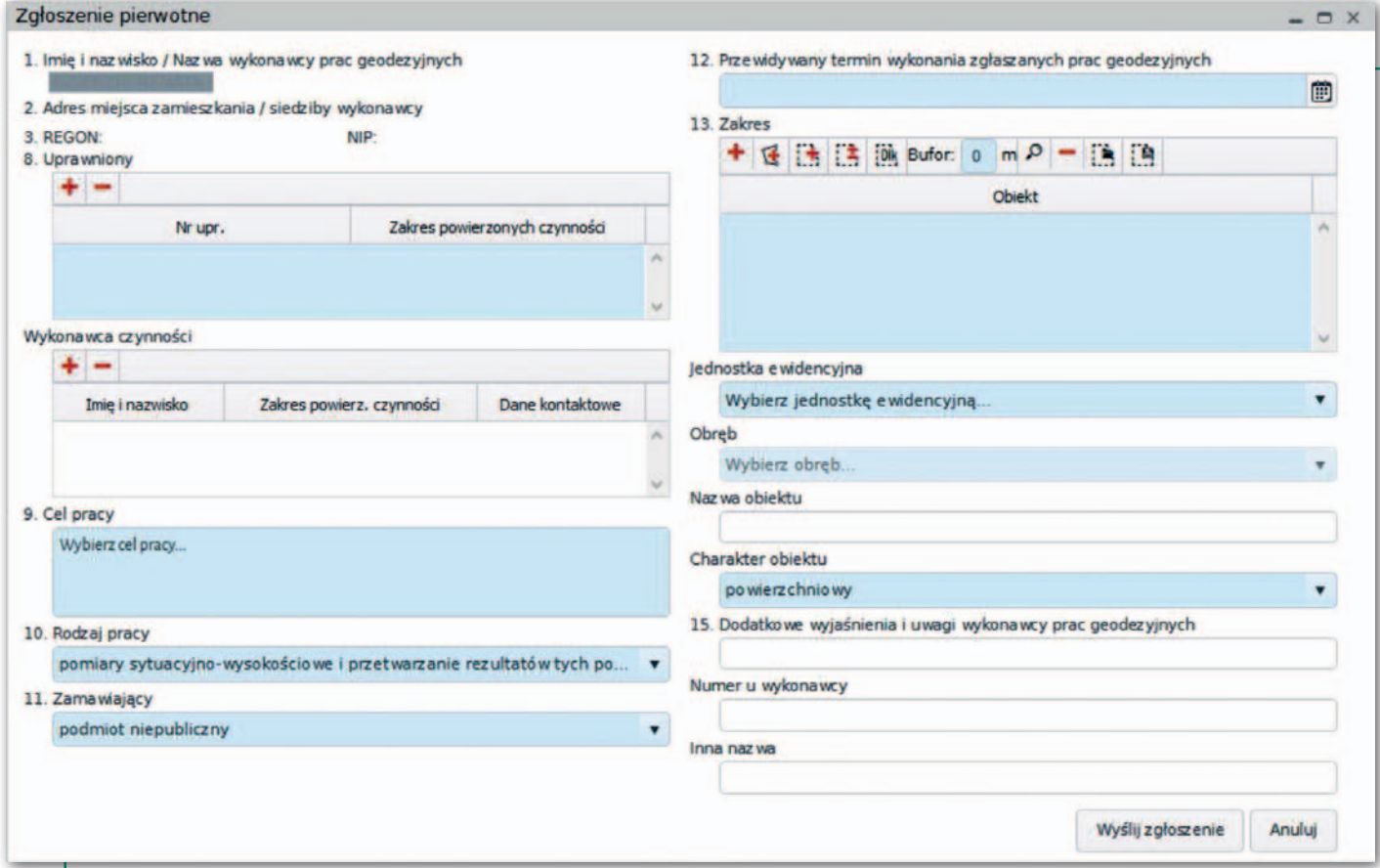

#### Dodawanie zgłoszenia w Portalu Geodety

ków dla odpowiednich jednostek ewidencyjnych.

Zanim jednak zakończono proces likwidacji delegatur, z końcem czerwca 2013 r. rozpoczęto przenoszenie całego BGiK do nowej siedziby przy ul. Sandomierskiej 12 na Mokotowie. Zlokalizowano tam wszystkie wewnętrzne komórki organizacyjne BGiK, w tym Ośrodek Dokumentacji Geodezyjnej i Kartograficznej (pisaliśmy o tym w GEODECIE 7/2013). "Koncentracja Warszawskiej Służby Geodezyjnej i Kartograficznej w jednej fizycznie lokalizacji zakończy proces jej reorganizacji, polepszy jej warunki lokalowe, umożliwi poprawę jakości obsługi interesantów, geodetów i inwestorów, a także przekształcenie jej w sprawnie funkcjonujące centrum informacji o terenie" – tak wówczas te przemiany uzasadniało BGiK. Środki finansowe zabezpieczone zostały w Wieloletniej Prognozie Finansowej m.st. Warszawy (w grudniu 2008 r. radni zaplanowali na ten cel 40 mln zł, lecz po cięciach w budżecie miasta ostatecznie na inwestycję przeznaczyli 32 mln zł).

W dalszej kolejności, w grudniu 2013 r., przeniesiono delegaturę BGiK z Urzędu Dzielnicy Mokotów. Natomiast dopiero w lipcu bieżącego roku nastąpiła likwidacja ostatniej delegatury – dla dzielnicy Praga-Południe.

### $\bullet$  Od strony wykonawcy

Na pół godziny przed otwarciem urzędu przed budynkiem, w którym mieści się stołeczne BGiK, geodetów nie widać. To postęp w stosunku do obrazków sprzed kilkunastu lat jeszcze z siedziby PODGiK w Alejach Jerozolimskich, kiedy to o 5 rano ustawiały się kolejki geodetów uprawnionych i kreślarzy, by zdobyć miejsce przy stole, dostać się do inspektora i móc wykonać zamówienie klienta (więcej w GEODECIE 1/2005). Ale kolejki nie zniknęły. W tygodniu największy tłok jest w godzinach 10-12, a większość numerków jest pobieranych do udostępniania materiałów i obsługi zgłoszeń. Spotkani w urzędzie geodeci chwalą likwidację delegatur. – Jest o tyle lepiej, że wszystko znajduje się pod jednym dachem, dla wykonawcy to kwestia przejścia się po pokojach, a nie – jak kiedyś dla mnie na przykład – wyprawa do Wawra czy na Grochowską. Nie ma to jednak przełożenia na obieg spraw i szybkość obsługi – opisuje jeden z nich. Natomiast o wdrożeniu systemu zarządzania zasobem zgodnie mówią, że – jak dotąd – zamiast polepszyć sytuację pogarsza ją. Dlaczego?

### $\bullet$  Terminy obsługi

Wdrożenie systemu ZGiK spowodowało, że zdecydowanie wydłużyły się terminy obsługi geodetów.

– Na materiały do zgłoszenia złożonego w biurze podawczym, na które przed wdrożeniem systemu oczekiwałem ok. 1,5 tygodnia, obecnie czekam minimum 3 tygodnie – narzeka jeden z wykonawców. – Wcześniej składając zgłoszenie, otrzymywałem jego numer, przez internet mogłem pobrać osnowę i rozpocząć wstępne prace w terenie do momentu otrzymania zamówionych materiałów (po ok. 1,5 tygodnia). Obecnie nawet osnowę otrzymuję dopiero po 3 tygodniach razem z pozostałymi zamówionymi materiałami. Wykonanie w terenie prostego przyłącza trwa 1 do 2 dni. Nikt nie będzie zabezpieczał wykopu przez 3 tygodnie ze względów bezpieczeństwa i opłacalności. Dla wykonawców konieczność zgłoszenia takiego faktu z wyprzedzeniem aż o 3 tygodnie jest niezrozumiała i kłopotliwa.

– Jakieś pół roku temu na materiały czekałem maksymalnie do tygodnia – mówi z kolei inny wykonawca. – Oczywiście zdarzały się okresowe perturbacje, gdy były przenosiny do nowej lokalizacji czy likwidowano delegatury albo gdy przechodzono z systemu na system – dodaje. – Natomiast teraz czekam do dwóch tygodni na materiały do zgłoszenia i dopiero wtedy mogę zacząć pracować. Mamy połowę sierpnia, a ja mam taką robotę z początku lipca, że do tej pory nie wiem, czy ona przeszła przez kontrolę. Wszystko się mieli. Na pewno jest dłużej, choć w mojej ocenie do tej pory wcale nie było krótko. Wcześniej nikt się też nie tłumaczył z wydłużenia terminów, a teraz zdarzają się próby usprawiedliwiania tego urlopami, małą obsadą itd. Ogólnie obieg materiałów jest dłuższy (zgłoszenie, uwierzytelnianie, weryfikacja), ale może dlatego, że wszyscy jeszcze się tych

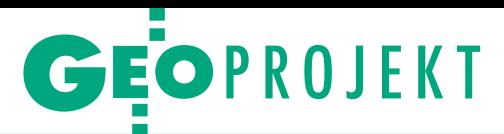

nowych rozwiązań uczą i wykonawcy, i urzędnicy – podsumowuje z odrobiną optymizmu.

### • Dlaczego są kolejki?

Wydawać by się mogło, że uruchomienie portalu internetowego Systemu ZGiK znacząco zminimalizuje konieczność wizyty w BGiK. Okazuje się jednak, że tak nie jest.

– Aby móc korzystać z Portalu Geodety, potrzebne jest nie tylko hasło dostępu, ale też przeszkolenie – tłumaczy jeden z geodetów. – Ukazująca się w systemie mapa zawiera jedynie działki z numerem, budynki i osnowę, bez pozostałej treści. Taka jest konstrukcja programu. W Portalu Mapowym Urzędu Miasta z dokładnością do ok. 1 m można obejrzeć pełną treść mapy, dlaczego w Portalu Geodety widzimy jedynie okrojoną wersję? Być może ta mapa ma służyć jedynie do zaznaczenia zakresu przy zgłaszaniu automatycznym? – pyta retorycznie wykonawca.

– Informacja o szkoleniach była mocno ograniczona. Nikt sobie nie zadał trudu, żeby powiadomić jak największą liczbę geodetów. W urzędzie podobno wisiała kartka, ale jak kogoś nie było w ośrodku kilka dni, to o tym nie wiedział. Tak było w moim przypadku – włącza się inny geodeta. – Pamiętam, jak przyszedłem do ośrodka, na korytarzu było luźno, a nagle zrobił się tłum. Okazało się, że wykonawcy właśnie wyszli ze szkolenia i w ten sposób, zupełnie przypadkowo, dowiedziałem się, że się odbyło – wyjaśnia. – Rozmawiałem potem z kilkoma kolegami, którzy mówili, że niespecjalnie coś ze szkolenia wynieśli. Prowadzący je ograniczyli się do omówienia symboliki, jaka ma być stosowana na wynikowej mapie zgodnie z rozporządzeniem, że nie można stosować własnych oznaczeń, tylko te zgodne z instrukcją – podsumowuje.

– Ponadto zgłoszenie uzupełniające może zostać dodane tylko dla pracy z wprowadzonym do systemu obsługi zasobu zakresem geometrycznym – zauważa inny geodeta. Dotąd do systemu zostały wprowadzone zakresy prac geodezyjnych zgłoszonych przed wdrożeniem wyłącznie dla obszaru dzielnicy Praga-Południe. W związku z tym zgłoszenie uzupełniające może być wprowadzone tylko dla prac z tej dzielnicy, a dla pozostałych dzielnic – tylko dla prac zgłoszonych przez Portal Geodety. Zakresy dla prac z pozostałych dzielnic, jak obiecuje BGiK, będą wprowadzane sukcesywnie w kolejnych etapach projektu ZGiK.

### $\bullet$  Problemy z InterMap

Wykonawcy zgłaszają też problemy z obsługą darmowego programu Inter-Map. Część dotyczy tylko Pragi-Południe, dla której zakończono już wdrożenie systemu, ale są też takie, które są wspólne dla wszystkich dzielnic.

– Na Pradze-Południe otrzymywane materiały dotyczą jedynie tej działki, na której wykonuje się prace, z zakresem powiększonym może o 1 metr. Dotyczy to plików PDF i DXF – wyjaśnia geodeta. – Poprzednio plik do porównania mapy z terenem mieścił się na arkuszu A3 w pełnej treści, a więc w zakresie wystarczającym – przekonuje wykonawca. Jego zdaniem obecnie nie da się takiego porównania wykonać, w związku z czym należy znacznie rozszerzać zakres zamówienia, co powoduje dodatkowe koszty i przedłuża czas oczekiwania na nowe materiały.

– Mapa otrzymywana do zgłoszenia jest pozbawiona bufora – potwierdza inny geodeta. – Miałem taki przypadek, że dostałem mapę do sczytania o wymiarach dosłownie 4 x 3 cm. Z jednej strony to komiczne, ale z drugiej pozbawione sensu. Bufor daję jakąś orientację w terenie, można zobaczyć, co się dzieje wokół obszaru pracy. Jak przygotowywałem mapę wynikową, musiałem do niej dorobić opisy ulic, sąsiednie działki itd., żeby to jakoś wyglądało. Poczucie przyzwoitości i zmysł estetyki po prostu nie pozwoliły mi, żeby to odpuścić. Ale to nie powinno tak wyglądać – dodaje z oburzeniem. Jego zdaniem wykonawca powinien oddać do ośrodka to, co od niego dostał, tylko zaktualizowane. – Na razie takie materiały wydaje Praga-Południe, ale obawiam się, że tak będzie dla pozostałych dzielnic. Na razie do sczytania dają tam jeszcze mapę tradycyjną, czyli PDF-y, które obowiązywały do tej pory – wyjaśnia.

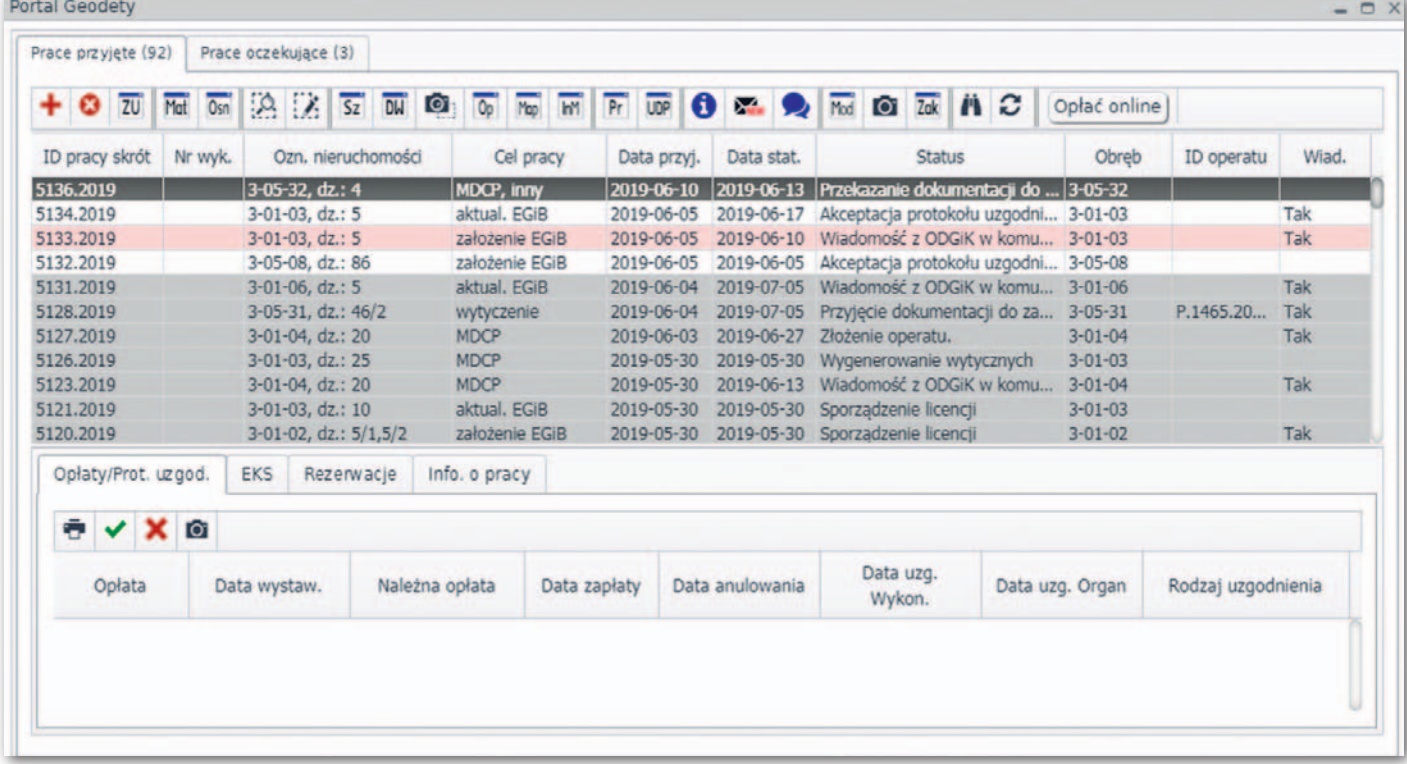

Okno Portalu Geodety służące do zarządzania zgłoszeniami prac, operatami, płatnościami oraz komunikacją z ODGiK

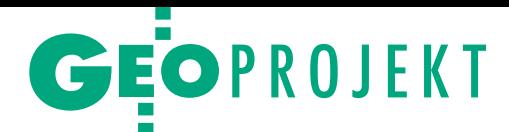

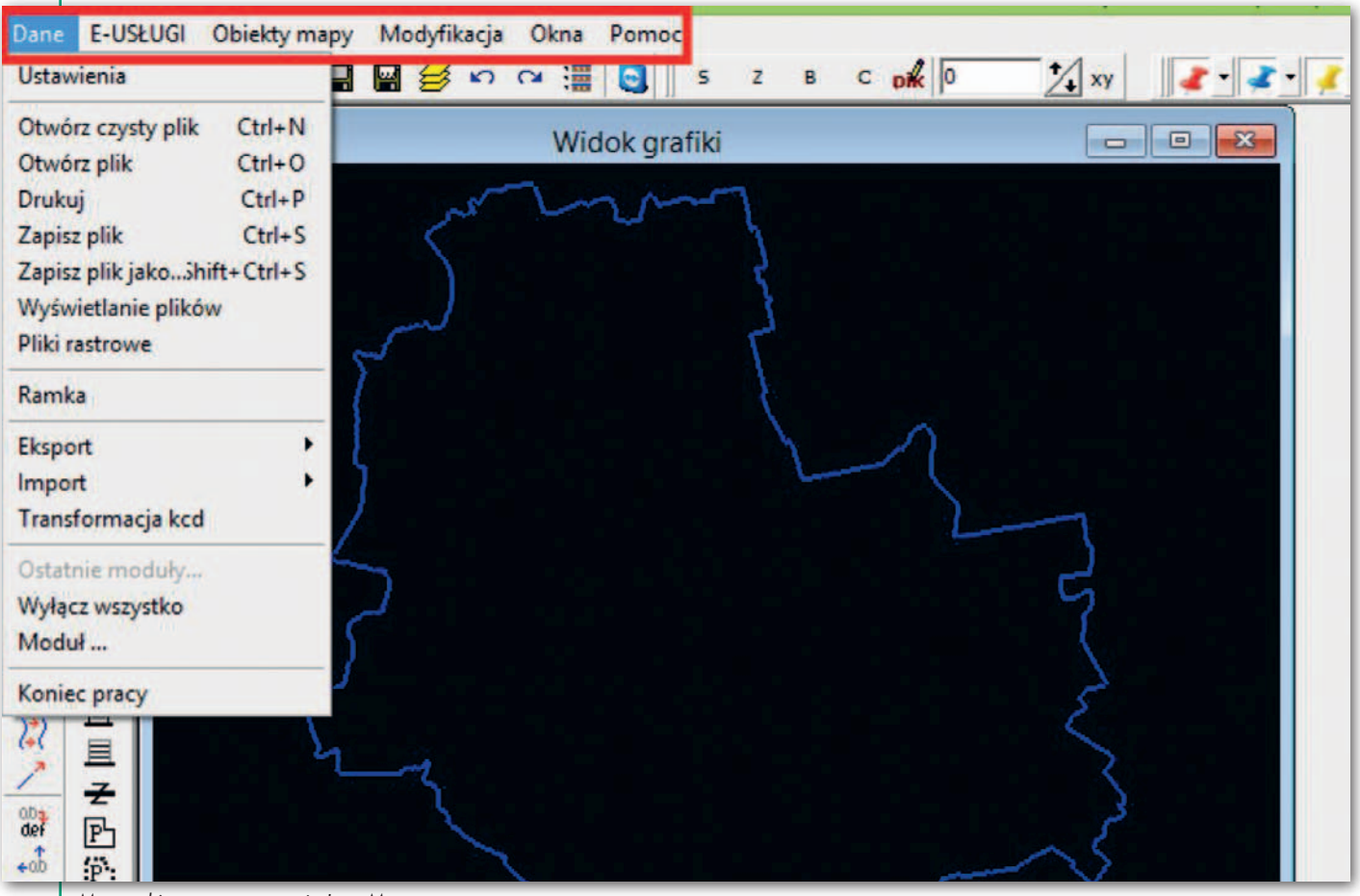

Menu główne w programie InterMap

– Niezależnie od tego, w jakiej dzielnicy się pracuje, zobowiązani jesteśmy do składania plików KCD i wykonywania map wynikowych w programie InterMap, a tam nie do końca wszystko funkcjonuje – wyjaśnia inny geodeta. Wspomina, że bywają kłopoty z serwerem, nie można się zalogować, nie ma też dokładnej instrukcji do programu i o wszystko trzeba się pytać.

– Moim zdaniem InterMap jest źle geodezyjnie i graficznie przygotowany – mówi kolejny geodeta. – Nie wiem, dlaczego jest on wdrażany w stolicy. W powiecie warszawskim zachodnim został wdrożony dużo wcześniej i stamtąd z własnego doświadczenia znam przypadki, które wołają o pomstę do nieba. Na przykład na warstwie ZUD zabrakło jakiegoś fragmentu i od ok. 3 miesięcy program nie pozwala zakończyć prostej inwentaryzacji – wyjaśnia.

– To jest wymuszony przez program przypadek blokowania pracy przez innego wykonawcę – odnosi się do tego kolejny geodeta. – Gdy wykonawca wchodzi do systemu, "zamraża" obszar, na którym pracuje, do momentu wprowadzenia zaktualizowanych danych – wyjaśnia. System wykrywa, że pod określonym numerem jest niedokończona praca, i nie udostępnia innym danych z tego terenu.

Czasami taka blokada trwa dzień–dwa, ale może też znacznie dłużej. W Warszawie jest to szczególnie uciążliwe, bo tych prac jest wiele i duże jest ich zagęszczenie.

### • Osnowy i licencie

Przy okazji rozmów geodeci zwracają też uwagę na problemy ogólne, niezwiązane bezpośrednio z wdrożeniem Systemu ZGiK.

– Obecnie zasady korzystania z osnów są niespójne – mówi wykonawca. Przy zgłaszaniu możemy zamówić tylko współrzędne, bez opisu. Kiedyś od razu dostawaliśmy opisy ze współrzędnymi. Teraz mamy GPS-y, więc możemy po współrzędnych odnaleźć punkt w terenie, teoretycznie nie musimy zatem brać opisu. Jednak później, na etapie kontroli technicznej, okazuje się, że inspektorzy wymagają zaktualizowanych opisów, zgodnie z rozporządzeniem. A przecież gdy otrzymamy same współrzędne, to siłą rzeczy nie możemy zaktualizować opisu. Chodzi więc o zasadę, to powinno być jasno określone na wstępie – podsumowuje.

– Kiedyś było tak, że po zakończeniu pracy składało się wyniki pomiarów, szkice, natomiast mapę robił ośrodek i to on ją wydawał w pliku. My ją tylko drukowaliśmy. Teraz to my musimy ją wykonać, wydrukować i gotowy produkt przynieść do ośrodka. I tylko za przystawienie pieczątki płacimy 50 zł. Tak jest wszędzie, nie tylko w Warszawie – oburza się inny wykonawca.

– Obecny przerost biurokracji na pewno wpływa na pogorszenie jakości prac – dodaje inny geodeta. – Stworzenie operatu, który zgodnie z obowiązującymi przepisami nadaje się do przyjęcia do zasobu, wymaga nieporównywalnie więcej pracy niż wykonanie dobrej jakości pomiaru w terenie – przekonuje.

– Na razie ogólnie w Warszawie jest trudniej – tak najczęściej kończyły się rozmowy z wykonawcami. Jednak niektórzy kończyli nutą optymizmu: "Być może z biegiem czasu to się poprawi, przeorganizuje".

W artykule przedstawiłam punkt widzenia wykonawców, którzy chętnie wypowiadali się dla GEODETY. O rozmowę prosiłam również urzędników odpowiedzialnych za wdrożenie systemu, niestety, bezskutecznie. Odesłano mnie do służb prasowych Ratusza, a te – od dwóch miesięcy – milczą. Dziwne, bo nikt przecież nie oczekuje, że od razu wszystko będzie działało bez zastrzeżeń. A rozmowa mogłaby wiele wątpliwości wyjaśnić.

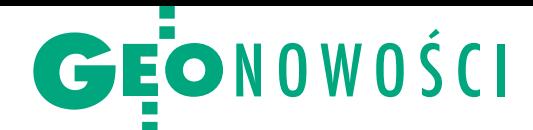

# FieldGenius również dla Androidów

P opularne geodezyjne oprogramowanie polowe FieldGenius dostępne jest już w wersji dla urządzeń z systemem operacyjnym Android. Rozwijana od wielu lat przez kanadyjską firmę MicroSurvey Software (od 2012 roku będącą częścią Grupy Hexagon) aplikacja pomiarowa przeznaczona jest do współpracy z tachimetrami czy odbiornikami GNSS różnych marek. Dotychczas FieldGenius dostępny był wyłącznie dla urządzeń z systemem Windows, a obecnie jest kompatybilny również z coraz popularniejszym Androidem.

J ak zapewniają twórcy<br>oprogramowania, wydaak zapewniają twórcy nie dla tego systemu oferuje odświeżony interfejs użytkownika czy dynamiczne panele danych zsynchronizowane z widokiem mapy. Jednocześnie programiści z MicroSurvey postarali się, by użytkownicy zaznajomieni z wydaniem dla "okienek" nie mieli większych problemów

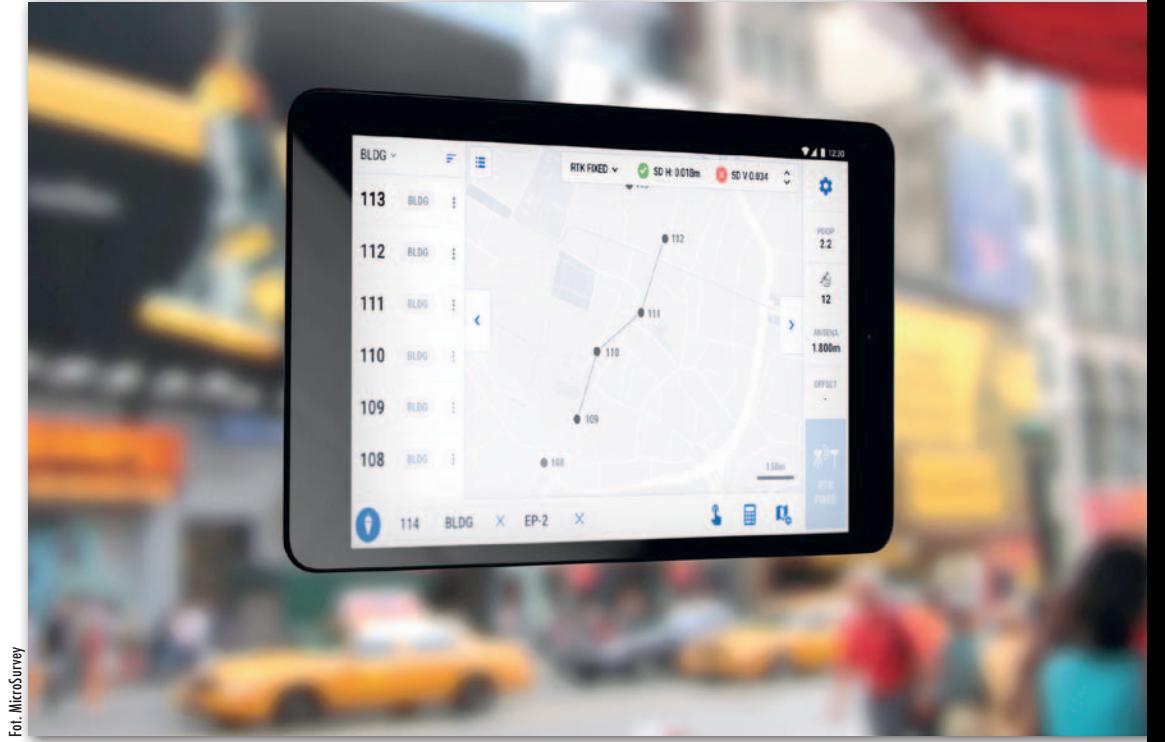

z przesiadką na Androida. – Geodeci, sprzedawcy i dystrybutorzy z każdego zakątka świata od lat oczekiwali FieldGenius dla Androida. Pierwsza wersja tego oprogramowania zapewni jednolitą obsługę różnych urządzeń do zbierania danych. Kontynuujemy przy tym realizację strategii neutralności hardware'owej, oferując wsparcie dla niemal każdego popularnego odbiornika GNSS dostępnego na rynku – podkreśla Marc Veinotte z firmy Micro-Survey.

JK

## ArcGIS Experience Builder –zrób sobie apkę

Oferta firmy Esri rozszerzy-ła się o ArcGIS Experience Builder – rozwiązanie, które pozwala łatwo i szybko tworzyć różnorodne internetowe aplikacje mapowe. Jest ono częścią ArcGIS Online oraz ArcGIS Enterprise. Tworząc nową aplikację przy użyciu ArcGIS Experience Builder, użytkownik może zatem łatwo sięgnąć do swoich zasobów przechowywanych w tym oprogramowaniu.

W nowym rozwiązaniu firma Esri zachwala m.in. łatwość użytkowania. By stworzyć własną aplikację, można się obyć bez jakiegokolwiek programowania. Zamiast tego użytkownik sięga po gotowe

szablony, widgety oraz interaktywne mapy – zarówno w wersji 2D, jak i 3D. Oczywiście osoby z zacięciem informatycznym mogą opracować bardziej zaawansowane rozwiązania, ściślej dostosowane do swoich potrzeb.

Kolejna zaleta ArcGIS Experience Builder to responsywność, tj. aplikacje tworzone w tym oprogramowaniu powinny dobrze działać zarówno na urządzeniach desktopowych, jak i mobilnych. Na razie oprogramowanie Arc-GIS Experience Builder dostępne jest w wersji beta. Zasadnicze wydanie ma ukazać się pod koniec tego roku. Źródło: Esri

### True View, czyli 3 sensory w 1 dla UAV

Amerykańska firma GeoCue zapowiedziała wypuszczenie przeznaczonej dla bezzałogowców serii sensorów True View, które pozwolą w jednym nalocie pozyskać dokładną pokolorowaną chmurę punktów ze skanowania laserowego, a także zdjęcia ukośne i ortofotomapy. Pierwszym modelem z tej rodziny jest True View 410. Składa się on z trzech elementów: cyfrowych kamer GeoCue, skanera laserowego Quanergy M8 Ultra o zasięgu 100 metrów oraz systemu pozycjonowania Applanix POS. Cały zestaw waży raptem 2 kg, a jego całkowite pole widzenia to 120 stopni. Wraz z nim producent oferuje również oprogramowanie True View Evo umożliwiające kompleksowy prostprocessing danych. Jak zapewnia GeoCue, dla powierzchni 20 ha pozwala ono wygenerować kolorową chmurę punktów raptem w kwadrans.

Kompletny zestaw True View można nie tylko nabyć, ale również wypożyczyć. Koszt miesięcznego wynajmu to 3 tys. dolarów (dotyczy okresu przynajmniej 3 miesięcy). Źródło: GeoCue

> MAGAZYN geoinformacYJNY nr 9 (292) WRZESIeń 2019 **GEODETA 23**

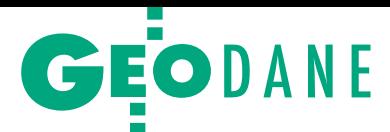

<span id="page-23-0"></span>Fakty i mity wokół Krajowej Integracji Uzbrojenia Terenu

Co kryje KIUT? Choć Krajowa Integracja Uzbrojenia Terenu szybko i niskim kosztem zapewniła obywatelom łatwy dostęp do wartościowych danych ze wszystkich powiatów, to w branży geodezyjnej spotyka się z krytyką. Czy słusznie?

P rzypomnijmy pokrótce, że usługa została uruchomiona latem 2017 roku przez stołeczną firmę Geo-System razem z analogicznym serwisem KIEG (Krajowa Integracja Ewidencji Gruntów). Idea obu rozwiązań jest podobna. Dysponentami danych o nieruchomościach i uzbrojeniu terenu są powiaty. Choć większość z nich udostępnia swoje zbiory do przeglądania, to w praktyce odnalezienie przez obywatela czy inwestora lokalnego WMS-a lub geoportalu może nastręczać trudności. Ówczesny prezes Geo-Systemu Waldemar Izdebski wpadł więc na

pomysł, by postawić WMS-a, który integrowałby rozproszone powiatowe serwisy udostępniające dane EGiB (tak powstała KIEG) oraz o uzbrojeniu terenu (KIUT). Co ważne, zgodnie z tą koncepcją wspomniane dane wciąż pozostają w powiatach – krajowa integracja ich nie kopiuje, ale jedynie przekazuje do użytkownika końcowego to, co udostępnił powiatowy WMS. Gdy Waldemar Izdebski zasiadł w fotelu GGK, GUGiK przejął rozwój KIEG oraz KIUT i jednocześnie zaoferował różne formy wsparcia powiatów w zakresie uruchomienia własnej usługi

sieciowej – czy to przez dofinansowanie, czy postawienie serwisu w infrastrukturze informatycznej GUGiK z użyciem przekazanej przez starostwo kopii danych.

Takie podejście zdaje się oferować istotne korzyści dla wszystkich podmiotów uczestniczących w tej inicjatywie. GUGiK w szybkim tempie i relatywnie niewielkim kosztem uruchomił usługi oferujące podstawowe funkcje ZSIN i K-GESUT – rozbudowanych centralnych systemów informatycznych, które od lat mimo zainwestowanych milionów złotych wciąż nie oferują planowa-

nych narzędzi i danych. Starostwa zyskują z kolei szersze grono użytkowników swoich danych. Po pierwsze, poddaje to ich zbiory darmowej i wnikliwej kontroli użytkowników. Po drugie, zrzuca z nich część obowiązków w zakresie obsługi petentów. Po trzecie, buduje ich wizerunek jako nowoczesnych włodarzy. Samorząd nie traci przy tym kontroli nad swoimi danymi. WMS jest przecież tylko usługą przeglądania, a więc obywatel o pełny dostęp do bazy wciąż musi się zwrócić do starostwa (i za to zapłacić). Bodaj najważniejszym beneficjentem KIEG i KIUT jest jed-

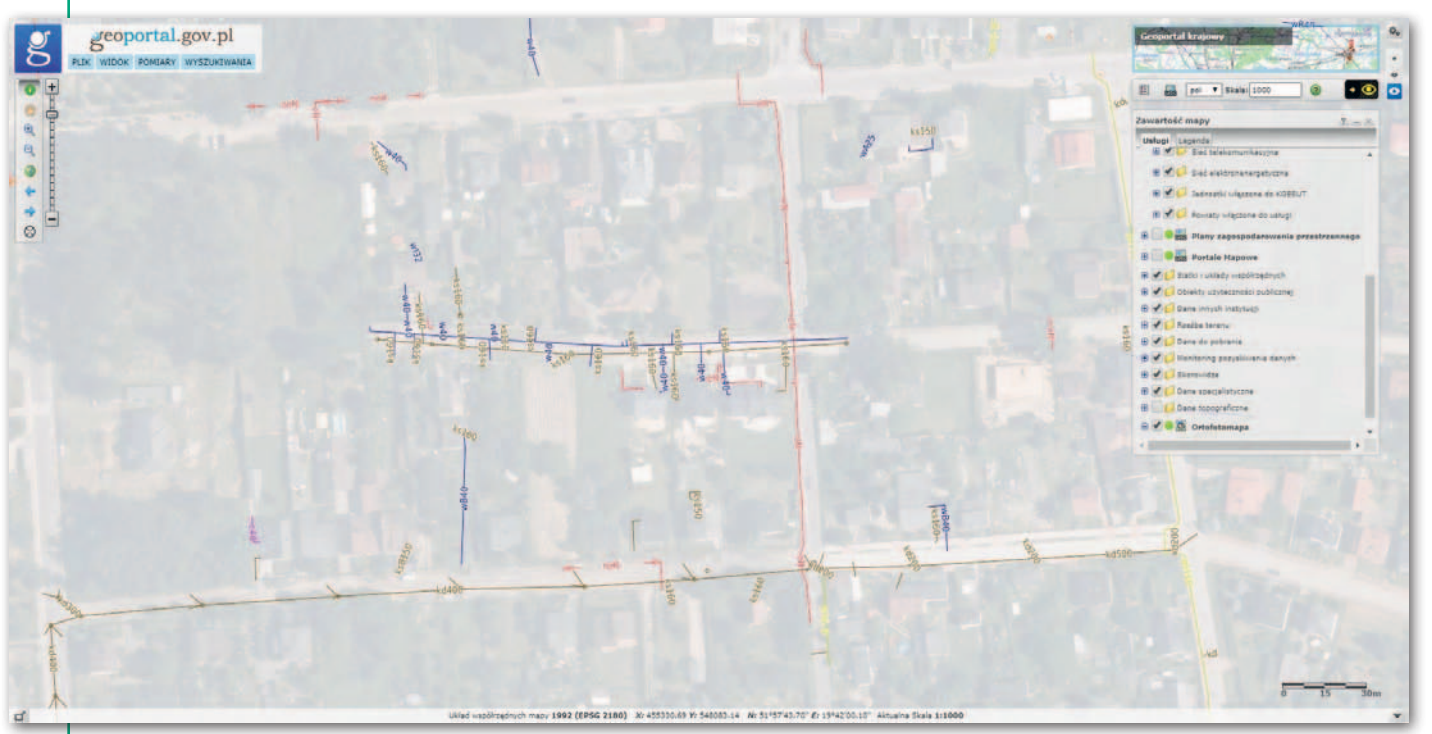

Rys. 1. W niektórych regionach dane o uzbrojeniu terenu cechuje fragmentaryczność

MAGAZYN geoinformacYJNY nr 9 (292) WRZESIeń 2019 24 GEODETA

nak obywatel (w tym przedsiębiorca) – w jednym miejscu zyskuje bowiem darmowy dostęp do rozproszonych baz danych, które może nakładać na inne państwowe rejestry w celu dokładniejszej analizy.

Skoro jest tak pięknie, to dlaczego oprócz pochwał obie usługi zbierają cięgi? O faktach i mitach na temat KIEG pisaliśmy [w GEODECIE 12/2018.](https://egeodeta24.pl/#/publicproducts/details/338) Tym razem przyglądamy się KIUT, bo mimo podobnej idei szczegóły funkcjonowania tej usługi są odmienne. By uzyskać pełny obraz tego serwisu, nie tylko przejrzeliśmy materiały GUGiK, ale także skierowaliśmy do urzędu kilka pytań. Sięgnęliśmy również do źródła, czyli do starostw, którym zadaliśmy podstawowe pytania o to, czym i jak zasilają KIUT. Nie ukrywamy – kilka odpowiedzi nas zaskoczyło, i to zarówno pozytywnie, jak i negatywnie.

### • Względność niebieskiego placka

Tempo zmiany mapy powiatów zasilających KIUT robi wrażenie. Jeszcze w czerwcu na niebiesko świeciło raptem 79 powiatów, które były w KIUT, a w połowie sierpnia cała Polska była już w tym kolorze. To w dużej mierze efekt wsparcia, jakie GUGiK zaoferował powiatom w założeniu własnego WMS-a i z którego skorzystały 123 samorządy. Entuzjazm może nieco opaść, gdy zaczniemy korzystać z usługi. Nietrudno bowiem trafić na regiony, dla których nie są wyświetlane żadne dane. I wcale nie mamy na myśli wiosek i przysiółków, tylko spore miejscowości. Sami bez trudu znaleźliśmy kilka miast powiatowych, które w KIUT były białą plamą. Dlaczego? Być może nie działał powiatowy WMS. Być może akurat dla tego miejsca powiat nie udostępnia danych. A może błąd leży po stronie KIUT? Zdarzyć się może i tak, że w tym miejscu po prostu nie ma żadnego uzbrojenia. No właśnie: użytkownik może sobie gdybać, ale odpowiedzi z KIUT nie dostanie.

Kilka dni intensywnego użytkowania usługi prowadzi do wniosku, że przyczyna większości tego typu problemów tkwi w powiatowym WMS-ie, gdyż po pewnym czasie dane stawały się jednak widoczne. Natrafiliśmy jednak i na takie nietypowe sytuacje, gdy przez dłuższy okres pewne duże miasto było w KIUT białą plamą, a w tym samym czasie na lokalnym serwisie mapowym dane ładowały się bez zarzutu.

Oczywiście każdy geodeta doskonale wie, że często przyczyną problemów z widocznością danych jest po prostu to, że powiat nie dysponuje kompletną wektorową bazą uzbrojenia terenu. By poznać skalę tego zjawiska, rozesłaliśmy do losowo wybranych 54 powiatów i miast na prawach powiatu pytania o zasilanie KIUT. Tu pierwsze miłe zaskoczenie, bo aż 70% ankietowanych zadeklarowało, że dane o uzbrojeniu udostępnia dla całego powiatu, a tylko w 11% przypadków odsetek powierzchni pokrytej przez KIUT był mniejszy niż 50%. Były jednak i takie sytuacje, gdy wskaźnik ten wynosił raptem kilka procent. Użytkownik ma tu więc marne szanse, by trafić akurat w miejsce z danymi. Warto też zaznaczyć, że w niektórych przypadkach deklarowane pełne pokrycie jest optymizmem na wyrost. Zdarza się bowiem, że dla części powiatu starostwo udostępnia wyłącznie dane z pomiarów terenowych, a te pokazują tylko wybrane sieci, i to we fragmentach (rys. 1).

Przejdźmy do niemiłych niespodzianek. – Dopiero od pana dowiaduję się, że nasz powiat zasila KIUT. Dziwi mnie to tym bardziej, że w ogóle nie wystawiamy WMS-a z uzbrojeniem terenu, a nasze dane są tu jednak widoczne – mówi mi jeden z geodetów powiatowych. Nie był to wcale odosobniony przypadek. W odpowiedzi na nasze zapytanie łącznie 3 powiaty

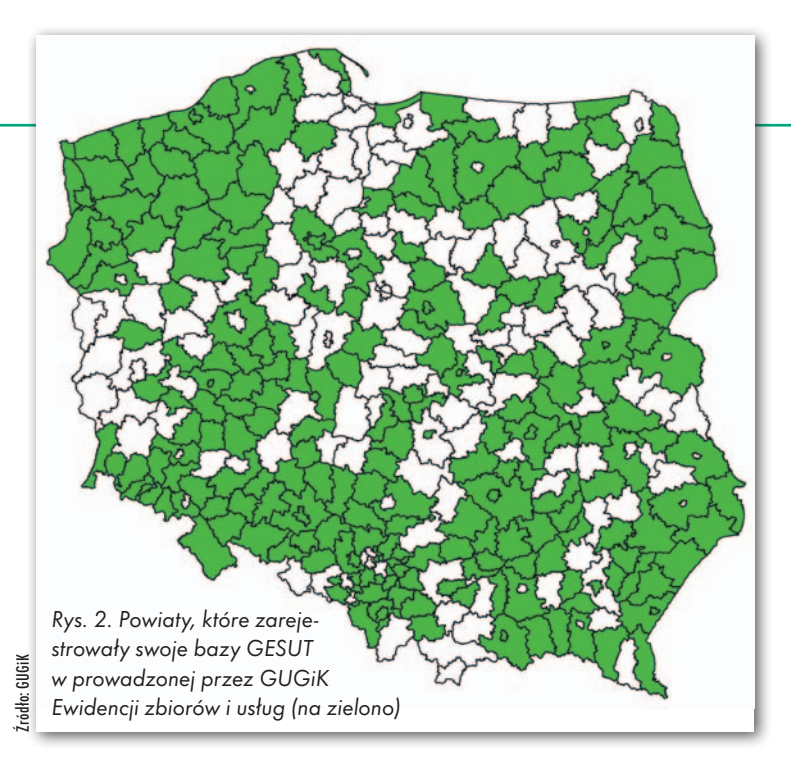

zadeklarowały, że w ogóle nie zasilają KIUT, choć na mapie są przecież oznaczone na niebiesko. Dodajmy, że w jednym przypadku stwierdziliśmy, że

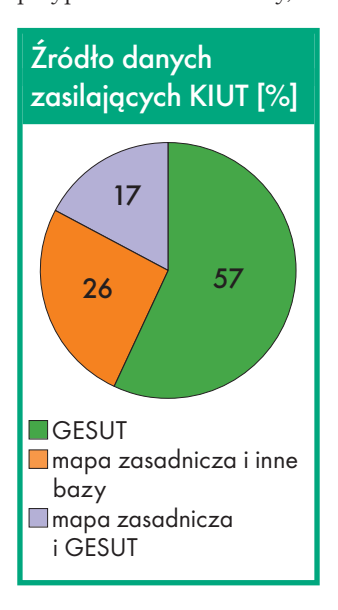

### **Czestotliwość** aktualizacji danych zasilających KIUT [%]

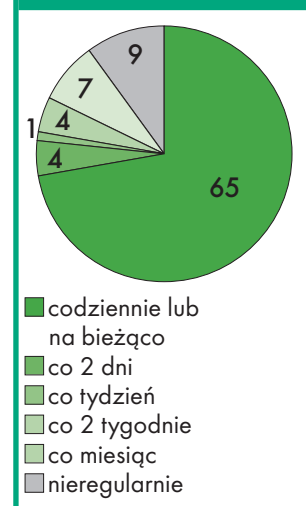

dane nie są widoczne w usłudze GUGiK-u (choć nie da się wykluczyć, że akurat trafiliśmy na "białą plamę"). Zapytaliśmy wprost Urząd, czy podłączał WMS-y bez wiedzy starostwa, ale otrzymaliśmy odpowiedź wymijającą: "Włączono wszystkie dostępne usługi oraz, wspierając powiaty, utworzono usługi brakujące i włączono je do KIUT". Nie mamy tutaj zamiaru prowadzić śledztwa wokół przyczyn takich sytuacji, bez wątpienia jednak nie powinny one mieć miejsca. Jeśli bowiem geodeta powiatowy nie wie, że zasila taką usługę, rodzą się pytania o jakość danych, które do niej trafiają.

### <sup>l</sup>Uzbrojenie, czyli co?

Sprawy komplikują się jeszcze bardziej, gdy przyjrzeć się, co tak naprawdę zawiera ta usługa, a trudno nie odnieść wrażenia, że jej szczegóły są owiane tajemnicą. Podczas gdy dla KIEG GUGiK przygotował szczegółowe wytyczne, a nawet ogólnodostępny walidator powiatowych WMS-ów, tak informacje o KIUT dostępne na stronie urzędu są lakoniczne. "Usługa Krajowa Integracja Uzbrojenia Terenu jest usługą zbiorczą prezentacji danych uzbrojenia terenu pochodzących bezpośrednio z jednostek szczebla powiatowego. Usługa zawiera jedynie dane tych jednostek, które dysponują usługą WMS o odpowiednich parametrach i zdecydo-

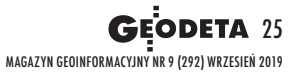

Źródło: Ankieta GEODETY

Ankieta GEODE

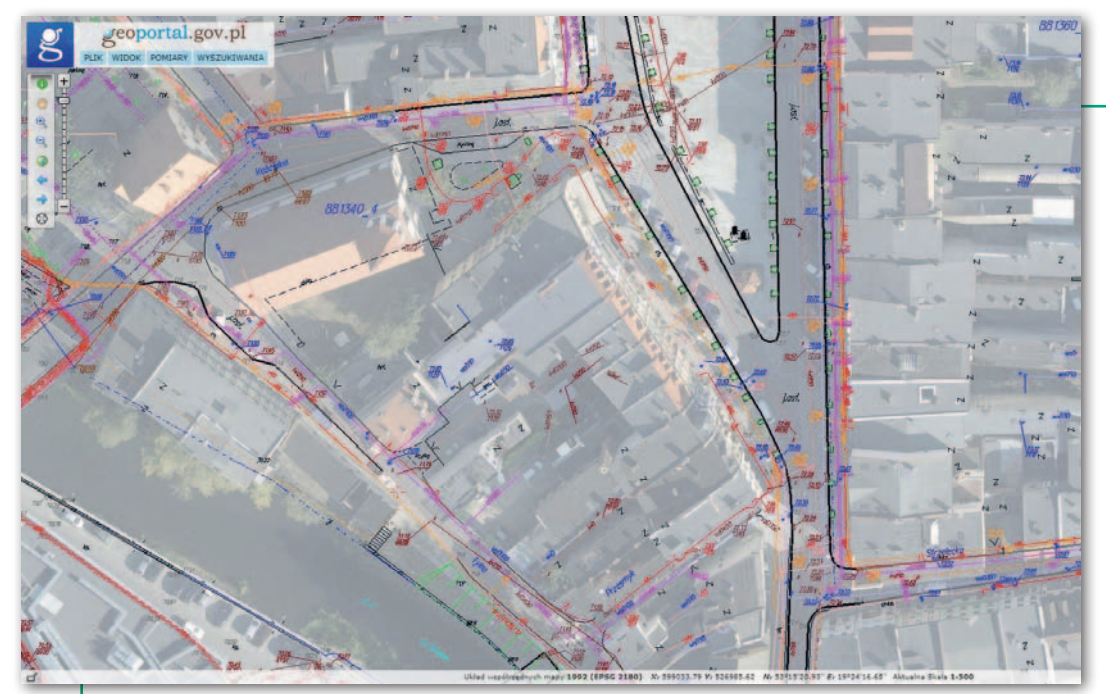

Rys. 3. Przykład udostępnienia w KIUT wszystkich kategorii sieci, a nawet danych niezwiązanych z uzbrojeniem na jednej warstwie ("sieci inne")

wały się włączyć swoją usługę WMS do usługi zbiorczej KrajowaIntegracjaUzbrojeniaTerenu" – to oficjalne metadane KIUT, które przeciętnemu użytkownikowi niewiele wyjaśniają. Jak informuje GUGiK, wprawdzie Zespół ds. rozwoju PZGiK opracował wytyczne dla tej usługi, ale mają one charakter roboczy i mimo naszej prośby nie została nam udostępniona ich treść.

Zdecydowanie więcej światła na ten serwis rzucają wyniki naszej ankiety. Podstawowe pytanie brzmi, jakie dane tak naprawdę oferuje KIUT. Lektura komentarzy na Geoforum.pl pokazuje, że w ocenie wielu użytkowników znajdziemy tam GESUT. To jednak tylko częściowo prawda. W praktyce KIUT stanowi pod tym względem istną powiatową mozaikę! Na 54 powiaty, które udzieliły nam kompletnej odpowiedzi, 31 zadeklarowało, że ich dane pochodzą z GESUT, 14 – że z mapy zasadniczej, a w 9 źródłem są obie te bazy. Jak wynika z ankiety, w przypadku mapy zasadniczej nie wszystkie dane wektorowe mają charakter obiektowy. Były też odpowiedzi enigmatyczne, np. że uzbrojenie pochodzi z bazy PODGiK-u prowadzonej w pewnym oprogramowaniu. Warto zresztą zauważyć, że nawet pod hasłem "dane z GESUT" mogą kryć się różne sytuacje. No bo czy

chodzi o bazę prowadzoną według aktualnie obowiązujących przepisów (tak wprost zadeklarowały 23 powiaty)? A jeśli tak, to czy została ona już uzgodniona z gestorami, czy jeszcze pozostaje inicjalną (udostępnianie takiej potwierdziło 9 powiatów)? Na marginesie dodajmy, że według stanu na połowę sierpnia posiadanie baz GESUT zadeklarowały GUGiK-owi 244 powiaty (rys. 2).

W tym miejscu ważna uwaga: udostępnianie w jednej usłudze danych w różnych standardach naszym zdaniem nie powinno być traktowane jako zarzut wobec GUGiK. Taka jest po prostu powiatowa rzeczywistość, która szybko się nie zmieni. Warto jednak uczulić użytkowników KIUT na te niuanse.

Ważnym aspektem tej usługi wydaje się również aktualność danych o uzbrojeniu terenu. Tu kolejna miła niespodzianka – aż 2/3 powiatów zadeklarowało, że ich WMS jest aktualizowany codziennie lub na bieżąco. W 15% przypadków odświeżanie realizowane jest co tydzień lub 2 tygodnie, a w 7% – raz na miesiąc. Otrzymaliśmy tylko pojedyncze deklaracje, że dane aktualizowane są nieregularnie.

Przyjrzeliśmy się ponadto kompletności udostępnianych materiałów – tu także wyniki napawają optymizmem. Z legendy widocznej na Geoportalu wynika, że dane powinny być udostępniane w podziale na 8 warstw tematycznych. Tak czyni zdecydowana większość odpytanych powiatów (91%). Jeśli czegoś brakuje, to albo warstwy z sieciami innymi albo specjalnymi.

Niestety, zaobserwowaliśmy pojedyncze przypadki, gdy wszystkie 8 kategorii wrzucano do jednej warstwy. Z kolei jeden z powiatów udostępnił w KIUT całą mapę zasadniczą jako jedną warstwę – włącznie z obiektami niezwiązanymi z uzbrojeniem terenu (rys. 3). Odnotowaliśmy także przypadki, gdy kolorystyka poszczególnych sieci odbiegała od legendy. Zdarzają się również sytuacje, gdy jedna kategoria sieci oznaczona jest na tym samym obszarze dwoma różnymi kolorami (rys. 4) bądź zamieniono kolorystykę sieci.

### • Laik w gąszczu przewodów

Podniesione wyżej kwestie raczej nie powinny przysparzać większych problemów geodetom, którzy są przecież świadomi, czym jest PZGiK oraz na jakich zasadach funkcjonuje. Dla laika może to być jednak mocno kłopotliwe lub nawet prowadzić do korzystania z tych danych niezgodnie z intencją twórców usługi.

By KIUT była bardziej przyjazna dla użytkownika, w pierwszej kolejności należy lepiej opisać tę usługę i zadbać

o bardziej szczegółowe metadane. Może zamiast "niebieskich placków" mapa zasięgu KIUT powinna prezentować informacje o tym, czym każdy powiat zasila tę usługę? Skąd pochodzą dane? Jaka jest ich aktualność i kompletność?

Użytkując intensywnie przez kilka dni KIUT, mieliśmy sporo problemów z działaniem usługi. Jednego dnia dane się ładowały, a kolejnego znikały. W związku z tym dobrze byłoby pomyśleć również o jakimś intuicyjnym narzędziu do diagnostyki poszczególnych powiatowych WMS-ów, bo w tym tkwi najczęściej problem. Przydałaby się również rozbudowana legenda. Dziś jest w niej wyłącznie 8 rodzajów przewodów, tymczasem w KIUT znajdziemy też sygnatury, których znaczenia nie objaśniono.

Zapytaliśmy GUGiK, jakie zmiany szykuje w KIUT. Urząd zapewnił nas, że ma w planach nowe funkcjonalności (choć nie podał, jakie), ale na razie koncentruje się na monitoringu powiatowych WMS-ów.

### $\bullet$  Za drogo, bezprawnie, dla nikogo?

W komentarzach na Geoforum.pl można znaleźć znacznie więcej uwag i zarzutów wobec KIUT. Przeanalizujmy je.

**Brak jest podstawy prawnej do działania KIUT**. Jeśli trzymać się tej argumentacji, można też powiedzieć, że skoro nie zapisano tego wprost w ustawie, to logo Geoportalu nie może być niebieskie. Przypomnijmy, że ustawa o infrastrukturze informacji przestrzennej nakłada na dysponentów danych obowiązek wystawiania usług przeglądania (czyli np. WMS). Z kolei główny geodeta kraju odpowiedzialny jest za nadzór nad sprawami IIP, w tym za krajowy geoportal. Powyższe zapisy wydają się wystarczającą podstawą prawną dla funkcjonowania KIUT.

l**KIUT to śmietnik, do którego wrzucane są różne dane** 

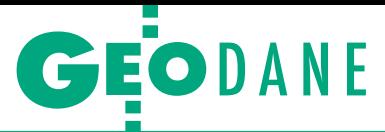

**o kiepskiej jakości**. Faktycznie – jak wykazaliśmy powyżej, w KIUT nietrudno znaleźć dane o wątpliwej jakości. Do tego są one mieszanką baz prowadzonych według różnych standardów. Czy zatem warto wrzucać wszystko bez kontroli jakości do jednego wora i udostępniać w internecie? Ale z drugiej strony, czy jest sens czekać na "świętego nigdy", aż wszystkie powiaty doprowadzą swoje bazy do porządku? GGK podkreśla, że publikacja danych to najlepszy sposób na ich weryfikację. Trzymając się tego argumentu, publikację KIUT w obecnej formie uznajemy za słuszny pomysł. Ale jeśli dane te mają być szeroko wykorzystywane przez geodetów, inwestorów czy zwykłych obywateli, jakaś forma ich kontroli powinna jednak być wprowadzona. Jak wspomnieliśmy, zadbać należy przynajmniej o bardziej rozbudowane metadane KIUT.

l**Usługa jest nikomu niepotrzebna**. Skoro miesięcznie KIUT notuje kilkanaście milionów wywołań, to grono jej użytkowników jest niemałe. Swoją drogą: znając obecnego GGK, można się spodziewać, że wkrótce ogłosi konkurs na najciekawsze zastosowanie KIUT.

l**Usługa odbiera przychody powiatom**. Na razie brak jest konkretnych wyliczeń, które potwierdzałyby ten zarzut. Z pewnością po pełnym roku funkcjonowania usługi przy kompletnym pokryciu kraju warto będzie bliżej się temu przyjrzeć. Biorąc jednak pod uwagę, że usługa oferuje wyłącznie obraz danych (i to bez jakichkolwiek atrybutów), trudno oczekiwać, by wystąpiło tu jakieś znaczące uszczuplenie przychodów.

<sup>l</sup> **Budowa i utrzymanie KIUT jest zbyt drogie**. Dla osób obeznanych z GIS-em jest jasne, że uruchomienie WMS-a dla gotowego już zbioru (w tym przypadku zbiorów) jest proste i tanie. Można do tego użyć nawet darmowego oprogramowania. Pozostaje jeszcze kwestia infrastruktury informatycznej, ale ta w GUGiK już była. Na marginesie przypomnijmy, że KIUT i KIEG zbudowała i uruchomiła prywatna firma. Chyba nie zdecydowałaby się na ten krok, gdyby był bardzo kosztowny.

Analizując ten aspekt, można natomiast postawić dwa zupełnie inne zarzuty. Po pierwsze, może jednak warto zainwestować w tę usługę więcej, by była pozbawiona wspomnianych wad? Po drugie, dane GESUT miał przybliżyć obywatelom kosztujący miliony złotych system K-GESUT. Teoretycznie został rozliczony, ale konia z rzędem temu, kto znajdzie oferowane przezeń e-usługi.

<sup>l</sup> **Darmowa dostępność KIUT to wywłaszczanie geodetów z efektów ich pracy**. Zarzut według jednych słuszny, według innych absurdalny. Zależy od punktu widzenia.

### $\bullet$  Nigdy nie jest tak dobrze, by nie mogło być lepiej

Na łamach GEODETY opublikowaliśmy wiele artykułów omawiających korzyści płynące z uwalniania danych przestrzennych – zarówno dla urzędu, jak i obywatela czy przedsiębiorcy. Wydaje się zatem, że nikogo nie trzeba już przekonywać o słuszności idei typu KIEG czy KIUT. Znamienne jest zresztą to, że dziś z otwartą przyłbicą nikt tych usług nie krytykuje. Oczywiście – jak wykazaliśmy powyżej – pewne aspekty działania tych serwisów wymagają poprawy, ale przecież nie myli się tylko ten, kto nic nie robi.

We wspomnianych artykułach podkreślaliśmy jednak, że liczy się nie tylko co udostępniamy, ale także w jaki sposób. Z jednej strony cieszy

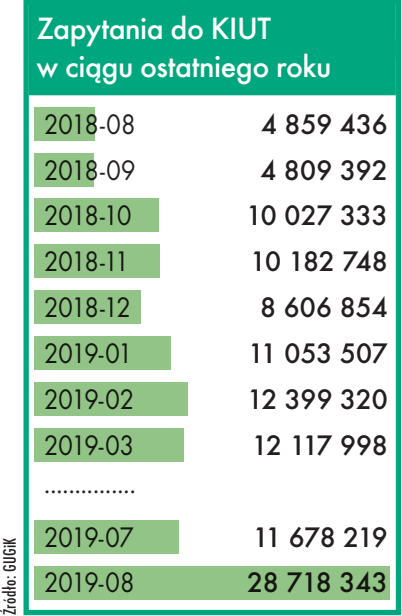

zatem, że od kilku miesięcy Geoportal w ekspresowym tempie pęcznieje od danych. Z drugiej jednak niewiele się robi, by użytkownicy (szczególnie ci mniej zaawansowani) mogli się w tym bogactwie odnaleźć oraz skutecznie wykorzystywać udostępnione tu zbiory. Ten problem został zresztą podniesiony podczas czerwcowego posiedzenia Rady IIP. Wydaje się, że zakończenie prac nad zasilaniem KIEG i KIUT jest idealnym momentem, by się nad tym zagadnieniem pochylić.

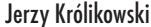

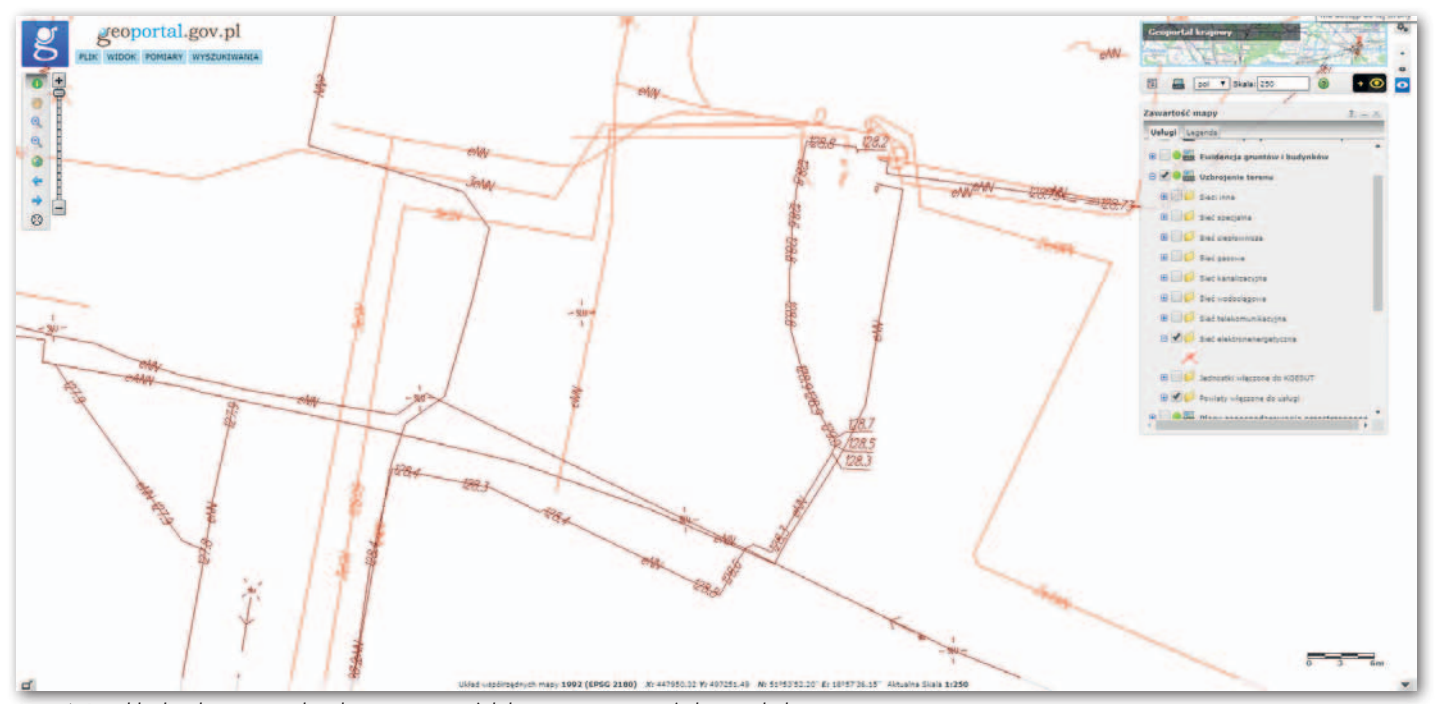

Rys. 4. Przykład pokazania jednej kategorii sieci (elektroenergetycznej) dwoma kolorami

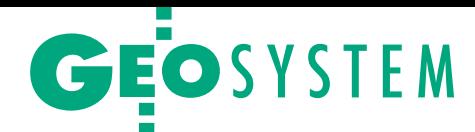

# <span id="page-27-0"></span>Galileo dokładniejszy niż GPS

Już w przyszłym roku zostanie ogłoszona pełna operacyjność europejskiego GNSS. Skłoniło to badaczy z Uniwersytetu Przyrodniczego we Wrocławiu do przeprowadzenia testów precyzyjnego pozycjonowania z zastosowaniem tylko tego

B adania przeprowadzono, wykorzystując dane z 20 stacji referencyjnych rozmieszczonych równomiernie na wszystkich kontynentach oraz wyposażonych w różne typy anten oraz odbiorników. Mimo że Galileo jeszcze oficjalnie nie osiągnął pełnej operacyjności, to już można mówić o pełnej funkcjonalności systemu – zauważają wrocławscy naukowcy. Od końca 2018 r. składa się on z 22 w pełni działających satelitów, a także dwóch na orbitach silnie mimoraz wyprzedził dokładnościowo rozwiązanie amerykańskie, przy czym dokładność pozioma jest 3 razy, a wysokościowa 2 razy lepsza w Galileo niż w GPS. Dzieje się tak dlatego, że depesza nawigacyjna Galileo jest bardzo często aktualizowana, dzięki czemu dokładność pokładowej orbity oraz poprawki zegara przekładają się na trzykrotnie mniejszy błąd SISRE (*Signal-in-Space Range Error*), niż ma to miejsce w GPS. Ponadto wszystkie zegary atomowe na pokładzie satelitów Galileo to

W ykorzystanie produktów zegarów<br>
i orbit typu "MGEX final", które<br>
są dostępne po około tygodniu,<br>
poprawia pozycionowanie statyczne do i orbit typu "MGEX final", które są dostępne po około tygodniu, poprawia pozycjonowanie statyczne do 4,0 cm w systemie Galileo oraz do 1,3 cm w systemie GPS (zarówno dla składowej poziomej, jak i wysokościowej). Zatem tym razem to Galileo wypada gorzej, ponieważ jakość produktów orbitalnych typu "final", modele orbit oraz offsety i kalibracje zmienności centrum fazowego anten są lepiej poznane i dopracowane dla systemu amerykańskiego.

Jednakże już teraz w IGiG trwają prace nad doskonaleniem orbit Galileo z zastosowaniem własnych implementacji modeli satelitów typu *box-wing* (aby

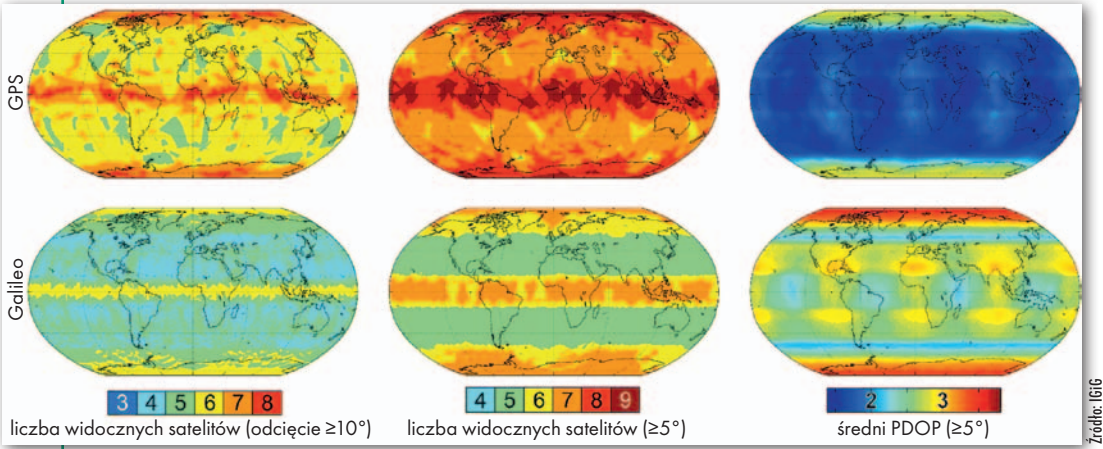

działania ciśnienia słonecznego na satelity) oraz kombinacji obserwacji mikrofalowych i laserowych do satelitów Galileo. Patrząc jednak na potencjał europejskiego systemu, aktualną jakość pozycjonowania z wykorzystaniem depesz, stabilność zegarów atomowych oraz na postęp w rozwoju modeli stosowanych w opracowaniu danych, można mieć nadzieję, że już niebawem dokładność rozwiązań Galileo z użyciem

lepiej uwzględnić wpływ

środowych i kolejnych dwóch czasowo wyłączonych z użytkowania. Przy kącie odcięcia horyzontu na poziomie 5° w każdym miejscu na Ziemi można rejestrować sygnał od średnio 9 satelitów Galileo (oraz 11 GPS), a liczba widocznych aparatów nigdy nie spada poniżej 5 (czyli tyle samo co dla GPS).

B adania Instytutu Geodezji i Geoinformatyki UPWr wykazały, że w pozycjonowaniu absolutnym bazującym na depeszy nawigacyjnej (tj. bez wykorzystania stacji referencyjnej oraz bez poprawek transmitowanych przez internet) oraz po wykorzystaniu obserwacji kodowych i fazowych na dwóch częstotliwościach dokładność pozycjonowania statycznego w poziomie wynosi 6,7 cm dla Galileo oraz 19,7 cm dla GPS. Średnia dokładność wysokości elipsoidalnej dla wszystkich 20 stacji testowych wyniosła 9,8 cm dla Galileo, a dla GPS – 18,8 cm. Oznacza to, że mimo mniejszej liczby satelitów europejski system już temasery wodorowe wspieranie zegarami rubidowymi, które zapewniają najwyższą stabilność zarówno częstotliwości, jak i czasu w dłuższych okresach. Tylko około 1/3 konstelacji GPS posiada zegary podobnej klasy.

Wyniki badań pokazują, że z użyciem dwuczęstotliwościowego precyzyjnego odbiornika Galileo można uzyskać dokładności lepsze niż 10 cm w pozycjonowaniu statycznym autonomicznym, tj. bez konieczności wykorzystania stacji referencyjnej bądź jakichkolwiek dodatkowych poprawek – wystarczy dokładna depesza nawigacyjna transmitowana standardowo przez satelity Galileo. Tym samym Galileo jest pierwszym systemem satelitarnym pozwalającym na uzyskanie dokładności lepszej niż 10 cm tylko jednym odbiornikiem oraz bez poprawiania orbit i zegarów. Rozwój Galileo może zatem spowodować, że gęsta sieć stacji referencyjnych dla celów geodezyjnych w niedalekiej przyszłości straci rację bytu.

produktów "final" będzie porównywalna lub wyższa niż w GPS.

Pełny opis testów pozycjonowania za<br>pomocą Galileo i GPS można znaleźć w najnowszym numerze czaso-<br>pisma "GPS Solutions" w artykule Tomaełny opis testów pozycjonowania za pomocą Galileo i GPS można znaleźć w najnowszym numerze czasosza Hadasia, Kamila Kazimierskiego oraz Krzysztofa Sośnicy pt. "Performance of Galileo-only dual-frequency absolute positioning using the fully serviceable Galileo constellation". Eksperymenty zostały przeprowadzone w GNSS-WARP (*Wrocław Algorithms for Real-Time Positioning*) – oprogramowaniu opracowanym i rozwijanym w IGiG. Prace są częścią projektu naukowego finansowanego ze środków Narodowego Centrum Nauki "Wyznaczanie globalnych parametrów geodezyjnych z wykorzystaniem systemu satelitarnego Galileo" oraz w ramach projektu EPOS-PL.

Opracowanie redakcji na podstawie materiałów IGiG UPWr

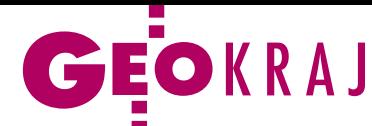

# MAK nagradza polskie publikacje

O dbywającej się co dwa lata Między-narodowej Konferencji Kartograficznej (ICC) tradycyjnie towarzyszy wystawa map. Podczas ostatniej edycji tego wydarzenia (Tokio, 15-20 lipca) nasz kraj wystawił 10 publikacji, z których dwie zostały uhonorowane nagrodami. W kategorii "Atlasy" trzecią nagrodę otrzymał "Geograficzno-polityczny atlas Polski" (fot.). Publikacja została opracowana pod redakcją dr. hab. Marcina W. Solarza z Wydziału Geografii i Studiów Regionalnych Uniwersytetu Warszawskiego. Blisko pół tysiąca map przedstawia w nim geopolityczną i gospodarczą pozycję Polski na tle pozostałych państw Europy i świata, a także dane dotyczące ekonomii i społeczeństwa polskiego.

W kategorii "Edukacyjne produkty kartograficzne" trzecie miejsce zajęła publikacja "Mapy statystyczne. Opracowanie i prezentacja danych" przygotowana w Głównym Urzędzie Statystycznym pod redakcją Marka Pieniążka i Macieja Zycha. Stworzono ją z myślą nie tylko o statystykach, ale o wszystkich osobach, które chcą prezentować dane statystyczne na mapie. Publikacja wychodzi naprzeciw potrzebie spisania w jednym miejscu pod-

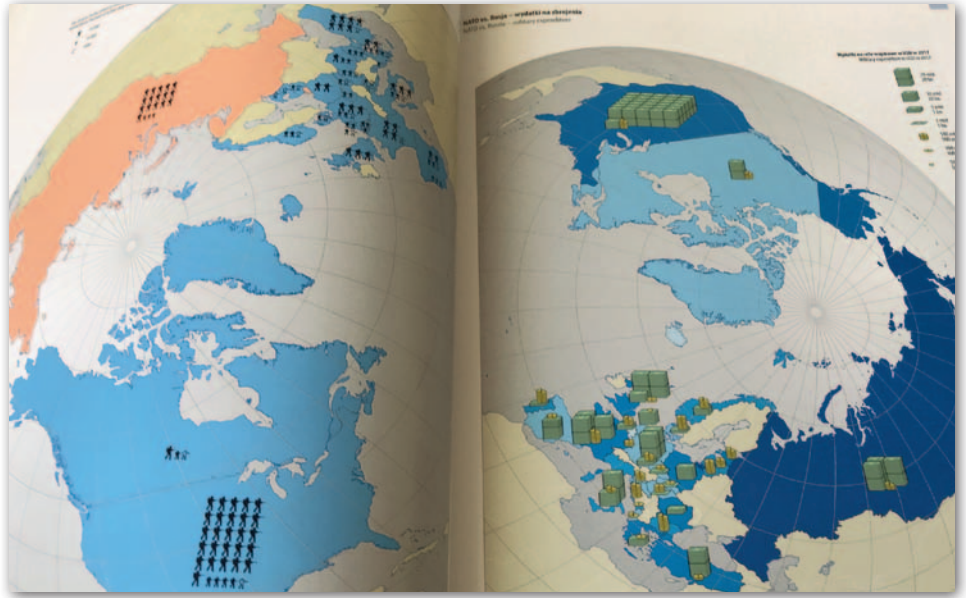

stawowych reguł, zaleceń i dobrych praktyk związanych z opracowywaniem map statystycznych. Można w niej znaleźć standardy kartograficznej prezentacji danych wynikające z tradycji polskiej kartografii, a także informacje, jak poprawnie opracować dany typ mapy oraz jak ustrzec się najczęściej spotykanych błędów.

P odczas Międzynarodowej Konferencji Kartograficznej rozstrzygnięto również Konkurs Map Dzieci im. Barbary Petchenik – tu również nasz kraj może pochwalić się sukcesem. W grupie 13-15 lat drugie miejsce zajęła praca "We love maps" Agaty Filipiak z Książa Wielkopolskiego. JK

### Bezcenne dzieła po konserwacji

Z abytkowe atlasy ze zbiorów Bibliote-ki Raczyńskich w Poznaniu odzyskują dawny blask. To efekt projektu, na który placówka otrzymała ponad 14 mln zł dofinansowania z Unii Europejskiej. Dzięki niemu nowe życie dostaną nie tylko cenne dzieła, ale także sam budynek biblioteki, który przejdzie gruntowną moderniza-

cję. Do konserwacji i digitalizacji wybrano najważniejsze i najbardziej zagrożone zniszczeniem atlasy pochodzące z XVI- -XIX w. Wśród nich jest m.in. wydawany od 1570 roku atlas świata "Theatrum orbis terrarum", który zawiera pierwszą dokładną mapę Polski Wacława Grodeckiego. Źródło: UM Poznań

### Rzeczywistość rozszerzona na Mapach Google

Wśród sierpniowych nowości wprowadzonych do mobilnej aplikacji Mapy Google znalazła się funkcja Live View wykorzystująca rzeczywistość rozszerzoną

Źródło: Google

(AR – Augmented Reality). Jest ona dostępna jedynie podczas nawigacji w trybie pieszym i tylko dla miejsc, dla których pozyskano zdjęcia panoramiczne Street View (a więc również w Polsce). W zamyśle Google'a Live View ma znacząco ułatwić orientację w nieznanym terenie. Po wyznaczeniu miejsca docelowego funkcja po prostu wyświetla strzałki na obrazie z kamery smartfona. Od sierpnia funkcja jest stopniowo udostępniana użytkownikom posiadającym smartfony z systemami Android oraz iOS, które obsługują technologię ARCore i ARKit.

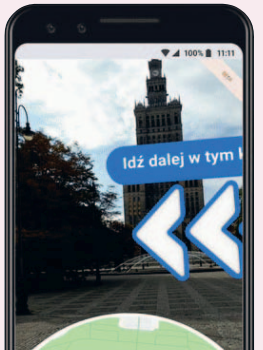

### ZE ŚWIATA

### Huawei szykuje własne mapy

Map Kit – tak mają się nazywać cyfrowe mapy dla urządzeń mobilnych szykowane przez chińską firmę Huawei. Na razie o nowym rozwiązaniu wiadomo niewiele. Z doniesień chińskiej prasy wynika, że Map Kit nie będzie samodzielną aplikacją, ale zestawem narzędzi, na bazie których deweloperzy będą tworzyć własne programy lokalizacyjne. Produkt ma zawierać mapy dla 150 krajów w 40 językach. Zaoferuje m.in. funkcje rzeczywistości rozszerzonej, dane o natężeniu ruchu w czasie rzeczywistym czy asystenta pasa drogowego. Dlaczego ta chińska korporacja zdecydowała się rozwijać własne mapy? To element szerszej strategii, w ramach której Huawei tworzy odrębny system operacyjny dla urządzeń mobilnych – OS Harmony. Dotychczas sprzęt tej marki wyposażany był w Androida, teraz jednak firma chce się od niego uniezależnić. To konsekwencja konfliktu gospodarczego między rządami USA i Chin. Jedną z jego odsłon było nałożenie przez Donalda Trumpa sankcji na tego chińskiego giganta – ich konsekwencją było m.in. odcięcie Huawei od Androida. Choć USA szybko złagodziły sankcje, Chińczycy nie zrezygnowali z pomysłu własnego systemu.

GEOLUDZIE

### <span id="page-29-0"></span>Medale Stowarzyszenia Kartografów Polskich 2019

# Dla geografów i geodety

Aż cztery osoby otrzymały w br. "Medale Stowarzyszenia Kartografów Polskich im. prof. Andrzeja Makowskiego za istot-<br>ny wkład w rozwój kartografii". Do grona laureatów dołączyli: prof. Tadeusz Chrobak, Jerzy Ostrowski, dr hab. Jacek Pasławski oraz dr hab. Wiesława Żyszkowska. Medale uroczyście wręczono przy okazji świętowania dwóch rocznic: 65-lecia studiów karto- graficznych na Politechnice Warszawskiej (7 czerwca) i 20-lecia Stowarzyszenia Kartografów Polskich (Wrocław, 11-12 czerwca).

I<br>I<br>I<br>I dea medalu została zainicjowana przez kartografów w 2014 r., tuż po śmierci prof. Andrzeja Makowskiego związanego z Wydziałem Geodezji i Kartografii Politechniki Warszawskiej. Ten wybitny specjalista w zakresie kartografii, systemowego opracowywania i wydawania map oraz teorii barwy uznawany jest za ojca pomysłodawcę SKP, przez lata wspierającego stowarzyszenie.

Medal przyznawany jest okazjonalnie osobom, które istotnie przyczyniły się do rozwoju polskiej lub światowej kartografii, o uznanej renomie w środowisku, z wieloletnimi wyróżniającymi się osiągnięciami natury naukowej, dydaktycznej, produkcyjnej, organizacyjnej i popularyzatorskiej. Projekt medalu wykonał dr Waldemar Spallek z Zakładu Geoinformatyki i Kartografii Uniwersytetu Wrocławskiego. Pierwszy medal przyznano prof. Władysławowi Pawlakowi w 2015 r., kolejne w 2017 r. otrzymali: prof. Ewa Krzywicka-Blum, prof. Janusz Gołaski oraz Izabella Krauze-Tomczyk [\(GEODETA 6/2017](https://egeodeta24.pl/#/publicproducts/details/320)). Zarówno dotychczasowi, jak i tegoroczni laureaci wpisują się w najlepsze tradycje polskiej kartografii. Większość stanowią geografowie, ale są wśród nich także geodeci.

### **• Prof. Tadeusz Ryszard Chrobak**

(ur. w 1941 r. w Krakowie) – jest jedynym odznaczonym w tym roku geodetą. Jako członek korespondent Polskiej Akademii Umiejętności w szerokim zakresie łączy pracę naukową z praktyką. Po ukończeniu w 1965 r. studiów geodezyjnych na Akademii Górniczo-Hutniczej pracował w produkcji, trzykrotnie na dużych kontraktach zagranicznych. Według jego koncepcji został zrealizowany dla Krakowa pierwszy w Polsce system informacji przestrzennej wyróżniony wieloma nagrodami. Profesor Chrobak był przez 40 lat (1973-2013) nauczycielem akademickim na AGH i przez 5 lat (2004-2009) pracownikiem naukowo-dydaktycznym Politechniki Warszawskiej.

Stopień naukowy doktora uzyskał na podstawie pracy "Uogólniona metoda metryczna badania przekształceń podobnych przy użyciu reprokamery" (1978), a doktora habilitowanego nauk technicznych – na podstawie rozprawy "Badanie przydatności trójkąta elementarnego w komputerowej generalizacji kartograficznej" (2000). Na tytuł profesora zwyczajnego przyszedł czas w roku 2008. Ma bogaty dorobek naukowy obejmujący ponad 130 publikacji, brał udział w 3 grantach KBN i grancie NCN jako kierownik.

Zainteresowania badawcze Tadeusza Chrobaka skupiają się na teoretycznych podstawach i aplikacjach kartografii komputerowej. Jest międzynarodowym autorytetem w zakresie cyfrowej generalizacji kartograficznej. Zajmuje się też systemami informacji przestrzennej, ze szczególnym uwzględnieniem ich integracji z katastrem nieruchomości.

Jego praca dydaktyczna przyczyniła się do wypromowania 58 magistrów i 5 doktorów. Tematy wszystkich dysertacji dotyczyły cyfrowej generalizacji kartograficznej, co zaowocowało utworzeniem pierwszej w Polsce szkoły cyfrowej generalizacji kartograficznej. Tadeusz Chrobak jest cenionym dydaktykiem, o czym świadczą nagrody rektorów: AGH (5 naukowych, 2 dydaktyczne) i Politechniki Warszawskiej (1 naukowa, 1 dydaktyczna). W latach 2003-2005 był prodziekanem ds. studiów zaocznych i doktoranckich na Wydziale Geodezji Górniczej i Inżynierii Środowiska. Założył i kierował Studium Podyplomowym GIS na tym Wydziale.

### • Mgr Jerzy Ostrowski

(ur. w 1938 r. w Łukowie) studia w zakresie geografii rozpoczął w 1955 r. na Uniwersytecie Warszawskim, a egzamin magisterski na specjalizacji kartografia zdał w 1960 r. Rok później został zatrudniony w Katedrze Kartografii UW przez swojego promotora, który zaprosił go do redagowania siedmiu ściennych map regionów Polski w skali 1:250 000. Ukierunkowało to kartograficzne zainteresowania Jerzego Ostrowskiego na mapy fizyczne i zaowocowało publikacjami na temat hipsometrii Polski, w których zaproponował nowe cięcie hipsometryczne. Gruntowna wiedza i sprawność kartograficzno-redakcyjna skierowała go w stronę regionalizacji fizyczno-geograficznej. Miał w niej swój udział, współpracując z prof. Jerzym Kondrackim przy realizacji pierwszego "Narodowego Atlasu Polski".

W 1963 r. Jerzy Ostrowski trafił do Instytutu Geografii PAN na stypendium doktoranckie, a w rezultacie pozostał tam w Pracowni Kartografii (później przemianowanej na Pracownię Kartografii i Systemów Informacji Geograficznej) aż do 2004 r. W tym okresie pełnił też funkcję redaktora naczelnego w Państwowym Przedsiębiorstwie Wydawnictw Kartograficznych w Warszawie. Równolegle uczestniczył m.in. w realizacji dużych przedsięwzięć, jakimi były "Narodowy Atlas Polski" (1973-1978) oraz "Atlas Rzeczypospolitej Polskiej" (1993-1997). Włożył w nie tysiące godzin pracy koncepcyjnej, redakcyjnej, korektorskiej i organizacyjnej, a także wykonał kilkadziesiąt map.

Dzięki jego staraniom w 1964 r. powstała Sekcja Kartograficzna Oddziału Warszawskiego Polskiego Towarzystwa Geograficznego (przewodniczył jej w latach 1967-1970); następnie był przewodniczącym Komisji Kartograficznej PTG (1975- -1978). Jest także członkiem założycielem i stałym członkiem SKP, uczestniczył w utworzeniu Oddziału Kartograficznego PTG. Jest członkiem Narodowego Komitetu ds. Międzynarodowej Asocjacji Kartograficznej oraz stałym współredaktorem raportów narodowych przygotowywanych dla MAK. Obecnie jedyna osoba w redakcji "Polskiego Przeglądu Kartograficznego" pracująca nieprzerwanie od początku wydawania tego kwartalnika w Warszawie (1969), czyli przez 50 lat (w latach 1985- -1995 był jego redaktorem naczelnym). Autor kilkunastu artykułów w GEODE-CIE, podróżnik, gawędziarz i kopalnia wiedzy na temat historii kartografii.

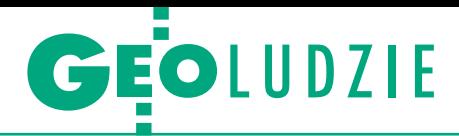

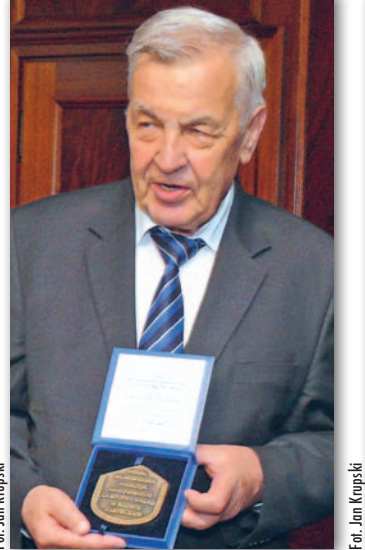

### • Dr hab. Jacek Pasławski

(ur. w 1942 r. w Zwierzyńcu) – specjalista w zakresie teorii kartografii, prawie całe swoje życie zawodowe związany z Katedrą Kartografii Uniwersytetu Warszawskiego. W 1960 roku podjął studia geograficzne na Wydziale Biologii i Nauk o Ziemi UW, wybierając swoją wymarzoną specjalizację – kartografię. Na egzaminie magisterskim obronił w 1965 r. pracę na temat pruskiej mapy *Karte des Deutschen Reiches* w skali 1:100 000. Staż odbył w PPWK w Warszawie, gdzie przepracował 4 lata. Z końcem 1969 r. rozpoczął studia doktoranckie na UW. W 1973 r. doktoryzował się na podstawie pracy "Kartograficzne aspekty regionalizacji ekonomiczno-geograficznej".

Kluczowe znaczenie dla naukowego rozwoju Jacka Pasławskiego miał wyjazd w roku 1976 na roczne stypendium do Kansas University. Od tego czasu wiodącym problemem naukowym stały się dla niego badania nad metodą kartogramu, rozszerzone później na metodę kropkową oraz na szeroko rozumiane zagadnienia metodyki i form prezentacji kartograficznej. Zwieńczeniem tych badań była praca pt. "Kartogram jako forma prezentacji kartograficznej", na podstawie której w 1992 r. uzyskał stopień doktora habilitowanego. 5 lat później został mianowany na stanowisko profesora nadzwyczajnego i objął kierownictwo Katedry Kartografii UW, które piastował przez 12 lat. W latach 1985- -1994 prowadził również zajęcia z kartografii i topografii w Wyższej Szkole Pedagogicznej w Kielcach. W 2011 r. przeszedł na emeryturę. Wypromował 6 doktorów i ponad 30 magistrów. Warto też wspomnieć, że w 1998 r. przygotował skrypt "Jak opracować kartogram", a w 2006 r. pod jego redakcją naukową został wydany podręcznik "Wprowadzenie do kartografii i topografii".

GEODETY Fot. Archiwum GEODETY

Archiwum

Jacek Pasławski aktywnie udzielał się w pracy społecznej i organizatorskiej. W latach 1966-2009 przede wszystkim w ramach PTG (Oddział Warszawski) oraz Komisji Kartograficznej. W roku 1999 brał udział w powołaniu do życia Oddziału Kartograficznego PTG i był jego pierwszym przewodniczącym. W 1977 r. został członkiem redakcji "Polskiego Przeglądu Kartograficznego", a w latach 1996- -2014 był jego redaktorem naczelnym. Brał udział w pracach Rady Redakcyjnej "Atlasu Rzeczypospolitej Polskiej", przez wiele lat był członkiem Komitetu Narodowego ds. MAK, a także Państwowej Rady Geodezyjnej i Kartograficznej.

### $\bullet$  Dr hab. Wiesława Maria Zyszkowska

(ur. w 1940 r. w Pustyni koło Dębicy) swoją ścieżkę zawodową rozpoczęła od studiów geograficznych. W 1962 r. obroniła pracę magisterską ze specjalizacji geomorfologia na Uniwersytecie Wrocławskim. Pierwsza praca w PPWK we Wrocławiu wpłynęła na rozwój jej zainteresowań kartografią. W konsekwencji w 1964 r. podjęła kolejne studia na macierzystej uczelni, tym razem na specjalizacji kartografia. Po ich ukończeniu w 1966 r. na 5 lat objęła stanowisko kierownika Pracowni Dokumentacji Kartograficznej PPWK we Wrocławiu. Kolejnym miejscem pracy był Zakład Kartografii Instytutu Geograficznego UWr, gdzie przez 4 lata była opiekunką zbiorów kartograficznych, zanim przeszła na etat naukowo-dydaktyczny. Rozprawę doktorską pt. "Analiza charakterystycznych cech rzeźby na podstawie numerycznych modeli terenu" obroniła w 1980 r.

Przy okazji pracy doktorskiej ujawniło się jej zainteresowanie technikami komputerowymi. Bez wątpienia Wiesławę Żyszkowską można zaliczyć do stosunkowo

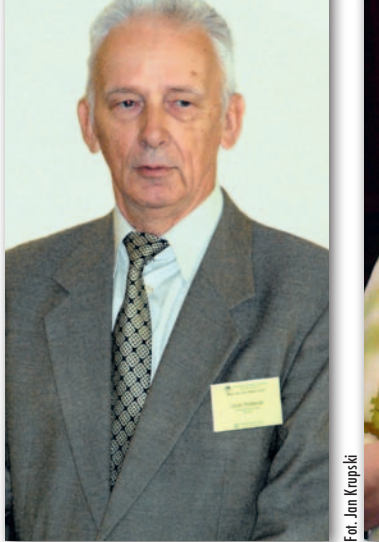

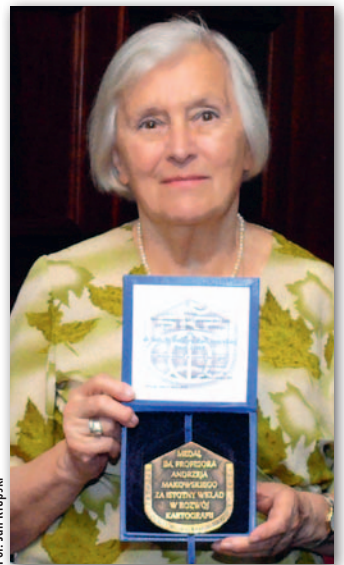

Prof. Tadeusz Ryszard Chrobak Mgr Jerzy Ostrowski Dr hab. Jacek Pasławski Dr hab. Wiesława Maria Żyszkowska

niewielkiego wówczas grona prekursorów technik cyfrowych w geografii. Z czasem obszar jej zainteresowań naukowych objął aspekty budowy baz danych przestrzennych i GIS w badaniach środowiska geograficznego. Podstawę kolokwium habilitacyjnego w 2001 roku stanowiła praca pt. "Semiotyczne aspekty wizualizacji kartograficznej". Tym razem zainteresowania naukowe poszły w stronę teorii kartografii w zakresie podstaw i teorii języka kartograficznego w obrazie mapy oraz przenoszenia informacji. Następnie zostały rozszerzone o zagadnienia percepcji, a także problematykę struktury i funkcji map tematycznych.

1 stycznia 2002 r. Wiesława Żyszkowska objęła funkcję kierownika Zakładu Kartografii. W czerwcu 2006 r. została mianowana na stanowisko profesora UWr., a we wrześniu 2011 r. przeszła na emeryturę. Jej dorobek publikacyjny obejmuje ponad 100 pozycji. Była aktywna w organizacjach naukowych, takich jak: PTG (m.in. przewodnicząca Oddziału Kartograficznego), Sekcja Kartograficzna przy Komitecie Nauk Geograficznych PAN, SKP, Komisja Geoinformatyki PAU oraz Komisja "Grupy bez Dostatecznej Reprezentacji i Kartografia" Międzynarodowej Asocjacji Kartograficznej. Tej ostatniej komisji przewodniczyła w latach 2007-2011.

Jako ciekawostkę dodajmy, że wcześniej komisja nosiła nazwę "Gender & Cartography" (2003-2007), a pracami jej kierowała prof. Ewa Krzywicka-Blum (wyróżniona medalem 2 lata temu). Tuż przed Konferencją MAK w Moskwie w 2007 r. profesor podniosła sprawę kontynuacji działalności komisji zarówno co do formy (przyznała, że nie do końca była trafiona jej nazwa), jak i kierunku [\(GEODETA 2/2007\)](https://egeodeta24.pl/#/publicproducts/details/153).

> opracowała Anna Wardziak m.in. na podstawie materiałów SKP

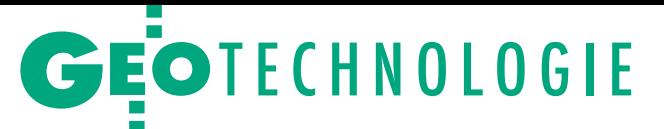

<span id="page-31-0"></span>Format SHP nie dla danych złożonych, nietypowych i obszernych

# Co po "szejpie"?

Mimo swojej archaiczności Shapefile wciąż pozostaje najpopularniejszym formatem wymiany danych przestrzennych na świecie. Ale jego dni wydają się policzone. Co go zastąpi?

### Jerzy Królikowski

z apis danych wektorowych w pliku<br>SHP został wprowadzony przez firmę Esri do jej oprogramowania Arc<br>View jeszcze na początku lat 90., a więc apis danych wektorowych w pliku SHP został wprowadzony przez firmę Esri do jej oprogramowania Arcw czasach, gdy GIS był na świecie mało znanym skrótem. Można przypuszczać, że to właśnie wczesne wypuszczenie formatu w połączeniu ze sporą popularnością produktów Esri zadecydowało o międzynarodowym sukcesie "szejpa". Popularność tego rozwiązania pozostawała niezachwiana przez lata mimo ostrej konkurencji ze strony innych aplikacji GIS-owych – zarówno komercyjnych, jak i otwartych. Niewiele zmieniły tu nawet wysiłki standaryzacyjne Open Geospatial Consortium, które stworzyło tak popularne w geoinformatyce standardy, jak WMS czy WFS. Szybki postęp technologiczny w GIS-ie sprawia jednak, że wady i ograniczenia formatu SHP stają się dla użytkowników coraz bardziej dokuczliwe.

### <sup>l</sup>Akt oskarżenia

Pierwszą wadę SHP dostrzeże nawet laik – jedna warstwa zapisywana jest do kilku plików. Zgodnie ze specyfikacją formatu są ich przynajmniej trzy (rozszerzenia SHP, DBF, SHX), choć opcjonalnie listę tę można rozszerzyć nawet o 7 kolejnych. Nie dość, że praca z takim "bogactwem" jest niewygodna, to powszechne są sytuacje, że mniej doświadczony użytkownik na prośbę: "prześlij mi szejpa", wysyła tylko jeden – kompletnie nieprzydatny – plik.

Kolejną wadą jest ograniczony do 2 GB rozmiar pliku, co przekłada się na nie więcej niż kilkadziesiąt milionów rekordów. Nikomu to nie przeszkadzało w latach 90., gdy królowały dyskietki, ale w erze big data stanowi już poważne ograniczenie.

Tych ograniczeń w "szejpie" jest zresztą znacznie więcej. No bo dlaczego obiekt nie może mieć więcej niż 255 atrybutów, a nazwa każdego z nich nie może przekraczać 10 znaków? Dlaczego dopuszczalne atrybuty to tylko: tekst (i to ograniczony do raptem 254 znaków), data (bez możliwości zapisu czasu) oraz liczba całkowita bądź ułamek (tylko do 13 znaków). A co np. z "dymkami" czy obrazkami?

Do wad SHP zaliczana jest także możliwość zapisu w jednym pliku tylko jednego rodzaju geometrii – punktu, multipunktu, linii lub poligonu. Pamiętać również należy, że standard ten służy wyłącznie do przechowywania danych wektorowych. Nie da się zatem zapisać w tym rozszerzeniu np. rastrów. Ponadto "szejp" nie pozwala opisywać relacji

topologicznych. A możliwości zapisu tak popularnych obecnie danych 3D są w nim mocno ograniczone.

Do listy bolączek można jeszcze dodać problemy z obsługą znaków diakrytycznych i definicji układów współrzędnych. To ostatnie zadanie realizuje wprawdzie plik z rozszerzeniem PRJ, ale nie wszyscy wiedzą, że jest on tylko opcjonalnym elementem tego standardu. Podsumowując: SHP okazuje się szczególnie kiepskim formatem, gdy pracujemy na danych złożonych, nietypowych i obszernych.

Oczywiście "szejp" ma także pewne zalety. Podstawowym plusem jest wspomniana już powszechność, dzięki której mamy niemal pewność, że gdy udostępnimy komuś dane w tym rozszerzeniu, to zostaną poprawnie odczytane w różnych aplikacjach, także darmowych. Specjaliści od geoinformatyki zwracają ponadto uwagę, że standard ten zapewnia relatywnie mały rozmiar pliku oraz wydajne wczytywanie.

### • Wszechstronna paczka

Skoro nie Shapefile, to w takim razie co? Dziś największe szanse na zastąpienie tego rozwiązania ma GeoPackage, w skrócie **GPKG**. Od 2014 roku jest on oficjalnym standardem OGC obsługiwanym przez coraz więcej GIS-owych aplikacji. Nie brak opinii, że rychły sukces GeoPackage przypieczętowała premiera popularnego otwartego programu QGIS w wersji 3.0. Jedną z fundamentalnych zmian wprowadzonych w tym pakiecie było bowiem ustanowienie GPKG domyślnym formatem zapisu danych (GEODETA 5/2018). Oczywiście standard ten jest obsługiwany również w wielu innych znanych GIS-owych aplikacjach, włącznie z programami firmy Esri.

Jakie są główne zalety GPKG? Mówiąc w skrócie: format ten jest pozbawiony kluczowych wad Shapefile'a. Przede wszystkim jeden zbiór danych jest tu jednym plikiem, a co więcej, możemy w nim przechowywać różne typy geometrii. Warto podkreślić, że GeoPa-

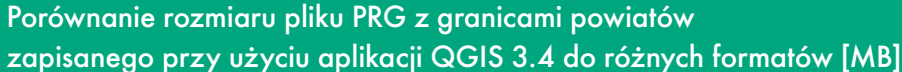

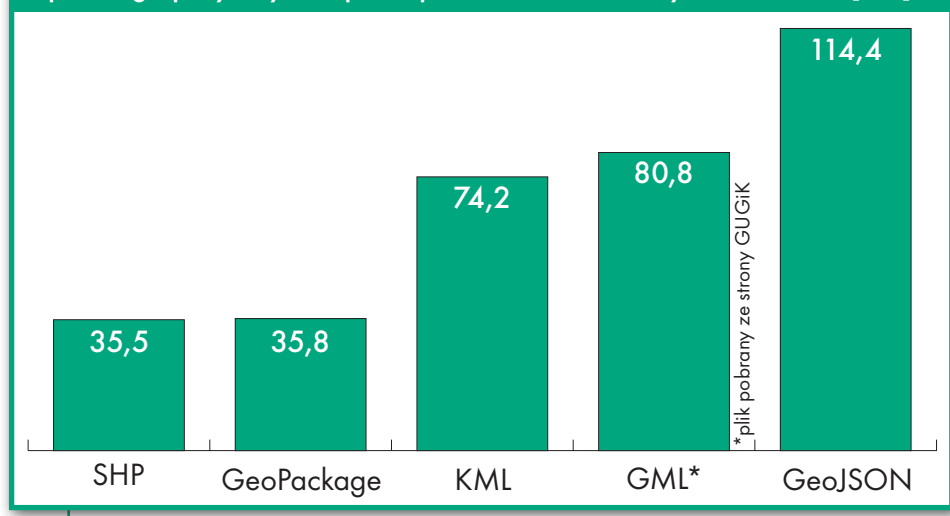

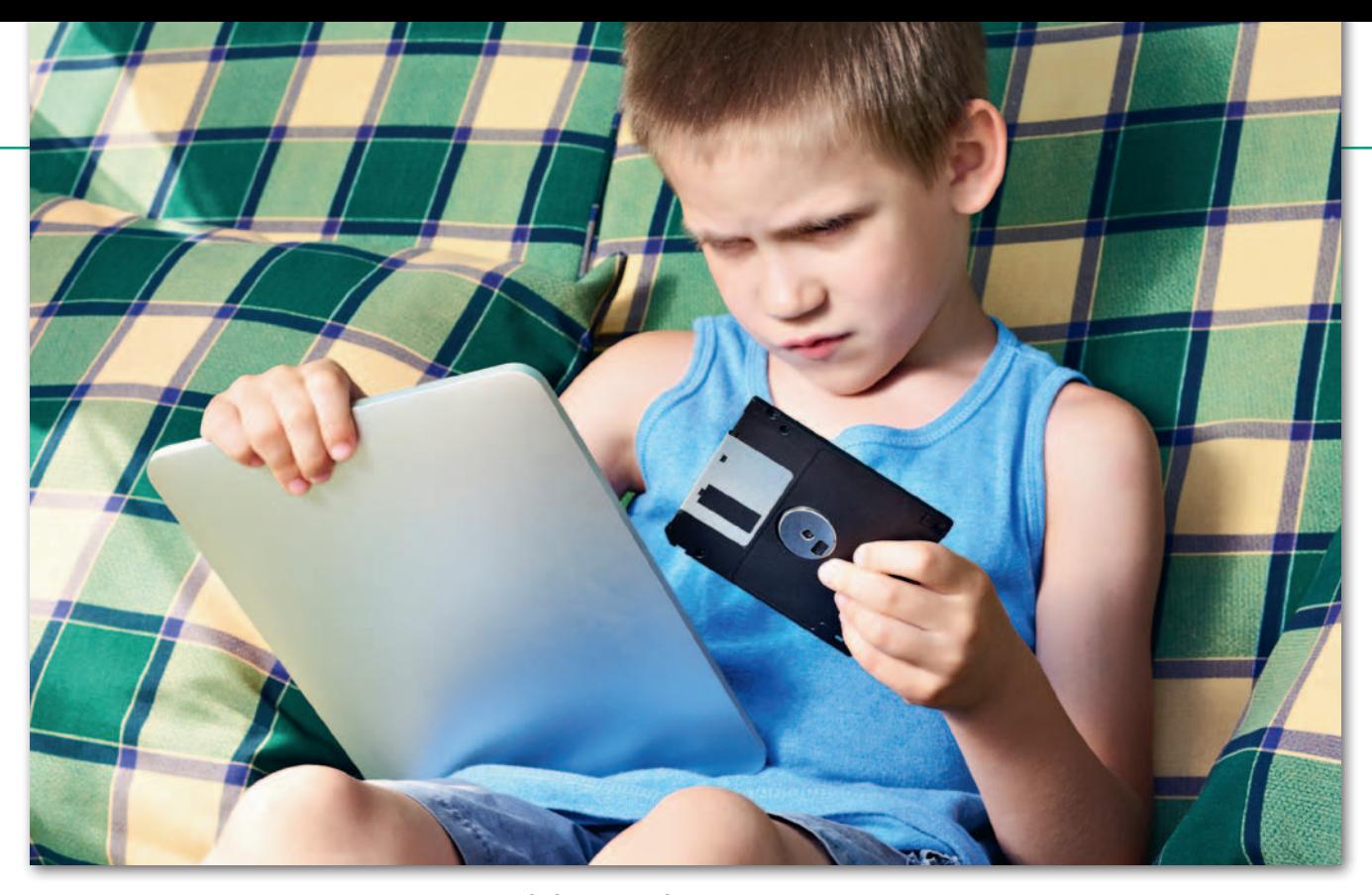

ckage pozwala zapisywać nie tylko dane wektorowe, ale również rastry (w tym ich "piramidy" ułatwiające przeglądanie warstwy w różnych skalach).

Na tym nie koniec możliwości tego formatu. Od wersji 3.8 "Zanzibar" oprogramowanie QGIS pozwala zapisywać w pliku GPKG również cały projekt, a także informacje o stylu wyświetlania warstwy, a więc np. rodzaje i kolory sygnatur czy grubość linii. Jest to możliwie dzięki temu, że format zaprojektowano tak, by dało się go rozbudowywać o dodatkowe rozszerzenia. Nie trzeba już chyba dodawać, że pliki GPKG są wolne od wspomnianych ograniczeń "szejpa" związanych z maksymalną objętością pliku czy długością nazw atrybutów.

Czy są jakieś wady tego formatu? Kluczową jest dziś jego młody wiek, co sprawia, że użytkownicy starszych wersji aplikacji GIS-owych będą mieli problemy z importem czy eksportem danych w tym rozszerzeniu. Wśród geoinformatyków można się także spotkać z opiniami, że standard ten kiepsko radzi sobie z rastrami, nie nadaje się ponadto do strumieniowej transmisji.

A co z tak ważną kwestią, jak objętość plików? To oczywiście zależy od tego, jakiego zbioru użyjemy do porównania. W krótkim redakcyjnym teście sięgnęliśmy po dane o granicach powiatów z PRG, a wyniki zaprezentowaliśmy na wykresie. Jak widać, różnica między standardami SHP i GPKG jest nieznaczna, ale gdy uwzględnić inne formaty, rozbieżności robią się spore. Oczywiście podkreślamy, że wynik testu może okazać się całkiem odmienny, gdy sięgniemy po inne dane.

### **• Koleika pretendentów**

Lista formatów, które mogą zastąpić SHP, jest znacznie dłuższa i można by na niej umieścić nawet kilkadziesiąt pozycji. W Polsce uprzywilejowane miejsce zajmuje **GML** (*Geography Markup Language*), który zgodnie z przepisami wykonawczymi do *Prawa geodezyjnego i kartograficznego* jest u nas podstawowym formatem wymiany danych przestrzennych. Podobnie jak GeoPackage oferuje szerokie możliwości zapisu różnego typu danych i jest pozbawiony kluczowych wad Shapefile'a. W praktyce jest jednak wciąż rzadko stosowany, głównie z uwagi na swoją złożoność, która niekiedy prowadzi do problemów z odczytem bardziej skomplikowanych baz. Po wymowną ilustrację tego problemu odsyłamy do wpisu pt. "GML madness" na blogu "Geo tricks and tips". Jak wylicza jego autor, specyfikacja standardu GML pozwala zapisać kwadrat na… 25 sposobów! Zresztą nie ma co sięgać po przykłady tak daleko, skoro i w geodezji widać znaczne opory z wdrażaniem tego formatu.

Sporą popularnością na całym świecie od lat cieszy się **KML** (*Keyhole Markup Language*). To przede wszystkim zasługa tego, że jest on podstawowym formatem popularnej i darmowej aplikacji Google Earth. Nie bez znaczenia jest także możliwość łatwego zapisu i odczytu różnych typów danych – nie tylko wektorowych (wraz z informacją o stylu wyświetlania), ale także rastrowych czy modeli 3D. Kto miał do czynienia z tym formatem, wie jednak, że jego pełną i bezproblemową obsługę gwarantuje w zasadzie tylko sam Google Earth. Pozostałe aplikacje miewają zaś trudności z wyświetlaniem bardziej złożonych danych. Wśród wad KML wymienia się także brak wsparcia dla układów współrzędnych innych niż WGS-84 czy relatywnie duże rozmiary plików.

Coraz więcej zastosowań ma także format **GeoJSON**. Do jego zalet zalicza się m.in. prostotę, obsługę nawet złożonych danych wektorowych czy możliwość strumieniowej transmisji. Na liście wad znajdziemy natomiast duży rozmiar pliku oraz obsługę jedynie układu WGS-84. Ze względu na swoje cechy format ten jest stosowany przede wszystkim w różnego rodzaju aplikacjach internetowych.

Jako następcę SHP niekiedy wymienia się również format Esri Geodatabase (**GDB**), czyli tzw. geobazy, które – podobnie jak GeoPackage – są pozbawione kluczowych wad Shapefile'a. Jest to jednak relatywnie rzadko stosowane rozwiązanie, głównie z uwagi na jego zamkniętą specyfikację. W rezultacie posługują się nim przede wszystkim użytkownicy oprogramowania firmy Esri, choć – przeglądając rządowe witryny – ostatnio coraz częściej trafiamy na przykłady publikacji otwartych danych w tym formacie.

Który z wymienionych formatów zastąpi zatem Shapefile'a? Jako że każdy z nich ma swoje wady i zalety, nie można wykluczyć, że nie będzie jednego zwycięzcy. Dysponenci danych już teraz powinni jednak porzucić format SHP, a przynajmniej zacząć udostępniać swoje zasoby również w innym standardzie. Odejście poczciwego "szejpa" w przeszłość wydaje się bowiem bardziej niż pewne.

Przy pisaniu artykułu korzystałem ze strony "Shapefile must die" ([switchfromshapefile.org\)](http://switchfromshapefile.org/)

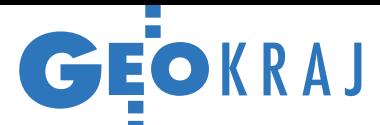

# Teledetekcja wsparciem dla środowiska

J czego? Zatrudnić eksperta od botaniki, ak sprawdzić stan siedliska przyrodniktóry pojedzie na miejsce i wykona niezbędne analizy. To jednak czasochłonne i kosztowne. Wygodniejsze staje się wykorzystanie metod teledetekcyjnych. Tak było w projekcie HabitARS realizowanym przez firmę MGGP Aero wspólnie z naukowcami z różnych jednostek, w tym z Wydziału Geodezji i Kartografii Politechniki Warszawskiej. Celem przedsięwzięcia było opracowanie innowacyjnego podejścia wspierającego monitoring nieleśnych siedlisk Natura 2000. Wykorzystanie do tego teledetekcji ma zaoszczędzić czas i pieniądze, ale także pomóc uzyskać obiektywną i powtarzalną metodę uniezależnioną od subiektywnej oceny eksperta. Badania prowadzono w 37 lokalizacjach – tak duża liczba wynika z potrzeby uwzględnienia zmienności klimatycznej, a także wielości typów siedlisk. Pierwszym wyzwaniem było zintegrowanie pracy różnych sensorów teledetekcyjnych. Trzeba było także opracować metodykę identyfikacji nieleśnych sied-

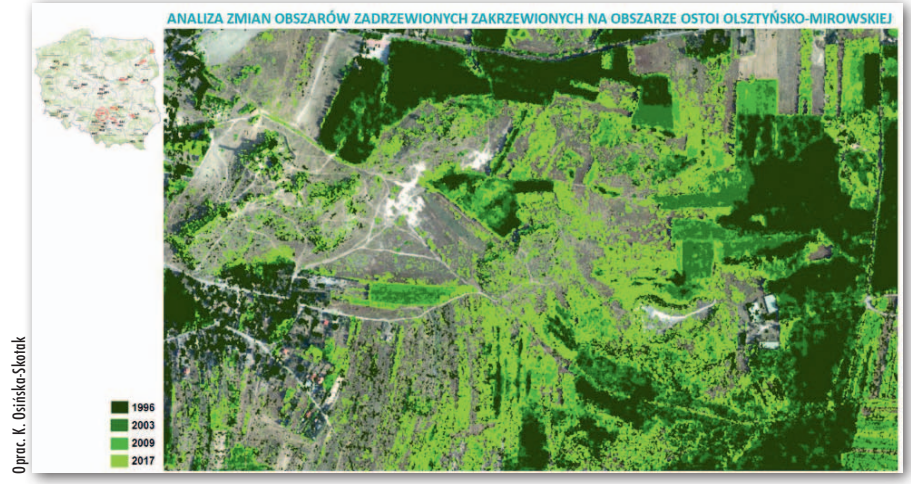

Analiza zmian w zadrzewieniu i zakrzaczeniu na obszarze Ostoi Olsztyńsko-Mirowskiej

lisk oraz występujących na nich zagrożeń przesuszeniem, sukcesją oraz występowaniem gatunków inwazyjnych i ekspansywnych. Ostatnim etapem była optymalizacja metodyki inwentaryzacji i monitoringu. Poza aktualnymi danymi naukowcy korzystali też z archiwalnych. Dzięki temu możliwe

było sprawdzenie, jak szybko na badanych obszarach postępowała sukcesja. Można było też prognozować, co będzie się działo, jeśli nie zostaną wdrożone zapobiegające jej działania.

Agnieszka Kapela (Biuro ds. Promocji i Informacji PW)

### BDL zostanie rozbudowany

D zięki porozumieniu zawartemu między Lasami Państwowymi a Biurem Urządzania Lasu i Geodezji Leśnej ta pierwsza instytucja przeznaczy 17,5 mln zł na dalszy rozwój Banku Danych o Lasach (BDL). Zmodernizowany BDL m.in. zapewni starostwom możliwość bezpłatnego wgrywania danych z uproszczonych planów urządzenia lasu dla nadzorowanych przez siebie terenów. Ze zbiorów tych będzie następnie automatycznie tworzona interaktywna mapa lasów. Umowa przewiduje również rozwijanie i rozbudowę modułów map historycznych, danych łowieckich o informacje o zagrożeniach epidemiologicznych czy danych o zagospodarowaniu turystycznym.

Źródło: MŚ

### Szkody łowieckie okiem drona

D o bogatej listy za-stosowań bezzałogowych maszyn latających można dopisać szacowanie szkód łowieckich. Prace w tym zakresie zrealizowała niedawno firma SKB GIS

z Olsztyna. Spółka analizowała szkody powstałe na skutek żerowania zwierzyny łownej na uprawach kukurydzy o powierzchni około 200 ha. Do pozyskania danych wykorzystano drona DJI Phantom 4 Pro. Na etapie prac kameralnych utworzono ortofotomapę o wysokiej rozdzielczości, która pozwoliła na precyzyjną

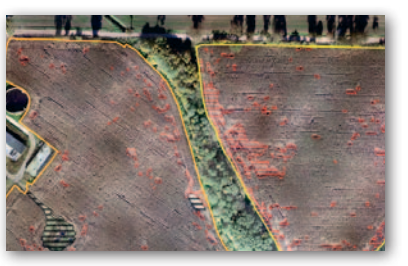

identyfikację szkód w oprogramowaniu GIS. Dalej określono powierzchnie szkód, co umożliwiło ustalenie ostatecznej wartości odszkodowania. Warto dodać, że z ustaloną kwotą

nie zgodził się jeden z poszkodowanych właścicieli nieruchomości. Ostatecznie w toku postępowania sądowego metoda szacowania wykorzystana przez SKB GIS została uznana za wyjątkowo dokładną i rzetelną w stosunku do tradycyjnego sposobu określania strat.

Źródło: SKB GIS

### ZE ŚWIATA

### Nowa jakość rzeźby Ziemi

Można już pobierać najnowszą wersję ASTER GDEM – bezpłatnego numerycznego modelu pokrycia terenu dla większości obszarów lądowych Ziemi. Jest to wspólna inicjatywa amerykańskiej agencji NASA oraz japońskiego rządu. Pierwszą wersję modelu, opublikowaną w czerwcu 2009 r., opracowano automatycznie na podstawie setek tysięcy stereopar z sensora ASTER satelity Terra. Model ma rozdzielczość przestrzenną 1˝ (około 30 m) i pokrywa lądy między równoleżnikami 83°. Jego trzecią wersję wyróżnia dodatkowy produkt ASTER Water Bodies Database – raster identyfikujący obiekty hydrograficzne o pow. przynajmniej 0,2 km kw. Bazę tę wykorzystano do wyrównania powierzchni zbiorników w modelach ASTER GDEM 3.0. Zmniejszyła się też liczba obszarów, dla których nie udało się pozyskać danych wysokościowych. Do wypełnienie tych luk posłużyły dodatkowe sceny satelitarne.

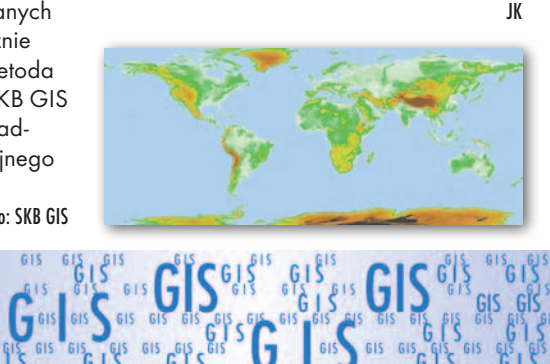

GIS GIS

<span id="page-34-0"></span>Dodatek miesięcznika Bent **GeoMa g azyn** Geodeta 09 2019 **GeoMa g azyn**

na p budowy

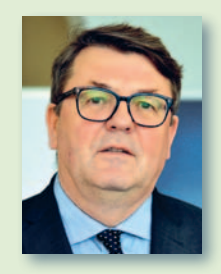

kom budów, a także zespołów projektowych i realizacyjnych.

Tradycyjnie już Bentley Sys-tems ogłosił finalistów konkursu Year in Infrastructure 2019. Konkurs ten jest wyrazem uznania za niezwykłą pracę użytkowników oprogramowania firmy Bentley związaną z rozwojem projektowania, budowy i eksploatacji infrastruktury na całym świecie. 12 niezależnych zespołów jury – składających się z wybitnych ekspertów branżowych – wybrało 54 finalistów spośród 571 nominacji przesłanych przez ponad 440 organizacji z ponad 60 krajów! Pełna lista finalistów jest dostępna na stronie WWW, a ogłoszenie laureatów nastąpi w dniach 21-24 października w Singapurze (Centrum Wystawowe i Konferencyjne Marina Bay Sands) podczas dorocznego spotkania naszych użytkowników.

Mirosław Pawelec

# **INFRASTRUCTURE**

postęp, rozwój, przystosowywanie otoczenia do łatwiejszego życia – bez przerwy!

z pewnością na wielu z tych<br>inwestycji przydałyby się najnowsze rozwiązania Bentley Systems, takie jak Open Site Designer. Aplikacja ta w wyjątkowy sposób integruje funkcje modelowania otoczenia, optymalizację oraz automatyzację tworzenia dokumentacji w celu przyspieszenia tworzenia cyfrowych bliźniaków przez projektantów infrastruktury. Jej użytkownicy mogą generować inteligentne modele 3D zawierające informacje o placu budowy. To jedyne w swoim rodzaju kompleksowe rozwią-

zanie w dziedzinie tworzenia projektów zagospodarowania i planowania przestrzennego pozwalające przyspieszyć urbanistom przejście na technologię cyfrową.

Z kolei SYNCHRO XR jest aplikacją umożliwiającą planowanie logistyki projektów budowlanych, przeglądanie linii czasu danego projektu oraz analizowanie jego poszczególnych elementów. Rozwiązanie działa dzięki połączeniu z bazą danych cyfrowych bliźniaków projektu z wykorzystaniem chmury. Zapewnia to szybką i prostą ocenę sytuacji na placu budowy.

Jesteśmy przekonani, że te aplikacje ułatwią pracę kierowni-

# Plac budowy jak na dłon

OpenSite Designer to zintegrowana aplikacja wspierająca pracę w zakresie realizacji projektów zagospodarowania terenu na wszystkich jej etapach – od

zy jestem w Warszawie, Krakowie, Gdańsku, czy moim rodzinnym Szczecinie, wszędzie obserwuję liczne nowe inwestycje, jak modernizacje ulic (przykładem Karmelicka w Krakowie), budowa nowych dróg (dalszy ciąg obwodnicy śródmieścia – węzeł przy stacji Łękno w Szczecinie) albo wznoszenie biurowców (przy Dworcu Centralnym w Warszawie). Podobnie jak podczas wizyt w Londynie czy Nowym Jorku widzę w kraju ciągłą przebudowę, renowacje, usuwanie starych wyeksploatowanych obiektów oraz wznoszenie w ich miejsce nowych. I to wszystko w niezwalniających tempa dzielnicach miast, wśród normalnego pośpiechu i codziennego aktywnego życia. Jest to proces ciągły – jedne inwestycje się kończą, inne rozpoczynają. To, co dzisiaj jest użyteczne, jutro będzie przestarzałe i nadające się do wyburzenia. Zachodzi nieustanny

Dodatek redaguje Bentley Systems Polska Sp. z o.o. ul. Nowogrodzka 68 02-014 Warszawa tel. (22) 50-40-750 http://www.bentley.pl

fazy koncepcyjnej, aż po projekt szczegółowy. Wspomaga procesy BIM poprzez kompleksowe projektowanie zagospodarowania przestrzennego w środowisku 3D. Obejmuje modelowanie terenu na podstawie obrazów i chmur punktów uzyskanych za pomocą fotogrametrii, pomiarów niwelacyjnych czy analizy geotechnicznej. Optymalizuje plan zagospodarowania, a także pozwala na modelowanie i analizy odprowadzenia wody

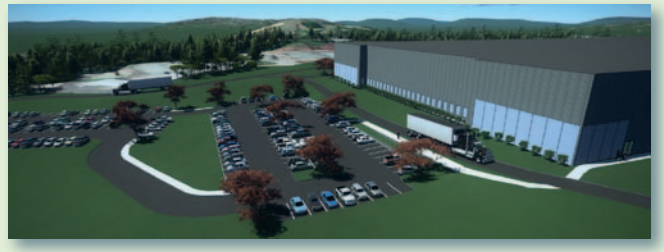

deszczowej. Ponadto wspomaga produkcję szczegółowej dokumentacji technicznej i fotorealistycznych wizualizacji. OpenSite Designer wspiera proces szybkiego projektowania koncepcyjnego, wykorzystując informacje o stanie istniejącym uzyskane z chmur punktów, siatek odwzorowa-

dokończenie na s. 37

MAGAZYN geoinformacYJNY nr 9 (292) WRZESIeń 2019 **GEODETA 35** 

### **3** Bentley **GeoMa g azyn**

Planowanie budowy i eksploatacji z SYNCHRO XR

Mieszać rzeczywistość

Pod koniec lute-<br>go firma Bentley<br>Systems zapre-<br>zentowała aplikację SYNgo firma Bentley Systems zapre-CHRO XR zintegrowaną z cyfrowym środowiskiem budowlanym SYNCHRO oraz wykorzystującą nowe możliwości technologii HoloLens 2 Microsoftu.

### >Rzeczywistość mieszana

HoloLens to system powiązany z wirtualną rzeczywistością wykorzystujący specjalne gogle, których działanie często określane jest mianem rzeczywistości rozszerzonej. Dzięki nim użytkownik widzi swoje otoczenie wraz z hologramami (dopasowanymi modelami cyfrowymi), które zdają się być częścią przestrzeni fizycznej. W odróżnieniu od wirtualnej rzeczywistości osoba w goglach nie jest całkowicie zanurzona w świecie wirtualnym i odcięta od fizycznego. Takie rozwiązanie wzmacnia koncepcję cyfrowych bliźniaków, które są połączone z rzeczywistością fizyczną.

W ulepszonej, najnowszej wersji systemu – HoloLens 2 – poprawiono ergonomię

i dwukrotnie zwiększono pole widzenia (FOV). Zmiany te znacząco wpływają na komfort użytkowania i zwielokrotniają odczucie realizmu. Z urządzenia można wygodnie korzystać przez 45 minut, a waga sprzętu została równomiernie rozłożona na głowie użytkownika. W HoloLens 2 śledzenie ruchów dłoni zostało znacząco usprawnione, aby lepiej wspomagać naturalną gestykulację, pozwalającą użytkownikom na dotykanie hologramów. Mogą oni chwytać obiekt rękami i oglądać go poprzez obracanie za pomocą ruchów nadgarstka oraz zmienianie rozmiarów gestem rozciągania.

#### >Bardziej intuicyjne i przyjazne dla użytkownika

Aplikacja SYNCHRO XR firmy Bentley wykorzystuje w pełni te nowe funkcje i umożliwia bardziej intuicyjną pracę z cyfrowymi bliźniakami. Pozwala użytkownikom na współpracę w holograficznej przestrzeni rzeczywistości mieszanej. Wspólnie mogą w ten sposób planować logistykę projektów budowlanych, przeglądać linię czasu danego projektu oraz

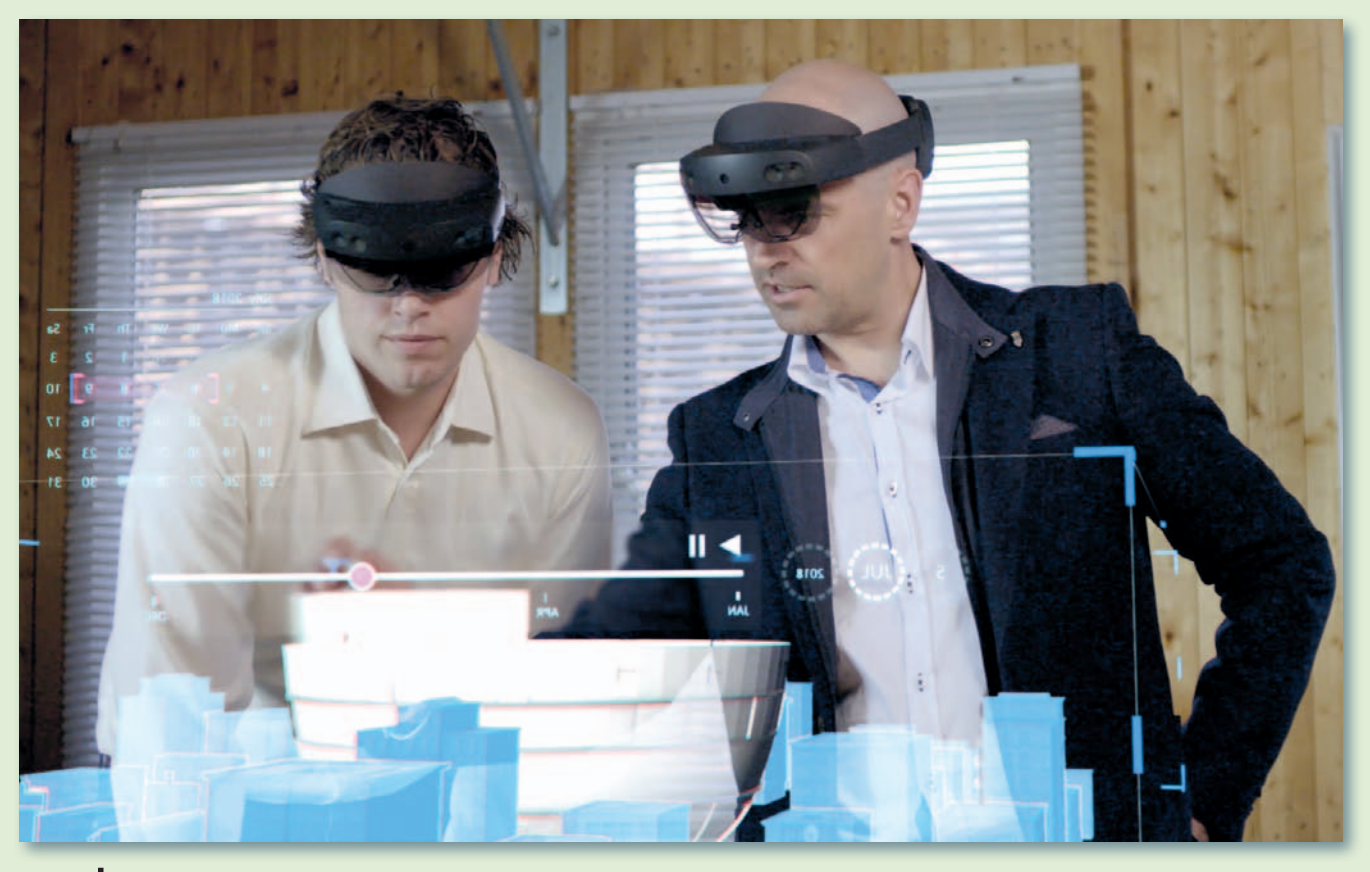

MAGAZYN geoinformacYJNY nr 9 (292) WRZESIeń 2019 36 GEODETA

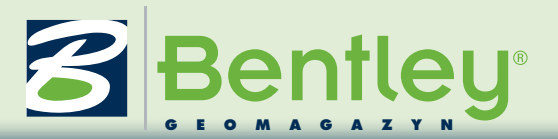

wybierać i badać jego poszczególne elementy. Podczas projektowania aplikacji zespoły badań opinii i doświadczeń użytkowników skupiły się na stworzeniu łatwych do zrozumienia, dotykowych interakcji, możliwych do wykonania w zasięgu ręki. Rozwiązanie firmy Bentley pozwala na zmienianie rozmiaru i obracanie modeli za pomocą łatwych do nauczenia gestów dłoni. Specjalny suwak "czasoprzestrzeni" umożliwia przesuwanie się w tył i w przód między etapami budowy – wystarczy prosty ruch dłonią.

### >Środowisko dla wielu użytkowników

Klasyczny komputer (z ekranem 2D i myszką) można z powodzeniem zastąpić interakcjami przestrzennymi z modelami 3D i 4D. Takie rozwiązanie jest szczególnie istotne podczas pracy w przestrzeni współdzielonej, co pozwala na uczestnictwo i interakcję nieograniczonej liczby osób – z różnych, nawet odległych miejsc – z danymi modelu holograficznego. W trybie przestrzeni współdzielonej użytkownicy mogą nawet podawać sobie poszczególne holograficzne obiekty 3D. Te rozwiązania całkowicie zmieniają sposób interakcji z modelami cyfrowymi.

### >SYNCHRO XR – dane techniczne

Aplikacja SYNCHRO XR wykorzystuje bazę danych cyfrowych bliźniaków projektu działającą w chmurze. W centrum tej bazy znajdują się da-

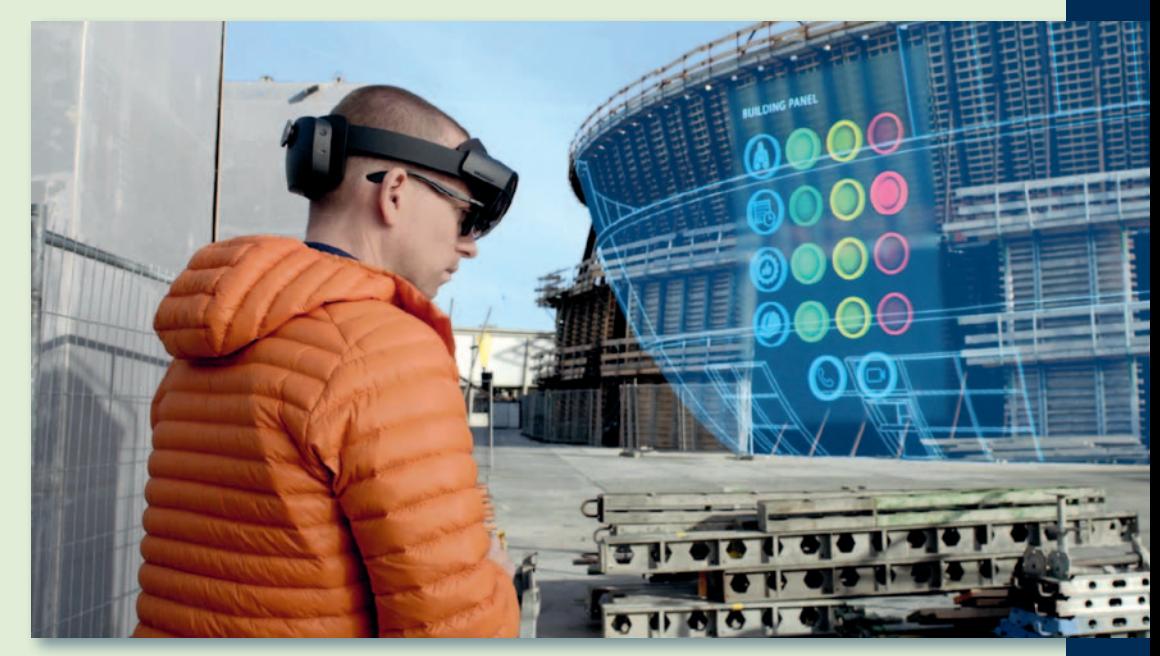

ne SYNCHRO, które obejmują: zadania, zasoby, siatki 3D, pola danych użytkownika, dokumenty, problemy, użytkowników, firmy oraz status. Na ich podstawie aplikacja potrafi wygenerować modele 4D. Pozwala to zespołom budowlanym na wizualizację planowanej pracy z wykorzystaniem holograficznej mocy obliczeniowej HoloLens. Po załadowaniu danych do systemu użytkownicy mogą dopasować cyfrowe zasoby i informacje do świata fizycznego, a nawet zaktualizować dane i przenieść je z powrotem do serwera.

### >Korzyści i potencjał

SYNCHRO XR docenią osoby szukające sposobów na zwiększenie bezpieczeństwa i produktywności w miejscu pracy. HoloLens zapewnia naturalny interfejs pomagający zrozumieć informacje budowlane przedstawione w 4D. Pozwala to nie tylko na uwolnienie procesu etapowania budowy od ograniczeń ekranu 2D, lecz również na dopasowanie hologramów do rzeczywistości. Rozwiązanie zapewnia szybki i prosty sposób oceny sytuacji na placu budowy.

Dodatkowe korzyści przynosi posługiwanie się siatkami rzeczywistości. Przykładowo do HoloLens można załadować wyniki powykonawczego skanowania, zapewniając w ten sposób wgląd w przekrój budynków. Użytkownicy mogą spoglądać przez ściany i sufity, aby zobaczyć, co zostało faktycznie zbudowane. Rozwiązanie to zmienia całkowicie sposób, w jaki będziemy myśleć o konserwacji i renowacji budynków.

### >Interakcja człowieka z maszyną

Zadaniem SYNCHRO XR jest zwiększenie użyteczności i dostępności danych cyfrowych bliźniaków. Aplikacja otwiera nowy rozdział w historii interfejsów pozwalających na interakcję człowieka z maszyną. SYNCHRO XR to coś więcej niż wciągające doświadczenie. Oprogramowanie synchronizuje bowiem dane w czasie rzeczywistym z serwerem w chmurze, na którym znajdują się projekty budowlane. Możliwość wprowadzenia cyfrowych modeli budowlanych 4D do rzeczywistości mieszanej jest pionierskim rozwiązaniem w branży. Więcej o aplikacjach SYNCHRO i SYN-CHRO XR dla gogli HoloLens na www.synchroltd.com

Na podstawie materiałów Bentley Systems

#### dokończenie ze s. 35

nia rzeczywistości, systemu GIS oraz innych źródeł, pozwalając na dogłębne zrozumienie istniejących w terenie warunków. Dzięki efektywnej wymianie danych między aplikacjami PLAXIS oraz SoilVision – inżynierskimi rozwiązaniami geotechnicznymi firmy Bentley – plany zagospodarowania terenu mogą zostać wzbogacone o nowe informacje dotyczące właściwości mechanicznych gruntu, takich jak nośność czy rozkład naprężeń i osiadań.

U żytkownicy OpenSite De-<br>
signer mogą tworzyć inteligentne modele 3D zawierające informacje o placu budowy, w tym dotyczące liczby miejsc parkingowych, obrysów istniejących obiektów, dojazdów, chodników, a także układu działek i powiązanych z nimi elementów infrastruktury terenu. Na etapie projektowania wstępnego inżynier budowy może uzupełniać projekt i wprowadzać na nim własne zmiany.

Dla wielu urbanistów Open-Site Designer oznaczać będzie przejście od tradycyjnych planów 2D do środowiska modelowania 3D, zapewniając bardziej wydajną analizę hydrologiczną i geotechniczną terenu oraz prac geodezyjnych i robót ziemnych. Aplikacja wykorzystuje funkcję optymalizacji analizy poprzez zastosowanie technologii SITE-OPS firmy Bentley. Pod względem możliwości projektowania zagospodarowania terenu jest następcą takich aplikacji, jak: PowerCivil, topoGraph, GEO-PAK Site, InRoads Site oraz MXSite.

Na podstawie materiałów Bentley Systems

MAGAZYN geoinformacYJNY nr 9 (292) WRZESIeń 2019 **GEODETA 37** 

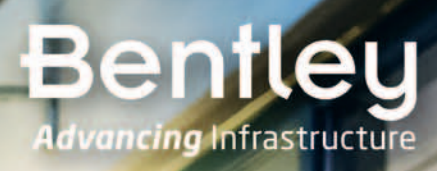

# Going

Przyspiesz tempo - zwiększ możliwości!

Oceń swoje zaawansowanie cyfrowe www.bentley.com/GoingDigital

[MAGAZYN geoinformacYJNY nr 9 \(292\) WRZESIeń 2019](http://wwww.bentley.com/goingdigital)

38

**GeoMa g azyn**

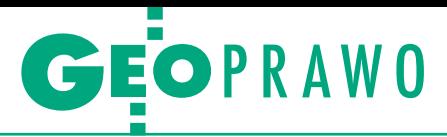

Wyroki sądów administracyjnych

# Pozwolenie na budowę tylko z klauzulą na mapie

Jakie wymagania powinna spełniać kopia mapy do celów projek- towych, jeśli chcemy uzyskać pozwolenie na budowę? Wypowie- dział się w tej kwestii niedawno Naczelny Sąd Administracyjny.

 $\begin{array}{l} \displaystyle\int\limits_{{\mathbb{R}}} \mathop{\rm prox}\nolimits_{\mathbb{R}}, \mathop{\rm kofra}\nolimits \mathop{\rm ostatecznie}\nolimits \mathop{\rm trafita}\nolimits \mathop{\rm do}\nolimits \\ \mathop{\rm w}{\mathbb{R}}, \mathop{\rm rozpoczął}\nolimits \mathop{\rm wincszkalnego}\nolimits \mathop{\rm oprzez}\nolimits \mathop{\rm dostawienie}\nolimits \mathop{\rm garazu}\nolimits. \mathop{\rm Starosta\nolimits} \mathop{\rm sremski}\nolimits \mathop{\rm zobxay} \mathop{\rm wchzay} \mathop{\rm$ prawę, która ostatecznie trafiła do NSA, rozpoczął wniosek o rozbudowę budynku mieszkalnego poprzez bowiązał wnioskodawcę do opracowania projektu zagospodarowana terenu na aktualnej mapie projektowej opatrzonej klauzulą przyjęcia do państwowego zasobu geodezyjnego i kartograficznego nadaną przez miejscowy ODGiK. Ponieważ inwestor nie spełnił tego warunku, starosta odmówił zatwierdzenia projektu budowlanego.

Organ I instancji zwrócił przy tym uwagę, że zgodnie z przepisami ustawy *Prawo budowlane* (DzU z 2019 r. poz. 1186) oraz rozporządzenia *w sprawie szczegółowego zakresu i formy projektu budowlanego* projekt zagospodarowania działki lub terenu, który należy dołączyć do wniosku o wydanie pozwolenia na budowę, powinien być sporządzony na aktualnej mapie do celów projektowych. Równocześnie zauważył, że – zgodnie z rozporządzeniem *ws. rodzaju i zakresu opracowań geodezyjno-kartograficznych oraz czynności geodezyjnych obowiązujących w budownictwie* (DzU z 1995 r. nr 25, poz. 133) – jej kopia, na której sporządza się część rysunkową, powinna być potwierdzona za zgodność z oryginałem przez projektanta oraz poprzez nadanie wspomnianej klauzuli, o której mowa w rozporządzeniu *w sprawie organizacji i trybu prowadzenia państwowego zasobu geodezyjnego i kartograficznego* (DzU z 2013 r. poz. 1183). Natomiast w myśl art. 12b ust. 5 ustawy *Prawo geodezyjne i kartograficzne* takie uwierzytelnienie mapy odbywa się wyłącznie na wniosek zainteresowanego.

W nioskodawca odwołał się od de-<br>cyzji starosty do wojewody wiel-<br>kopolskiego, gdyż jego zdaniem<br>przenisy obu wymienionych ustaw nie cyzji starosty do wojewody wielkopolskiego, gdyż jego zdaniem przepisy obu wymienionych ustaw nie przewidują, aby mapy dołączane do wniosku o pozwolenie na budowę miały być opatrywane jakimikolwiek klauzulami. Nie przekonał jednak wojewody, który w uzasadnieniu podzielił w tej kwestii stanowisko organu I instancji, nawiązując przy tym do opinii wojewódzkiego inspektora nadzoru geodezyjnego i kartograficznego w Poznaniu, o którą zwrócił się w trakcie postępowania odwoławczego.

Wojewódzki Sąd Administracyjny w Poznaniu, do którego wpłynęła skarga na tę decyzję, również uznał, że aktualność mapy do celów projektowych można ustalić jedynie na podstawie klauzuli przyjęcia mapy do PZGiK stwierdzającej jej przydatność do celów projektowych. Sędziowie stwierdzili, że analizowane zagadnienie leży na styku prawa budowlanego oraz prawa geodezyjnego i kartograficznego, co wiąże się z koniecznością wzięcia pod uwagę regulacji różnych aktów prawnych. Skonkludowali, że organ architektoniczno-budowlany nie ma ani kompetencji, ani środków do weryfikacji aktualności mapy do celów projektowych załączonej do wniosku i że kwestię tę może stwierdzić jedynie na podstawie klauzuli. Samo oświadczenie inwestora jest bowiem w tym zakresie niewystarczające, gdyż ma ono charakter subiektywny i pochodzi od osoby, która nie posiada kompetencji i wiedzy, by potwierdzić aktualność mapy. Ponieważ skarżący nie dostarczył mapy opatrzonej klauzulą, WSA skargę oddalił.

I<br>I<br>Ci nwestor się nie poddawał i w skardze kasacyjnej do Naczelnego Sądu Administracyjnego zarzucił, że sąd I instancji błędnie zaakceptował decyzje starosty i wojewody. Nadal wskazywał, że w obu wymienionych wyżej ustawach nie ma przepisu uzależniającego uznanie mapy za aktualną od nadania jej jakichkolwiek klauzul urzędowych.

Również skarga kasacyjna została oddalona, natomiast w tezie wyroku [**[sygnatura akt II OSK 1088/18](http://orzeczenia.nsa.gov.pl/doc/D8EA4A5C81)**] Naczelny Sąd Administracyjny sformułował generalną zasadę. Odwołując się m.in. do przywołanych rozporządzeń z 1995 r. *w sprawie rodzaju i zakresu opracowań geodezyjno-kartograficznych oraz czynności geodezyjnych obowiązujących w budownictwie*, a także z 2013 r. *w sprawie organizacji i trybu prowadzenia państwowego zasobu geodezyjnego i kartograficznego*, NSA stwierdził, że część rysunkową projektu zagospodarowania działki lub terenu będącego

elementem projektu budowlanego sporządza się na podstawie aktualnej kopii mapy do celów projektowych. Powinna być ona opatrzona klauzulą według wzoru określonego w załączniku nr 5 do rozporządzenia z 2013 r. *w sprawie organizacji i trybu prowadzenia państwowego zasobu geodezyjnego i kartograficznego*.

Orzeczenie jest prawomocne.

Anna Wardziak

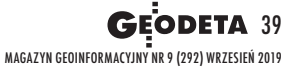

<span id="page-39-0"></span>Ustawa Prawo geodezyjne i kartograficzne pierwszą podstawą (prapodstawą) prawną zawodu rzeczoznawcy majątkowego

# Koło ratunkowe

Początki zawodu rzeczoznawcy majątkowego sięgają połowy lat 80. Zmiana ustroju państwa oraz koincydencja różnych zdarzeń prawnych doprowadziły do tego, że uprawnienia w zakresie szacowania przez 5 lat wydawane były na podstawie *Pgik*.

### Zygmunt Bojar

 $\begin{tabular}{|l|} \hline ransformacja ustrojowa zapocząłkowana w Polsce w 1989 r. spowodowała powstanie rynku nierucho  
mości również w odniesieniu do sektora$ ransformacja ustrojowa zapoczątkowana w Polsce w 1989 r. spowodowała powstanie rynku nieruchopublicznego. Wolny obrót nieruchomościami wymagał nie tylko wprowadzenia pojęcia wartości rynkowej nieruchomości, ale i określania tej wartości, także jako podstawy wszelkiej działalności związanej z gospodarką nieruchomościami. Niezbędne więc było opracowanie metodologii w dziedzinie szacowania nieruchomości oraz ogólnych zasad postępowania w tym zakresie.

W obu tych sprawach brak było jakichkolwiek wzorców czy doświadczeń z przeszłości. Błędnie rozumiano nawet samo pojęcie nieruchomości, gdyż – mimo jego zdefiniowania w kodeksie cywilnym (art. 46-48) – w praktyce przyjmowano, że nieruchomościami są przede wszystkim budynki usytuowane na gruncie, który traktowano jako odrębną część. Można więc powiedzieć, że pilna potrzeba powstania grupy specjalistów w dziedzinie szacowania nieruchomości nie znajdowała oparcia ani w podstawach prawnych, ani w sposobach określania wartości nieruchomości.

W tej drugiej sprawie pewnym rozwiązaniem było uruchomienie na szeroką skalę akcji edukacyjnej w formie kursów szkoleniowych, które w pierwszym okresie organizowane były głównie przez kadrę naukową ówczesnej Akademii Rolniczo-Technicznej w Olsztynie (obecnie Uniwersytet Warmińsko-Mazurski) pod kierownictwem prof. Andrzeja Hopfera. Równocześnie powstawały stowarzyszenia regionalne oraz oddziały terenowe wchodzące w skład Polskiego Stowarzyszenia Rzeczoznawców Wyceny Nieruchomości. W niedługim czasie stowarzyszenia regionalne oraz PSRWN utworzyły wspólną organizację Polską Federację Stowarzyszeń Rzeczoznawców Majątkowych. Problematyka rozwoju ruchu stowarzyszeniowego jest tematem na osobne opracowanie, natomiast w tym artykule zajmiemy się dążeniem do stworzenia podstaw prawnych w zakresie szacowania nieruchomości.

### • Biegły, a nie rada narodowa

Jak doszło do tego, że to właśnie ustawa z 17 maja 1989 r. *Prawo geodezyjne i kartograficzne* (*Pgik*) stała się pierwszą podstawą (prapodstawą) prawną zawodu rzeczoznawcy majątkowego? Wypada tu przypomnieć, że przełomowe znaczenie dla powstania rynku nieruchomości w Polsce miała ustawa z 29 września 1990 r. *o zmianie ustawy o gospodarce gruntami i wywłaszczaniu nieruchomości* [DzU nr 79, poz. 464]. Rewolucyjność wprowadzonych tą ustawą zmian polegała na tym, że z dniem jej wejścia w życie (5 grudnia 1990 r.) skończył się w Polsce czas, kiedy szczegółowe zasady ustalania cen gruntów państwowych określała "Rada narodowa stopnia wojewódzkiego (…) dla poszczególnych miejscowości (…) [w odniesieniu do – przyp. ZB] gruntów nie zabudowanych i znajdujących się pod zabudową". Tak bowiem wcześniej stanowił art. 44 ust. 1 ustawy z 29 kwietnia 1985 r. *o gospodarce gruntami i wywłaszczaniu nieruchomości* [DzU nr 22, poz. 99]. Zgodnie zaś z jej art. 45 ust. 1 "Terenowy organ administracji państwowej, w drodze decyzji, ustalał cenę:

1) gruntu – według zasad określonych przez właściwą radę narodową stopnia wojewódzkiego,

2) sprzedaży domu i innych budynków oraz lokalu i urządzeń – według kosztów ich odtworzenia pomniejszonych o stopień zużycia".

Ten sposób określania cen gruntów był stosowany również do ustalania wysokości opłat za użytkowanie wieczyste, zarząd i użytkowanie gruntów oraz w innych przewidzianych w ustawie sytuacjach.

Po wejściu w życie nowelizacji z 29 września 1990 r. treść tych przepisów uległa zasadniczej zmianie, przyjmując brzmienie:

"Art. 44.1. Biegli powołani i wpisani przez wojewodę na listę wojewódzką lub inne osoby posiadające uprawnienia z zakresu szacowania nieruchomości określają wartość gruntów nie zabudowanych i znajdujących się pod zabudową, a tak-

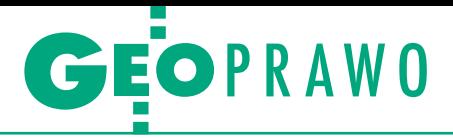

że wartość położonych na tych gruntach budynków i innych urządzeń oraz lokali.

2. Wartość gruntów określa się przy uwzględnieniu aktualnie kształtujących się cen w obrocie gruntami, dokonanych nakładów, funkcji wyznaczonej w planie zagospodarowania przestrzennego dla tych gruntów, ich położenia i stopnia wyposażenia w urządzenia komunalne, energetyczne i gazowe, a także stanu zagospodarowania tych gruntów.

3. Wartość budynków i innych urządzeń oraz lokali ustala się według kosztów ich odtworzenia, pomniejszonych o stopień zużycia.

4. Wartość budynków i innych urządzeń przeznaczonych do rozbiórki lub likwidacji ustala się według wartości materiałów porozbiórkowych".

Ponadto w art. 45 podkreślono, że "Cenę gruntu, budynku i innych urządzeń oraz lokalu ustala się w wysokości nie niższej od ich wartości, określonej stosownie do art. 44".

### $\bullet$  Drobne usterki

Warto zwrócić uwagę na pewne potknięcie ustawodawcy przy formułowaniu tych nowych zasad określania wartości nieruchomości. Z jednej bowiem strony nakazywał stosowanie rynkowych zasad przy określaniu wartości gruntów, z drugiej zaś odstąpił od nich, nakazując określanie wartości budynków i innych urządzeń oraz lokali według kosztów ich odtworzenia (art. 44 ust. 3), tak jak miało to miejsce w cytowanym wcześniej art. 45 ust. 1 przed zmianą jego brzmienia [w jednolitym tekście ustawy *o gospodarce gruntami i wywłaszczaniu nieruchomości* ogłoszonym w DzU z 10 kwietnia 1991 r. zmianie uległa numeracja artykułów; art. 44 uzyskał numer 38, a art. 45 – numer 39].

Potwierdza to wspomnianą na wstępie tezę, że cywilistyczne pojęcie nieruchomości nie było w praktyce właściwie rozumiane. Zgodnie bowiem z art. 46 kodeksu cywilnego "nieruchomościami są części powierzchni ziemskiej stanowiące odrębny przedmiot własności (grunty)", a zgodnie z art. 47 kc:

"§ 1. Część składowa rzeczy nie może być odrębnym przedmiotem własności i innych praw rzeczowych.

§ 2. Częścią składową rzeczy jest wszystko, co nie może być od niej odłączone bez uszkodzenia lub istotnej zmiany całości albo bez uszkodzenia lub istotnej zmiany przedmiotu odłączonego".

Z kolei art. 48 kc stanowi: "Z zastrzeżeniem wyjątków w ustawie przewidzianych, do części składowych gruntu należą w szczególności budynki i inne urządzenia trwale z gruntem związane, jak również drzewa i inne rośliny od chwili zasadzenia lub zasiania". Zasady te obowiązywały w dniu wejścia w życie ustawy nowelizującej z 29 września 1990 r.

Zaznaczyć jednak wypada, że ustawodawca szybko naprawił swój błąd, po upływie niespełna roku (z dniem 29 listopada 1991 r.) nadając art. 38 ust. 3 nowe brzmienie: "Przepis ust. 2 stosuje się odpowiednio do określania wartości budynków, innych urządzeń oraz lokali".

Od tego momentu rynkowe zasady określania wartości gruntu zabudowanego budynkami dotyczyły całości nieruchomości zabudowanej, tj. gruntu wraz z budynkami usytuowanymi na tym gruncie jako jego częściami składowymi.

### • Po co biegli?

Jak już wspomniano, z dniem 5 grudnia 1990 r. pojawiła się nowa, ogólnie sformułowana, zasada wyceny nieruchomości wynikająca z przepisów prawa. Jednocześnie ustawodawca wskazał, że "wartość gruntów (...), a także wartość położonych na tych gruntach budynków i innych urządzeń oraz lokali" określają "biegli powołani i wpisani przez wojewodę na listę wojewódzką lub inne osoby posiadające uprawnienia z zakresu szacowania nieruchomości". Wojewoda według własnych kryteriów powoływał i wpisywał na listę najczęściej osoby z wykształceniem budowlanym, geodezyjnym, rolnym, leśnym i innym, często też dzieląc ją na oddzielne listy osób do wyceny: budynków, gruntów, gruntów rolnych, lasów itp.

W chwili wejścia w życie omawianej noweli ustawy *o gospodarce gruntami i wywłaszczaniu nieruchomości* nie było nowiących własność Skarbu Państwa lub własność gminy. Gospodarka tymi gruntami polegała m.in. na tym, że mogły być one sprzedawane albo oddawane w użytkowanie wieczyste osobom prawnym i osobom fizycznym. Lokale w domach stanowiących własność Skarbu Państwa lub własność gminy mogły być sprzedawane wraz ze sprzedażą lub oddaniem w użytkowanie wieczyste ułamkowej części gruntu niezbędnego do racjonalnego korzystania z domu. Zawsze wtedy zachodziła konieczność określenia wartości nieruchomości, ponieważ ich cena nie mogła być niższa od wartości.

### $\bullet$  Dlaczego Pgik?

W okresie przejściowym "kołem ratunkowym" dla stworzenia podstaw prawnych umożliwiających rozpoczęcie działalności w zakresie szacowania nieruchomości okazała się ustawa z 17 maja 1989 r. *Prawo geodezyjne i kartograficzne* [DzU nr 30, poz. 163]. Można chyba mówić o szczęśliwym zbiegu okoliczności, że *Pgik* zostało uchwalone równolegle do zmian ustrojowych i reformy gospodarczej w Polsce, weszło bowiem w życie 1 lipca 1989 r. Dobrze to pamiętam, ponieważ brałem czynny udział w szerokich konsultacjach i procedowaniu tej ustawy, występując z ramienia wojewody opolskiego.

Głównym atutem decydującym o przydatności *Pgik* jako podstawy prawnej do celów szacowania nieruchomości było to, że ustawa zawierała rozdział dotyczący uprawnień zawodowych do wykonywania samodzielnych funkcji w dziedzinie geodezji i kartografii, w tym art. 43 z wykazem zakresów, w jakich nadawane były

*Prawo geodezyjne i kartograficzne* **weszło**  w życie 1 lipca 1989 roku, stając się "kołem ra**tunkowym" dla stworzenia podstaw prawnych umożliwiających rozpoczęcie działalności w zakresie szacowania nieruchomości.**

osób posiadających uprawnienia z zakresu szacowania nieruchomości, w szczególności według zasad rynkowych, co w powojennej Polsce nie było przedmiotem zawodowej praktyki. Zachodziła pilna potrzeba, obok szerokiej działalności szkoleniowej, stworzenia prawnych podstaw do nadawania uprawnień z zakresu szacowania nieruchomości na zasadach rynkowych. Wynikała ona przede wszystkim z urynkowienia gruntów state uprawnienia. Wśród zakresów o charakterze czysto geodezyjnym i kartograficznym w pkt 2 widniało: "rozgraniczanie, podziały i szacowanie nieruchomości (gruntów) oraz sporządzanie dokumentacji do celów prawnych". Panowało powszechne przeświadczenie, że na podstawie tak sformułowanego zakresu geodeci mogą uzyskać uprawnienie do szacowania samych gruntów z wyłączeniem budynków jako części składowych tych

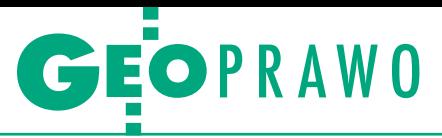

gruntów. Jak już wspomniano, ogólnie stosowana była zasada szacowania oddzielnie gruntów (jako domena geodetów), oddzielnie zaś budynków (domena inżynierów i techników budownictwa).

Zasada taka nie mogła stwarzać podstawy prawnej szacowania nieruchomości (gruntu wraz z jego częściami składowymi). Pojawiła się więc koncepcja dodania w art. 43 *Pgik* oddzielnego zakresu uprawnień. Po wielu staraniach i zabiegach, głównie ze strony Henryka Jędrzejewskiego, ówczesnego dyrektora Departamentu Gospodarki Nieruchomościami w Ministerstwie Gospodarki Przestrzennej i Budownictwa, udało się to zrealizować poprzez dopisanie pkt 8 o treści: "szacowanie nieruchomości". Zmiana ta weszła w życie 29 listopada 1991 r., a więc po niespełna dwóch i pół roku od wejścia w życie *Pgik* oraz po niespełna roku od wejścia w życie ustawowego obowiązku stosowania rynkowych zasad wyceny gruntów.

Równocześnie nastąpiła zmiana zakresu zawartego w pkt 2 art. 43 poprzez wykreślenie słów: "rozgraniczanie, podziały i szacowanie" i pozostawienie brzmienia: "rozgraniczanie i podziały nieruchomości (gruntów) oraz sporządzanie dokumentacji do celów prawnych". Ponadto w art. 44 *Pgik* dodano bardzo istotny ust. 2a: "Uprawnienia zawodowe w zakresie szacowania nieruchomości mogą otrzymać osoby posiadające wyższe lub średnie wykształcenie techniczne, ekonomiczne lub prawnicze po ukończeniu studium podyplomowego lub kursów specjalistycznych z zakresu szacowania nieruchomości".

W ten sposób – na bazie omówionych przepisów dotyczących uprawnień zawodowych w dziedzinie geodezji i kartografii – możliwe stało się stworzenie podstaw prawnych do nadawania uprawnień zawodowych również w zakresie szacowania nieruchomości.

### $\bullet$  Komisja kwalitikacyjna

Zgodnie z delegacją ustawową zawartą w art. 45 ust. 5 *Pgik* minister gospodarki przestrzennej i budownictwa wydał rozporządzenie z 28 listopada 1989 r. *w sprawie sposobu, trybu i szczegółowych warunków nadawania uprawnień zawodowych oraz działania komisji kwalifikacyjnej do spraw uprawnień zawodowych w dziedzinie geodezji i kartografii* [DzU nr 67, poz. 411]. Regulacje w nim zawarte dotyczyły w całości jedynie uprawnień w zakresie geodezji i kartografii, nie obejmowały zakresu szacowanie nieruchomości. Należało więc dostosować regulacje do tego nowego zakresu, co nastąpiło w rozporządzeniu ministra gospodarki przestrzennej i budownictwa z 28 kwietnia

1992 r. [DzU z 20 maja 1992 r.], które weszło w życie 4 czerwca 1992 r.

Niezwłocznie, bo już 8 czerwca 1992 r., minister wręczył indywidualne powołania członkom pierwszej Komisji Kwalifikacyjnej, która z tym dniem rozpoczęła swoją działalność i której pierwszym przewodniczącym został Henryk Jędrzejewski. Również ja znalazłem się w tym zaszczytnym gronie 30 osób.

Znamienne jest to, że uprawnienia zawodowe, zarówno w zakresie geodezji i kartografii, jak i w zakresie szacowania nieruchomości były nadawane przez ministra gospodarki przestrzennej i budownictwa na tej samej podstawie prawnej, jaką stanowiło powyższe, znowelizowane rozporządzenie. Nadanie uprawnień – uzyskanych na podstawie wyników postępowania kwalifikacyjnego przeprowadzonego przez Komisję Kwalifikacyjną – stwierdzało się świadectwem, a odmowa nadania uprawnień następowała w drodze decyzji. Koszty postępowania kwalifikacyjnego ponosiła osoba ubiegająca się o nadanie uprawnień. Minister prowadził centralny rejestr osób posiadających uprawnienia zawodowe.

### $\bullet$  Równorzędne uprawnienia

### z Paik i voan

Trzeba pamiętać, że samodzielna podstawa prawna do nadawania uprawnień zawodowych w dziedzinie szacowania nieruchomości pojawiła się dopiero w ustawie z 21 sierpnia 1997 r. *o gospodarce nieruchomościami* [DzU z 1997 r. nr 115, poz. 741], która weszła w życie 1 stycznia 1998 r. Zgodnie z nią kandydat po spełnieniu warunków otrzymywał świadectwo o nadaniu uprawnień zawodowych w zakresie szacowania nieruchomości, uzyskując tytuł zawodowy: rzeczoznawca majątkowy – prawnie chroniony i uznawany za zawód zaufania publicznego.

Uprawnienia w zakresie szacowania nieruchomości uzyskane przed wejściem w życie *uogn* uznane zostały za równorzędne. Ustawodawca dał temu wyraz w art. 231: "Uprawnienia zawodowe w zakresie szacowania nieruchomości, nadane na podstawie ustawy z dnia 17 maja 1989 r. – Prawo geodezyjne i kartograficzne (…), uznaje się za uprawnienia zawodowe, o których mowa w art. 174 i 191, z zachowaniem zakresu uprawnień określonego w świadectwie nadania tych uprawnień". Również moje uprawnienia w zakresie szacowania nieruchomości nr 4, nadane w 1992 r., zostały następnie potwierdzone świadectwem prezesa Urzędu Mieszkalnictwa i Rozwoju Miast wydanym na podstawie art. 231.

We wspomnianym art. 174 *uogn* wprowadzone zostało ustawowe pojęcie rzeczoznawstwa majątkowego jako działalności zawodowej wykonywanej przez rzeczoznawców majątkowych, ustawowe pojęcie rzeczoznawcy majątkowego jako osoby fizycznej posiadającej uprawnienia zawodowe w zakresie szacowania nieruchomości oraz prawo do szacowania nieruchomości, a także maszyn i urządzeń trwale związanych z gruntem. W art. 191 zaś mówi się o nadawaniu uprawnień zawodowych na podstawie postępowania kwalifikacyjnego przeprowadzanego przez Państwową Komisję Kwalifikacyjną.

### **• Uprawnienia według Paik**

Formalne potwierdzenie ważności uprawnień zawodowych w zakresie szacowania nieruchomości nadanych przed wejściem w życie *uogn* nie budziło zastrzeżeń, gdyż zainteresowanym również wcześniej stawiano wysokie wymagania, a sposób, tryb, warunki nadawania uprawnień oraz zasady i tryb postępowania kwalifikacyjnego były zbliżone. Kandydaci zgodnie z *Pgik* zobowiązani byli bowiem dołączyć do wniosku takie dokumenty, jak:

<sup>l</sup>dyplom szkoły wyższej lub średniej,

<sup>l</sup>szczegółowy opis prac wykonanych podczas dotychczasowej praktyki zawodowej,

<sup>l</sup>wykaz wykonanych przez siebie prac z zakresu szacowania nieruchomości,

 $\bullet$ trzy prace wybrane z powyższego wykazu lub projekty tych prac,

<sup>l</sup> świadectwo ukończenia studium podyplomowego lub kursów specjalistycznych z zakresu szacowania nieruchomości uwzględniających wymogi programowe ustalone przez Ministerstwo Gospodarki Przestrzennej i Budownictwa,

loświadczenie o niekaralności za przestępstwa przeciwko mieniu, przeciwko dokumentom, za przestępstwa gospodarcze, za fałszowanie pieniędzy, papierów wartościowych, znaków urzędowych oraz przestępstwa karno-skarbowe,

 $\bullet$ inne dokumenty mające wpływ na ocenę dotychczasowego dorobku zawodowego osoby zainteresowanej.

Postępowanie kwalifikacyjne składało się z części wstępnej i sprawdzającej. W części wstępnej zespół kwalifikacyjny przeprowadzał badanie dokumentów oraz przedłożonych prac, co mogło skutkować niedopuszczeniem osoby zainteresowanej do części sprawdzającej nie tylko ze względów formalnych (braki w dokumentach), ale również merytorycznych (negatywna ocena przedłożonych prac).

Część sprawdzająca przeprowadzana była w formie egzaminu złożone-

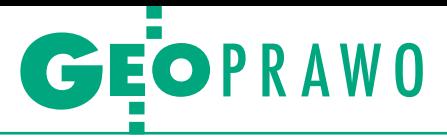

go z dwóch części: pisemnej i ustnej. Egzamin pisemny obejmował 15 pytań: z przepisów ogólnych (3), z zagadnień ekonomiczno-finansowych (3), z zasad szacowania nieruchomości zurbanizowanych (6) i zasad szacowania nieruchomości rolnych (3), oraz rozwiązanie przykładu praktycznego. Odpowiedzi oceniane były w punktach (od 0 do 6), podobnie jak rozwiązanie przykładu praktycznego (od 0 do 10), a więc maksymalna liczba punktów wynosiła 100. Warunkiem dopuszczenia do egzaminu ustnego było uzyskanie 75 punktów, wliczając w to również punkty uzyskane za dołączone do wniosku trzy prace z zakresu szacowania nieruchomości.

Na egzaminie ustnym zainteresowany prezentował zespołowi kwalifikacyjnemu jedną z dostarczonych przez siebie prac, wskazaną przez zespół. Członkowie zespołu zadawali pytania w liczbie określonej przez przewodniczącego, zapisując przy każdym pytaniu ocenę pozytywną lub negatywną. Dopiero wtedy zespół dokonywał oceny egzaminu ustnego i całego postępowania kwalifikacyjnego. Po wpisaniu wyników postępowania do protokołu i podpisaniu go przez wszystkich członków zespołu przewodniczący ogłaszał osobie zainteresowanej ostateczny wynik postępowania.

Na podkreślenie zasługuje to, że na podstawie przepisów *Pgik* w okresie od 8 czerwca 1992 r. (dzień wręczenia nominacji członkom pierwszej Komisji Kwalifikacyjnej) do 31 grudnia 1997 r. (ostatni dzień przed wejściem w życie *uogn*) uprawnienia zawodowe w zakresie szacowania nieruchomości i wykonywania samodzielnych funkcji w tym zakresie uzyskały 3262 osoby (średnio 593 osoby rocznie).

### **• Uprawnienia według uogn**

Z chwilą wejścia w życie *uogn* zwiększono wymagania formalne w stosunku do kandydatów ubiegających się o uprawnienia zawodowe (warunek posiadania wyższego wykształcenia, wyłącznie studia podyplomowe w zakresie szacowania nieruchomości, obowiązek odbycia praktyki zawodowej i przedstawienia 15 operatów szacunkowych wykonanych w czasie tej praktyki). Nie było natomiast zasadniczej różnicy co do sposobu przeprowadzania postępowania kwalifikacyjnego. Mówiąc w skrócie, składało się z trzech etapów: w I dokonywano analizy dokumentów i wybierano 3 operaty szacunkowe, które były następnie przedmiotem obrony przez osobę przystępującą do egzaminu.

W etapie II przeprowadzany był egzamin pisemny, polegający na rozwiązaniu testu (zawierającego 90 pytań z podobnego zakresu tematycznego jak dawniej) oraz zadania praktycznego. W etapie III zespół kwalifikacyjny przeprowadzał egzamin ustny polegający na obronie przez osobę zainteresowaną wybranych wcześniej operatów szacunkowych.

Równolegle trwały w tym czasie intensywne prace dotyczące szkolenia i wypracowywania zasad wyceny nieruchomości. Odbywało się to w formie wymienionych wcześniej kursów szkolecen w obrocie gruntami, wielu innych czynników mających wpływ na ich wartość, ale brakowało określenia sposobów i metod postępowania. Biegli powołani do określania wartości nieruchomości opierali się często na nieaktualnych wzorcach, co nie mogło być akceptowane, gdyż było niezgodne z ogólną wytyczną zawartą w omawianym przepisie. Znalazło to zresztą wyraz w wykładni sądowej, zgodnie z którą: "Biegli powinni sto-

**Na podstawie przepisów** *Pgik* **w okresie od 8 czerwca 1992 r. (dzień wręczenia nominacji członkom pierwszej Komisji Kwalifikacyjnej) do 31 grudnia 1997 r. (ostatni dzień przed wejściem w życie** *uogn***) uprawnienia zawodowe w zakresie szacowania nieruchomości uzyskały 3262 osoby (średnio 593 osoby rocznie).**

niowych, a niektóre uczelnie zaczęły organizować studia podyplomowe o tematyce obejmującej minimum programowe zatwierdzane przez ministra gospodarki przestrzennej i budownictwa, a następnie przez prezesa Urzędu Mieszkalnictwa i Rozwoju Miast.

### <sup>l</sup>Ani zasad, ani delegacji

Istotne znaczenie w dążeniu do wypracowania zasad wyceny wszystkich rodzajów nieruchomości miała aktywna postawa organu administracji centralnej, którego przedstawicielem był wspomniany już dyrektor Henryk Jędrzejewski. Z jego bowiem inicjatywy wyłoniony został zespół specjalistów z dużym stażem zawodowym, którego zadaniem było przygotowanie pod względem organizacyjnym i merytorycznym pierwszych egzaminów dla kandydatów na rzeczoznawców w zakresie szacowania nieruchomości. Osoby te weszły w skład pierwszej Komisji Kwalifikacyjnej. Kłopot polegał na tym, że nie było określonych wystarczających zasad wynikających z przepisów prawa w zakresie metod wyceny wszystkich rodzajów nieruchomości uwzględniających różne cele wyceny. Co gorsza, nie było żadnej delegacji ustawowej do ich opracowania.

Zamieszczona w cytowanym art. 38 ust. 2 i 3 ustawy *o gospodarce gruntami i wywłaszczaniu nieruchomości* zasada wyceny gruntów i budynków wymagała wprawdzie uwzględniania przy wycenie, oprócz aktualnie kształtujących się

sownie do art. 38 ust. 2 ustawy poprzez analizę wszystkich czynników wskazywanych w powołanym przepisie, samodzielnie bez posługiwania się nieobowiązującymi współczynnikami ustalić wartość przedmiotowego gruntu, wyjaśniając w jaki sposób do niej doszli" [wyrok NSA z 20 maja 1992 r.].

Dzięki staraniom dyrektora Henryka Jędrzejewskiego udało się uzyskać ustawowe upoważnienie do wydania szczegółowych zasad ustalania wartości nieruchomości, gdyż w ustawie z 21 października 1994 r. *o zmianie ustawy o gospodarce gruntami i wywłaszczaniu nieruchomości*... dodano do art. 38 ust. 5: "Minister Gospodarki Przestrzennej i Budownictwa określi w drodze zarządzenia szczegółowe zasady ustalania wartości gruntów nie zabudowanych i znajdujących się pod zabudową, a także wartości położonych na tych gruntach budynków i innych urządzeń oraz lokali, stosowane przez osoby posiadające uprawnienia w zakresie szacowania nieruchomości, o których mowa w ust. 1". Ustawa weszła w życie 7 grudnia 1994 r.

### • Od tymczasowych zasad do standardów

Na tej podstawie wydane zostało zarządzenie ministra gospodarki przestrzennej i budownictwa z 1 marca 1995 r. *w sprawie szczegółowych zasad ustalania wartości nieruchomości* [MP nr 13, 163]. Zawarte w nim regulacje były oparte na

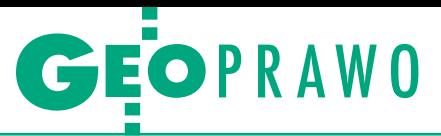

opracowanych wcześniej "Tymczasowych zasadach wyceny nieruchomości" wydanych przez MGPiB w październiku 1994 r. i podpisanych przez dyrektora Henryka Jędrzejewskiego. Mimo braku wyraźnej podstawy prawnej były one zalecane do stosowania w okresie przejściowym w kształceniu kandydatów na rzeczoznawców majątkowych, przy postępowaniu kwalifikacyjnym oraz przy wycenach nieruchomości. Zawierały bowiem oprócz podstaw ekonomiczno-finansowych rynku nieruchomości, pojęć

nie administracyjnej, jak i w ramach organizacji zawodowych, których członkowie pracowali nieodpłatnie z pełnym zaangażowaniem, wykazując przy tym duży entuzjazm, wzajemną sympatię i zaufanie. Działo się to wszystko jednak na podstawie przejściowej podstawy prawnej, jaką stanowiło *Pgik* uchwalone – przypominam – tuż przed wprowadzeniem w Polsce zasad rynkowych do gospodarki nieruchomościami i przemian własnościowych (komunalizacja części mienia państwowego, uwłaszczenie

Nazwa zawodu "rzeczoznawca majątkowy" wyło**niła się na długo przed jej formalnym, ustawowym usankcjonowaniem w** *uogn***. Nazwa ta utrwaliła się w wyniku uznania przez większość środowiska w języku potocznym oraz w publikacjach.**

prawnych związanych z nieruchomościami, również najważniejsze podejścia i metody wyceny nieruchomości wraz z przykładami zastosowań.

Następnie w związku z dużym zainteresowaniem zakresem wiedzy niezbędnej w postępowaniu kwalifikacyjnym MGPiB wydało w 1996 r. poradnik pt. "Państwowe uprawnienia zawodowe w zakresie szacowania nieruchomości". Skorowidz obowiązujących przepisów prawnych uzupełniony był w nim szczegółowym zakresem tematycznym zawartym w tych przepisach. Poradnik został opracowany przez Zespół Ekspertów Komisji Kwalifikacyjnej, któremu miałem zaszczyt przewodniczyć. W skład Zespołu wchodzili ponadto: prof. Ewa Kucharska-Stasiak, Zdzisław Małecki, prof. Zofia Więckowicz i dr Leszek Zajączkowski. Uzyskał on potoczną nazwę "Ukrainka" ze względu na żółto-niebieską obwolutę i był jedynym oficjalnym poradnikiem, którym należało posługiwać się w postępowaniu kwalifikacyjnym.

Niezależnie od działań na płaszczyźnie administracyjnej były prowadzone intensywne prace przez organizacje zawodowe w ramach Federacji Stowarzyszeń Rzeczoznawców Majątkowych. Wzorując się na doświadczeniach zagranicznych, opracowano w 1995 r. standardy zawodowe rzeczoznawców majątkowych dostosowane do polskiego prawa i ujednolicające praktykę zawodową.

### • Szczęśliwy start nowej profesji

Tak w wielkim skrócie przedstawiała się działalność, zarówno na płaszczyźprzedsiębiorstw państwowych), przede wszystkim tuż przed zniesieniem w obrocie nieruchomościami państwowymi i komunalnymi cen urzędowych i zastąpieniem ich cenami rynkowymi. Można więc chyba mówić o pewnym szczęśliwym zbiegu okoliczności, który umożliwił start nowej profesji w zakresie szacowania nieruchomości, jaką stał się zawód rzeczoznawcy majątkowego.

Trzeba podkreślić, że nazwa zawodu "rzeczoznawca majątkowy" wyłoniła się na długo przed jej formalnym, ustawowym usankcjonowaniem w ustawie z 21 sierpnia 1997 r. o *gospodarce nieruchomościami*. Nazwa ta utrwaliła się w wyniku uznania przez większość środowiska w języku potocznym oraz w publikacjach.

Pozostaje jeszcze zadać ważne pytanie: jaki był status prawny geodetów w zakresie wyceny nieruchomości po wejściu w życie nowego rodzaju uprawnień w zakresie geodezji i kartografii: "szacowanie nieruchomości". Zanim udzielimy odpowiedzi, przyda się nieco ogólnych informacji o nadawaniu uprawnień geodetom.

### $\bullet$  Zanim uchwalono *Pgik*

Sprawa nadawania uprawnień zawodowych w dziedzinie geodezji i kartografii ma dość długą historię. Najpierw chodziło o jednorazowe pozwolenia na wykonywanie robót geodezyjnych "przez jednostki fachowe, niebędące organami państwowej służby geodezyjnej i kartograficznej" (1964 r.), później o prawo do świadczeń usług geodezyjnych "przez jednostki gospodarki nie uspołecznionej" (1983 r.), a wreszcie o uprawnienia zawodowe do wykonywania "samodzielnych funkcji w dziedzinie geodezji i kartografii" (1989 r.).

Jako rodzaj usługi geodezyjnej szacowanie nieruchomości pojawiło się po raz pierwszy w rozporządzeniu ministra administracji i gospodarki przestrzennej z 16 stycznia 1984 r. *w sprawie świadczenia usług geodezyjnych i kartograficznych przez jednostki gospodarki nie uspołecznionej* [DzU nr 10, poz. 42] wydanym na podstawie ustawy z 18 lipca 1974 r. *o wykonywaniu handlu oraz niektórych innych rodzajów działalności przez jednostki gospodarki nie uspołecznionej* [DzU z 1983 r. nr 43, poz. 193] oraz ustawy z 28 lipca 1983 r. *o utworzeniu urzędu Ministra Administracji i Gospodarki Przestrzennej* [DzU nr 44, poz. 200]. Zgodnie z tym rozporządzeniem usługi geodezyjne i kartograficzne świadczyć mogły osoby fizyczne, małe spółki i małe osoby prawne (zatrudniające nie więcej niż 6 osób fizycznych) mające odpowiednie kwalifikacje oraz odpowiednią praktykę, po zdaniu egzaminu ze znajomości przepisów obowiązujących w geodezji i kartografii oraz uzyskaniu zaświadczenia wydanego przez Komisję Kwalifikacyjną powołaną przez prezesa GUGiK.

Na podstawie przepisów tego rozporządzenia geodeci posiadający powyższe zaświadczenia mogli wykonywać, oprócz typowych prac geodezyjnych, także usługi w zakresie "szacowania nieruchomości (gruntów) do przenoszenia własności, znoszenia współwłasności, działu spadku lub wywłaszczeń" (§ 7 ust. 1 pkt 4).

W tym też czasie zaczął się okres nadawania uprawnień w sposób sformalizowany. Pierwszym przewodniczącym Komisji Kwalifikacyjnej w 1984 r. został mgr inż. Bogdan Grzechnik, który meandry wolnego zawodu geodety opisał szczegółowo w artykułach: "Uprawnienia zawodowe" (GEODETA 8/2014) oraz "Nowe rozdanie" (GEODETA 6/2019). Uprawnienia geodetów w zakresie szacowania nieruchomości zostały przeniesione do *Pgik* jako "szacowanie nieruchomości (gruntów)", a następnie z dniem 29 listopada 1991 r. w art. 43 wykreślono uprawnienia w tej formie na korzyść nowego zakresu w pkt 8: "szacowanie nieruchomości".

Z powyższego wynika, że uprawnienia w zakresie szacowania "składnika gruntowego nieruchomości" geodeci uzyskiwali na podstawie wymienionego rozporządzenia ministra administracji i gospodarki przestrzennej w okresie od 22 lutego 1984 r. do wejścia w życie *Pgik* 1 lipca 1989 r., a następnie już na podstawie tej ustawy do 29 listopada 1991 r., tj. do dnia wykreślenia z niej części za-

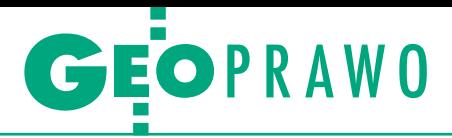

kresu dotyczącej szacowania nieruchomości (gruntów). Na marginesie chciałbym zaznaczyć, że jestem posiadaczem uprawnień z tego pierwszego okresu w 5 zakresach, w tym "szacowania nieruchomości gruntowych" (zaświadczenie nr 84 z 8 listopada 1984 r. podpisane przez prezesa Głównego Urzędu Geodezji i Kartografii prof. Zdzisława Adamczewskiego).

### <sup>l</sup>Uściślanie uprawnień geodetów

Procedura nadawania uprawnień w zakresie szacowania nieruchomości w trybie *uogn* różniła się znacznie od procedury dotyczącej uprawnień geodezyjnych w zakresie wyceny nieruchomości (gruntów). Z tego też względu uznaje się, że geodeci posiadający uprawnienia w tym ostatnim zakresie nadane przed 29 listopada 1991 r. nie mogli używać tytułu rzeczoznawcy majątkowego oraz pieczęci właściwej dla rzeczoznawców majątkowych według określonego wzoru.

Jaki był więc ich status prawny w stosunku do osób posiadających świadectwa nadania uprawnień zawodowych wyłącznie w zakresie szacowania nieruchomości oraz tytuł rzeczoznawcy majątkowego? Sprawa ta została rozstrzygnięta w cytowanym już art. 231 *uogn*, który w brzmieniu pierwotnym stwierdzał ogólnie, że uprawnienia zawodowe w zakresie szacowania nieruchomości nadane na podstawie Pgik "uznaje się za uprawnienia zawodowe (…) z zachowaniem zakresu uprawnień określonego w świadectwie nadania tych uprawnień".

Po pierwsze zatem, przepis ten uznawał za pełnoprawne uprawnienia nadawane w zakresie szacowania nieruchomości na podstawie *Pgik* po 29 listopada 1991 r., ale jeszcze przed 1 stycznia 1998 r., tj. przed wejściem w życie *uogn*. Po drugie zaś, przepis ten uznawał uprawnienia geodetów nadane przed 29 listopada 1991 r., ale jedynie zgodnie z zakresem określonym w świadectwie tych uprawnień, czyli szacowanie gruntów bez uwzględniania ich części składowych.

Przy okazji następnych nowelizacji *uogn* następowało uściślanie uprawnień geodetów w art. 231. I tak: w ustawie z 7 stycznia 2000 r. *o zmianie ustawy o gospodarce nieruchomościami oraz innych ustaw* [DzU nr 6, poz. 70], która weszła w życie 15 lutego 2000 r., dodany został ustęp 2 w brzmieniu: "Osoby, które uzyskały uprawnienia wymienione w ust. 1 przed dniem 29 listopada 1991 r. zachowują prawo do szacowania nieruchomości w zakresie określonym w świadectwie nadania". Oczywiście chodziło o uwypuklenie, że dotyczy to uzyskanych w tym czasie uprawnień geodetów do szacowania gruntów bez uwzględniania ich części składowych.

Dalsze doprecyzowanie art. 231 nastąpiło w ustawie z 24 sierpnia 2007 r. *o zmianie ustawy o gospodarce nieruchomościami oraz o zmianie niektórych innych ustaw* [DzU nr 173, poz. 1218] i weszło w życie 1 stycznia 2008 r. Mianowicie do art. 231 dodano ust. 3 w brzmieniu: "Do osób, o których mowa w ust. 2 stosuje się odpowiednio art. 175, 176, 178, 194, 195 i 195a", a także ust. 4: "Wobec osób, o których mowa w ust. 2, w stosunku do których orzeczone zostały, z tytułu odpowiedzialności zawodowej, kary dyscyplinarne, o których mowa w art. 178 ust. 2, wykonanie decyzji następuje przez organ prowadzący centralny rejestr osób posiadających uprawnienia zawodowe w dziedzinie geodezji i kartografii".

Ogólnie biorąc, w tych ostatnich zmianach chodzi o obowiązki geodetów, którzy (w myśl cytowanych przepisów):

<sup>l</sup>czynności szacowania nieruchomości gruntowych są zobowiązani wykonywać zgodnie z zasadami wynikającymi z przepisów prawa i standardami zawodowymi, ze szczególną starannością właściwą dla zawodowego charakteru tych czynności

nio, a więc z uwzględnieniem ogólnych przepisów z omawianego zakresu wynikających z ustawy *Pgik*.

### $\bullet$  Kluczowe daty

Na zakończenie powiedzmy, że dwie daty mają dla zapoczątkowania zawodu rzeczoznawcy majątkowego znaczenie kluczowe, a mianowicie:

<sup>l</sup>5 grudnia 1990 r. – wejście w życie zmienionego art. 38 ustawy z 29 kwietnia 1985 r. *o gospodarce gruntami i wywłaszczaniu nieruchomości* (wcześniej art. 44) dające początek obrotu gruntami Skarbu Państwa i gmin na zasadach rynkowych,

<sup>l</sup>29 listopada 1991 r. – wejście w życie pkt 8 w art. 43 ustawy z 17 maja 1989 r. *Prawo geodezyjne i kartograficzne* dające początek nowym uprawnieniom zawodowym pod nazwą: "szacowanie nieruchomości".

Można tu mówić o koincydencji tych zdarzeń, w tym o decydującym znaczeniu *Pgik*, które weszło w życie 1 lipca 1989 r., a więc również blisko tych dwóch dat. Otwarta została wówczas droga do dalszych działań, których ukoronowaniem – głównie dzięki staraniom dyrektora Hen-

**Art. 231** *uogn* **uznawał za pełnoprawne uprawnienia nadawane w zakresie szacowania nieruchomości na podstawie** *Pgik* **po 29 listopada 1991 r., ale przed 1 stycznia 1998 r., tj. przed wejściem w życie** *uogn***. Ponadto przepis ten uznawał uprawnienia geodetów nadane przed 29 listopada 1991 r., ale jedynie do szacowania gruntów bez uwzględniania ich części składowych.**

oraz zasadami etyki zawodowej, kierując się zasadą bezstronności w wycenie nieruchomości;

<sup>l</sup> podlegają wyłączeniu od udziału w szacowaniu nieruchomości, jeśli zachodzą przesłanki wymienione w art. 24 kodeksu postępowania administracyjnego;

 $\bullet$ w razie niewykonywania obowiązków wymienionych w pierwszym tiret, podlegają odpowiedzialności zawodowej przed Komisją Odpowiedzialności Zawodowej i w wyniku jej postępowania wyjaśniającego może być orzeczona w drodze decyzji jedna z kar dyscyplinarnych.

Zaznaczyć należy, że wymienione wyżej przepisy w odniesieniu do uprawnień geodetów mają być stosowane odpowiedryka Jędrzejewskiego, słusznie zwanego "ojcem zawodu rzeczoznawcy majątkowego" – było nadawanie uprawnień zawodowych w zakresie szacowania nieruchomości przez 5 lat właśnie na podstawie *Pgik* uchwalonego ponad 3 dekady temu. Zygmunt Bojar

Geodeta i rzeczoznawca majątkowy z ponad 50-letnim doświadczeniem zarówno w wykonawstwie, jak i administracji geodezyjnej. Od wielu lat zajmuje się tematyką podziałów oraz regulacją stanów prawnych nieruchomości związanych z wyodrębnianiem własności lokali, zwłaszcza w spółdzielniach mieszkaniowych. Posiada licencję zawodową zarządcy nieruchomości

> MAGAZYN geoinformacYJNY nr 9 (292) WRZESIEŃ 2019 **GEODETA 45**

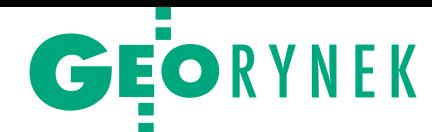

# PTG interweniuje ws. nieformalnej kontroli małopolskiego WINGiK-a

Przekroczenie ustawowych kompetencji przez przeprowadzenie pozaformalnej kontroli pracy geodezyjnej – to jeden z zarzutów, jakie Polskie Towarzystwo Geodezyjne zawarło w skardze do wojewody na działania podległej mu małopolskiej inspekcji geodezyjnej. Interwencja związana jest z kontrolą, jaką małopolski WINGiK przeprowadził u jednego z przedsiębiorców geodezyjnych. Jej powodem była skarga osoby niezadowolonej z wyników ustalenia przebiegu granic działki ewidencyjnej. Jak twierdzi PTG, postępowanie to zostało przeprowadzone z po-

minięciem ustawowych procedur kontroli działalności gospodarczej. Nie powstał żaden formalny protokół kontroli. Co więcej, jako podmiot kontrolowany został wadliwie wskazany "geodeta uprawniony", a taki termin w ogóle nie występuje w prawie geodezyjnym. Dlatego w ocenie organizacji doszło w tym przypadku do przekroczenia ustawowych kompetencji.

T o jednak dopiero początek listy zarzutów. W skardze do wojewody PTG zwraca uwagę, że inspekcja doprowadziła do niedopuszczalnej sytuacji, w której starosta przesłał WINGiK- -owi oryginał spornego operatu geodezyjnego za pośrednictwem Poczty Polskiej. Towarzystwo twierdzi, że takie działanie nie dość, że spowodowało ryzyko zagubienia dokumentu, to było sprzeczne z prawem. Zgodnie bowiem z obowiązującymi przepisami oryginał materiału zasobu może zostać udostępniony w miejscu jego przechowywania tylko w obecności pracownika wyznaczonego przez organ prowadzący zasób, a wydanie go poza miejsce przechowywania jest możliwe jedynie wówczas, gdy jest to niezbędne do wykonania zadań publicznych określonych przez ustawy.

T rzeci zarzut PTG dotyczy zobowiązania starosty przez WIN-GiK-a do opatrzenia operatu informacją o rzekomych nieprawidłowościach występujących w tym dokumencie oraz aby w przypadku udostępniania dokumentacji z tego operatu dane w nim zawarte były "prawidłowo wykorzystane". Sęk w tym – zwraca uwagę organizacja – że klauzule dopuszczalne na dokumentach PZGiK definiuje rozporządzenie i nie ma w nim mowy o tego typu dopiskach.

Powołując się na wyroki Naczelnego Sądu Administracyjnego, PTG zwraca ponadto uwagę, że skoro operat został wcześniej pozytywnie zweryfikowany przez starostę i przyjęty do państwowego zasobu, to brak jest podstaw, aby w tym trybie odmawiać mu mocy dowodowej.

F inał sprawy miał miejsce 12 lipca br., gdy wojewódzki rzecz-<br>F nik dyscyplinarny umorzył postępowanie wyjaśniające nik dyscyplinarny umorzył postępowanie wyjaśniające wszczęte na wniosek WINGiK-a, uznając, że zgromadzony materiał dowodowy nie daje podstaw do ukarania geodety. Tym samym potwierdził prawidłowość wykonanej pracy geodezyjnej – podkreśla PTG. Dla geodety to jednak nie koniec problemów. Jak bowiem zwraca uwagę PTG, pismo inspekcji oraz "odpowiednia informacja o stwierdzonych nieprawidłowościach" dalej znajdują się w operacie.

"W mojej ocenie treść skargi PTG (publikowanej) jest napisana tendencyjnie i w zasadniczych kwestiach nieprawdziwa. O ile mi wiadomo, władze Małopolskiego Urzędu Wojewódzkiego przekazały skargę do załatwienia do GGK" – komentuje krótko zarzuty małopolski WINGiK Danuta Paluch.

a a a

JK

### Komentarze internautów do powyższej [wiadomości opublikowanej na Geoforum.pl 6 sierpnia](https://geoforum.pl/news/27697/ptg-interweniuje-ws-nieformalnej-kontroli-malopolskiego-wingik-a)

~Kaz | 2019-08-06 09:10:33 Bardzo dobre posunięcie PTG! Popieram takie inicjatywy.

~Izabel | 2019-08-06 09:41:27 WINGiK łamie prawo i co? Gdzie jest równość podmiotów wobec prawa? Karać można tylko wykonawców?

~Geodeta | 2019-08-06 11:43:33 Nie ma żadnej kontroli nad WINGiK-ami. Parę miesięcy temu GGK stwierdził, że mazowiecki WINGiK działał niezgodnie z prawem. I co GGK zrobił temu WIN-GiK-owi? NIC MU NIE ZROBIŁ. Mazowiecki WINGiK dalej sobie działa.

~rozmarzony | 2019-08-06 14:40:52 Problem raczej dotyczy tego, czy Pgik w jakiejkolwiek procedurze ustalania granic sugeruje, że strona niezadowolona może złożyć skargę do WINGiK-a? Czy mamy pouczać o tym strony sporu przy rozgraniczaniu? Dlaczego WIN-

GiK nie odpisał na tę skargę, że nie jest kompetentny do ustalania granic? To są właśnie przykłady tego, jak bardzo jesteśmy "razem" jako grupa zawodowa i jak wygląda obrona branży przed zwykle nieuzasadnionymi atakami z zewnątrz na tzw. nas.

. . . . . . . . . . . . . . . .

~Geodet | 2019-08-06 16:10:15 PTG tym sposobem popiera "dziadostwo", bawiąc się w prawne kruczki. Trzeba tępić wykonawców, którzy wpadli w nałóg partaczenia roboty i psują nam opinię. Taki geodeta powinien trafić do grupy podobnej jak dla alkoholików (AA). A dużo ich mamy ostatnio, bo projekty typu unijne RPO to jak darmowy bimber.

### ~RR | 2019-08-06 16:37:49

Oczywiście, że należy wykluczyć z zawodu osoby nierzetelne, przynoszące wstyd uczciwym geodetom. Ale niech oceną ich fachowości zajmą się samorządy, a nie urzędnicy. A urzędnicy niech zajmą się urzędnikami, bo, jak widać na tym przykładzie, taka potrzeba zaczyna być pilna. Czy ktoś słyszał o ukaranym urzędniku z tzw. służby geodezyjnej i kartograficznej za nierzetelność, przekroczenie swoich kompetencji?

~geonostradamus | 2019-08-07 09:19:00

Sami się zjecie, nikt wam nie musi pomagać. Geodeci to dinozaury i nic na to nie poradzimy. Kometa już leci...

### ~PODGiK | 2019-08-07 11:01:45

PTG, nie brońcie złych geodetów. Codziennie mam przynajmniej jedną skargę na nierzetelne wykonywanie prac przez geodetów. Głównie dotyczą ustalenia granic i pewnie większość jest uzasadniona. Czy PTG weźmie w obronę tych ludzi, którym mądry geodeta każe przesuwać o metr 50-letnie ogrodzenia, bo sąsiadowi musi się zgadzać powierzchnia? Wybór i skróty redakcji

### MAGAZYN geoinformacYJNY nr 9 (292) WRZESIeń 2019 46 GEODETA

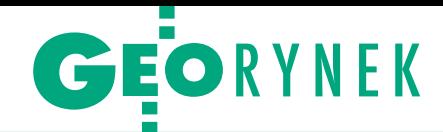

# 10 mln zł na cyfryzację wielkopolskich rejestrów geodezyjnych

Z arząd Województwa Wiel-kopolskiego, jako Instytucja Zarządzająca Wielkopolskim Regionalnym Programem Operacyjnym na lata 2014-2020, ogłosił nabór wniosków w ramach poddziałania "Cyfryzacja geodezyjnych rejestrów publicznych". O wsparcie mogą ubiegać się: samorząd województwa wielkopolskiego oraz powiaty/jednostki samorządu terytorialnego.

W ramach konkursu dofinansowanie trafi do projektów, których przedmiotem będzie m.in.:  $\bullet$  opracowanie baz

danych i metadanych zbiorów infrastruktury informacji przestrzennej, · dostarczenie lub rozbudowa rozwiązań technicznych i aplikacyjnych zapewniających interoperacyjność zbiorów i usług danych przestrzennych oraz harmonizację tych zbiorów,  $\bullet$ tworzenie i rozwój geograficznych systemów informacji przestrzennej GIS, portali, instrumentów i systemów zarządzania przestrzenią regionalną oraz lokalną, •tworzenie i udostępnianie nowych usług oraz zwiększenie dojrzałości usług już dostępnych, <sup>l</sup>pozyskanie i przetworzenie danych (konwersja, migracja, ładowanie) w celu spełnienia ustawowych wymagań określonych dla geodezyjnych rejestrów publicznych oraz standardowych opracowań kartograficznych i tematycznych.

Maksymalny dopuszczalny poziom dofinansowania przedsięwzięcia to 85% wydatków kwalifikowalnych. Ogólna pula środków przeznaczona na dofinansowanie projektów wynosi 10 mln zł.

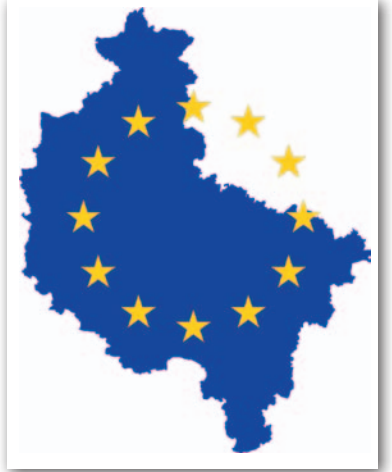

Wnioski można składać od 23 września do 29 listopada bieżącego roku. Źródło: Serwis Wielkopolskiego RPO

### GUGiK: Słabe zainteresowanie aktualizacją BDOT10k

W pierwszej połowie sierpnia otwarto oferty w trzech przetargach Głównego Urzędu Geodezji i Kartografii na aktualizację bazy danych obiektów topograficznych (BDOT10k) dla wybranych obszarów Polski. Łącznie propozycje wpłynęły dla zaledwie 14 z 53 części zamówień (każda część dotyczy jednego powiatu). Ponadto w trzech przypadkach najtańsze oferty przekroczyły budżet zamawiającego. Protokoły z otwarcia ofert dla wszystkich przetargów można

znaleźć na Geoforum.pl w wiadomości z 14 [sierpnia. Przypomnijmy, że przed](https://geoforum.pl/news/27729/slabe-zainteresowanie-aktualizacja-bdot10k-dla-gugik)miot zamówienia obejmuje: · weryfikację oraz uporządkowanie atrybutów i wpisów zawartych w bazie BDOT10k; lweryfikację danych BDOT10k na podstawie wyników analiz przestrzennych przekazanych przez zamawiającego; · aktualizację i weryfikację BDOT10k na podstawie dostępnych materiałów źródłowych oraz wywiadu terenowego.

DC

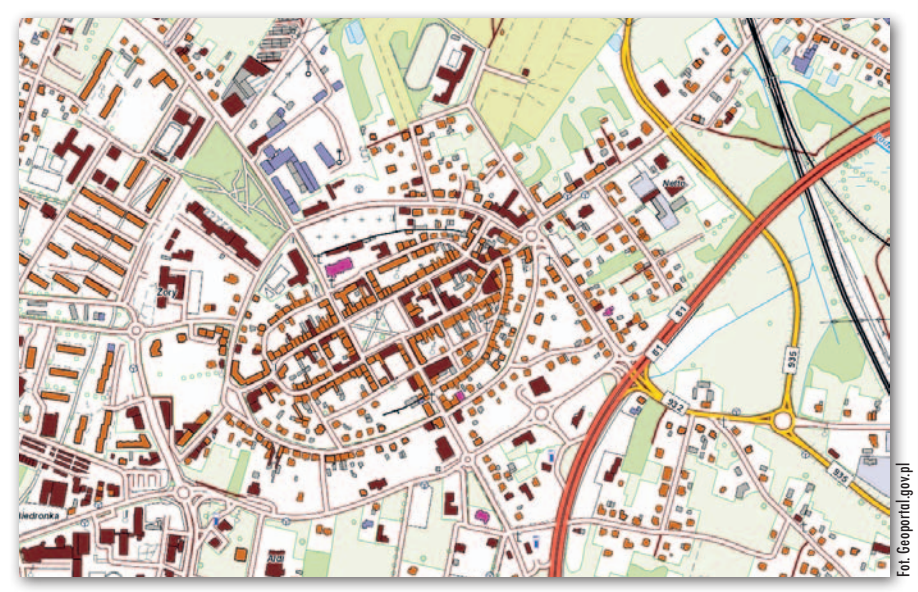

### Śląski projekt modernizacji PZGiK: podpisano tylko jedną umowę

W wartym ponad 25 mln zł przetargu na modernizację PZGiK ogłoszonym wspólnie przez 6 śląskich samorządów udało się rozstrzygnąć tylko 1 z 5 części. W ramach zamówienia należy wykonać: · digitalizację, indeksację i archiwizację materiałów źródłowych PZGiK, <sup>l</sup>modernizację ewidencji gruntów i budynków, <sup>l</sup>zbudować bazę BDOT500 oraz rozbudować bazę GESUT głównie w zakresie uzgodnienia danych inicjalnych.

Każda z pięciu części przetargu objęła odrębny samorząd (wyjątkiem była cz. II dotycząca dwóch samorządów). Ostatecznie w postępowaniu udało się podpisać tylko jedną umowę, której przedmiotem są prace w Dąbrowie Górniczej. Za 6,1 mln wykona je konsorcjum firm Geoxy Kraków oraz PU Ada z Brennej. Dla części II (Jaworzno, powiat bieruńsko-lędziński) postępowanie unieważniono z powodu braku ofert, z kolei dla części od III do V (obejmujących Sosnowiec, Tychy oraz powiat będziński) – postępowanie anulowano z uwagi na zbyt drogie propozycje. Prace mają być zrealizowane do października 2021 roku. Są one częścią projektu partnerskiego o wartości 39 mln zł pn. "Zwiększenie zdolności instytucjonalnej i skuteczności administracji publicznej poprzez rozbudowę i modernizację referencyjnych baz danych powiatowych rejestrów publicznych" współfinansowanego ze środków RPO Województwa Śląskiego.

JK

# Geodeta w rogatywce

<span id="page-47-0"></span>WYWIADA

W przeddzień obchodów 80. rocznicy wybuchu II wojny światowej rozmawiamy z KAMILEM KACZOROWSKIM, prezesem fotogrametrycznej firmy Colidrone oraz wiceprezesem zarządu Stowarzyszenia Ułanów Grochowskich, uczestnikiem wielu rekonstrukcji historycznych

MAGAZYN geoinformacYJNY nr 9 (292) WRZESIeń 2019

48

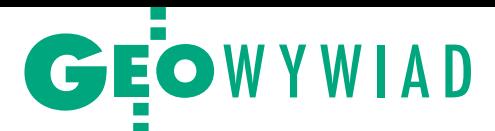

**DAMIAN CZEKAJ: Wrzesień to gorący okres dla grup rekonstrukcji historycznej z okresu II wojny światowej.**

**KAMIL KACZOROWSKI:** Rzeczywiście, od połowy sierpnia do połowy października jest bardzo dużo wydarzeń związanych z kampanią wrześniową 1939 r. Niemal co weekend odbywają się jakieś uroczystości. My staramy się brać udział w wydarzeniach upamiętniających bitwy, w których brała udział kawaleria. Najbardziej znana

spośród nich jest bitwa pod Mokrą, która rozegrała się 1 września. Właśnie tam będziemy obchodzili 80. rocznicę wybuchu II wojny światowej. W tym roku, oprócz rekonstrukcji bitwy, w której weźmiemy udział, realizowane będą zdjęcia do filmu dokumentalnego. Tydzień później Ułani Grochowscy stawią się w Sochaczewie na rekonstrukcji bitwy nad Bzurą. Co roku pojawiamy się też na uroczystościach pod Kockiem, gdzie odbyła się ostatnia bitwa kampanii wrześniowej, w której udział brał 2 Pułk (2-6 października 1939 r.). Wcześniej, bo w końcu sierpnia, w Suwałkach, gdzie przed wojną stacjonował 2 Pułk, organizujemy jeszcze święto pułkowe.

**Skupiacie się tylko na rekonstrukcjach wydarzeń z września 1939 r.?**

Stowarzyszenie Ułanów Grochowskich – powstając w 2003 r. – postawiło sobie za cel odtworzenie kawalerii polskiej z 1939 r. Wpływ na tę decyzję miało m.in. poznanie dwóch przedwojennych oficerów 2 Pułku, uczestników kampanii wrześniowej – pułkownika Aleksandra Chajęckiego i rotmistrza Włodzimierza Suchodolskiego. Ale 2 Pułk Ułanów Grochowskich wsławił się także podczas wojny polsko-bolszewickiej. Z tego okresu również posiadamy umundurowanie i bierzemy udział w rekonstrukcjach bitew z lat 1919-1921.

Nasze stowarzyszenie, podobnie jak przedwojenny 2 Pułk Ułanów Grochowskich, kultywuje ponadto tradycję 2 Pułku Ułanów powstałego w czasach Księstwa Warszawskiego. Mamy na stanie

Kamil Kaczorowski przed rekonstrukcją bitwy pod Łomiankami, która rozegrała się 22 września 1939 r. (wrzesień 2018 r.)

mundury z czasów napoleońskich i m.in. odtwarzamy późniejszą bitwę powstania listopadowego o Olszynkę Grochowską z 1831 r., w której walczyli ułani.

Poza tym bierzemy udział w różnego rodzaju uroczystościach, w tym centralnych, związanych ze świętami 3 Maja, 15 Sierpnia czy 11 Listopada.

### **Jak pan w ogóle trafił do grupy rekonstrukcyjnej?**

Zacząłem dość wcześnie, bo to była 5 lub 6 klasa szkoły podstawowej. Moja

kach jeździeckich i tak jest też w przypadku naszego stowarzyszenia. Żeby szkolić dobrze ludzi, trzeba mieć zaplecze.

#### **Jakie wymagania stawiacie rekrutom?**

Liczą się przede wszystkim dobre chęci, pragnienie kultywowania tradycji oraz postawa patriotyczna, ale rozumiana w zdrowy sposób. Obecnie, niestety, mamy z tym w Polsce problem i grupy rekonstrukcyjne obrywają rykoszetem. Często dobijają się do nas ludzie związa-

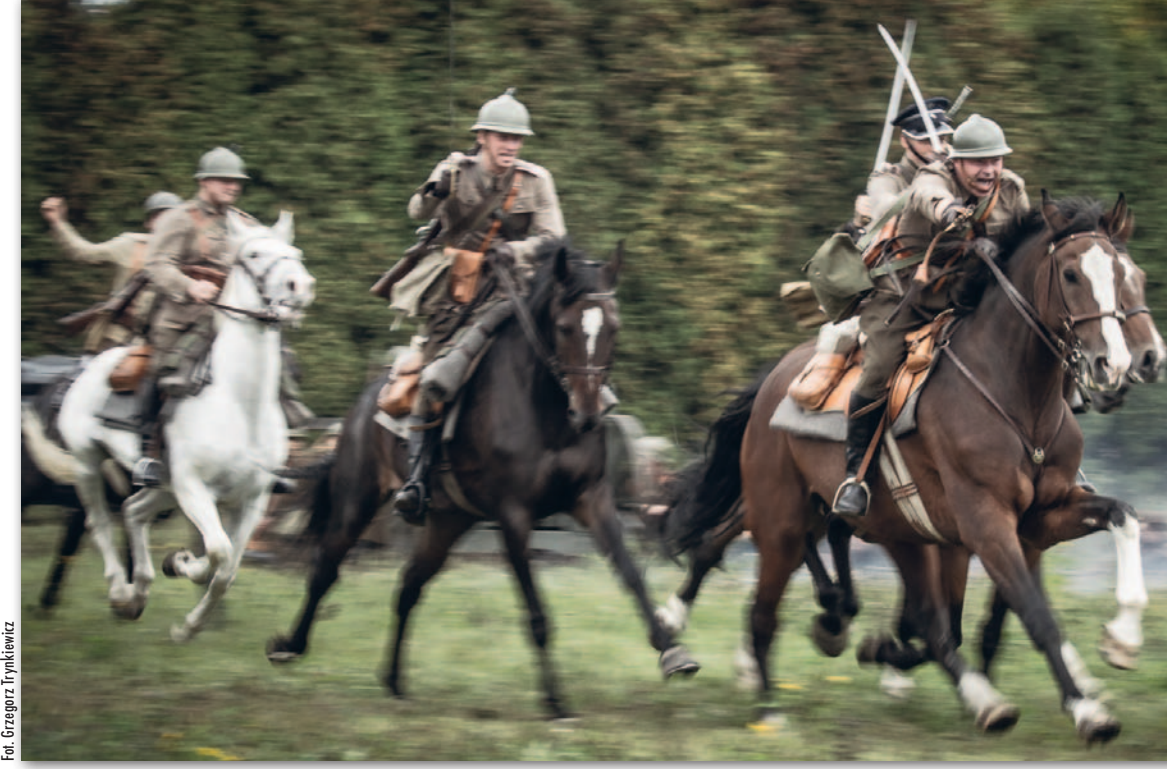

Szarża kawalerii (Łomianki, wrzesień 2013 r.)

mama próbowała wówczas dowiedzieć się czegoś o swoich przodkach, w tym o swoim dziadku, który był ułanem. Miała jego fotografie w mundurze, z odznakami. W trakcie tych poszukiwań trafiła na grupę rekonstrukcyjną, której członkowie jeździli na koniach, a na plecach mieli karabiny takie same jak żołnierzyki, którymi się wtedy bawiłem. Powiedziałem: Mamo, ja też tak chcę! I to był początek mojej drogi do Ułanów Grochowskich. Jak już wspomniałem, zacząłem bardzo wcześnie, bo zazwyczaj do grup trafiają osoby kilka lat starsze. Poza tym nie miałem za sobą epizodu w harcerstwie. Rozpocząłem naukę jazdy konnej, zbieranie elementów wyposażenia i umundurowania. Później zaczęły się rekonstrukcje, inne wyjazdy, obozy szkoleniowe kawaleryjsko-jeździeckie.

**Czyli kandydat na ułana nie musi umieć jeździć konno?**

Wszystkiego nauczymy. Grupy kawaleryjskie powstają zazwyczaj przy ośrodni ze skrajną prawicą, a więc sporo czasu poświęcamy na obserwację, czy kandydatem kierują właściwe pobudki. Nie trzeba być wybitnie sprawnym fizycznie, bo zawsze można zostać członkiem wspierającym, sympatykiem stowarzyszenia i angażować się działalność organizacyjną, której jest cała masa. Po roku okresu próbnego, jeżeli nie mamy do kandydata żadnych zastrzeżeń, przyjmujemy go na członka zwyczajnego. Oczywiście z członkostwem wiążą się pewne drobne składki, ale kwestii finansowych nigdy nie stawiamy na pierwszym miejscu. Osoby, które nie mogą zapłacić teraz, np. młodzi ludzie, uczniowie, mogą składki odpracować lub uregulować je w przyszłości.

#### **Czy w grupie są też panie?**

Figurują na liście członków, wspierają działalność stowarzyszenia, ale nie zakładają munduru i nie wsiadają na konia. Pozostajemy wierni realiom historycznym.

# **GEOWYWIAD**

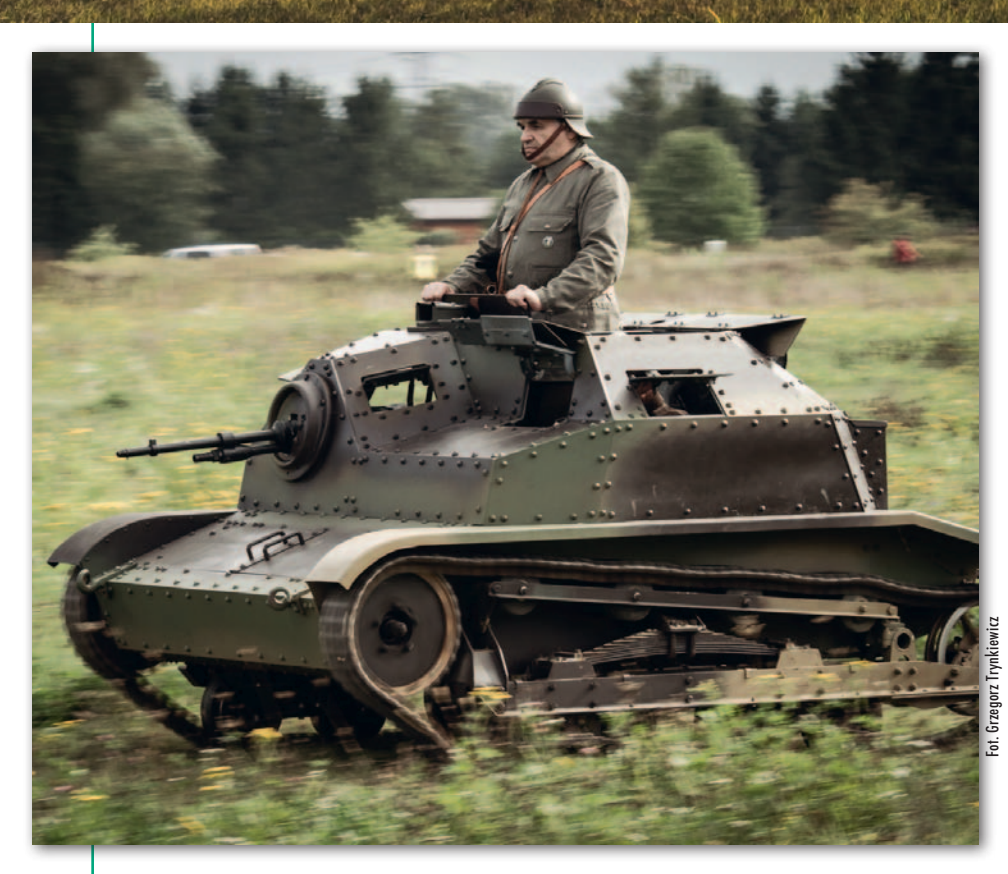

Rekonstrukcja bitwy pod Łomiankami w 2018 (powyżej) i 2013 r. (po lewej)

### **Stowarzyszenie zapewnia swoim członkom stroje?**

Działalność w grupie rekonstrukcyjnej to jednak hobby, więc trochę pieniędzy trzeba wydawać (*śmiech*). Stowarzyszenie posiada biało-granatowe mundury napoleońskie i poaustriackie z roku 1920, ale ten z czasów kampanii wrześniowej trzeba skompletować sobie samemu. Stowarzyszenie wspomaga w tym kandydatów i nowych członków, posiadamy pewną bazę wyposażenia, które można wypożyczyć. Z upływem czasu należy jednak postarać się o własne wyposażenie, odwiedzić krawca. Kontrolujemy tylko, aby umundurowanie było zgodne z przedwojennymi regulaminami.

### **A jak wygląda kwestia broni?**

Nasze stowarzyszenie prowadzi też placówkę muzealną, więc mamy dostęp do broni oryginalnej. Są to z reguły niestrze-

bezpośrednio ciężka artyleria. Ta była zgrupowana w DAK-ach – Dywizjonach Artylerii Konnej.

**Ilu ułanów jesteście w stanie wystawić na rekonstrukcję?**

Ostatnio spadły nam zdolności mobilizacyjne. Obecnie są to dwie sekcje po 6 ułanów plus dowódca, czyli 13 osób na koniach. W szczycie naszych możliwości mieliśmy pełny pluton – 4 sekcje plus dowódca. Wszystko zależy od koni – to najpiękniejsze, ale i najsłabsze elementy całej układanki.

#### **Jakie rekonstrukcje wspomina pan najlepiej?**

Zdecydowanie bitwy nad Bzurą z lat 2006-2008, które odbywały się w Brochowie, niedaleko Sochaczewa. Nasza grupa spotykała się już w czwartek, rozpoczynaliśmy przygotowania, a w piątek ruszaliśmy rajdem konno spod Warszawy (z siedziby stowarzyszenia) do Brochowa. Na miejscu byliśmy w piątek wieczorem,

Fot. Damian Szczepański

Szczep Damian<sub>5</sub> ್

lające destrukty, wykopane z pól bitew lub przyniesione przez ludzi pamiątki. Część członków posiada pozwolenia na broń kolekcjonerską, więc dysponują oryginalnymi strzelającymi egzemplarzami. Pozostali, dla których zabrakło broni z muzeum, muszą zadowolić się replikami.

Podczas rekonstrukcji bitew jest z kolei tak, że zatrudniona firma pirotechniczna oprócz spektakularnych wybuchów zapewnia także broń. Na czas inscenizacji wypożyczane są więc karabiny z okresu II wojny światowej ze ślepą amunicją. Stąd też te wszystkie efekty wizualne i akustyczne.

### **Stowarzyszenie dysponuje jakimś ciężkim sprzętem?**

Nie mamy żadnych czołgów czy armat. Wynika to z przedwojennej organizacji pułku, któremu nie podlegała

Szarża ułanów pod Łomiankami (wrze sień 2017 r.). Kamil Kaczorowski z uniesioną szablą

Fot. Artur

siak

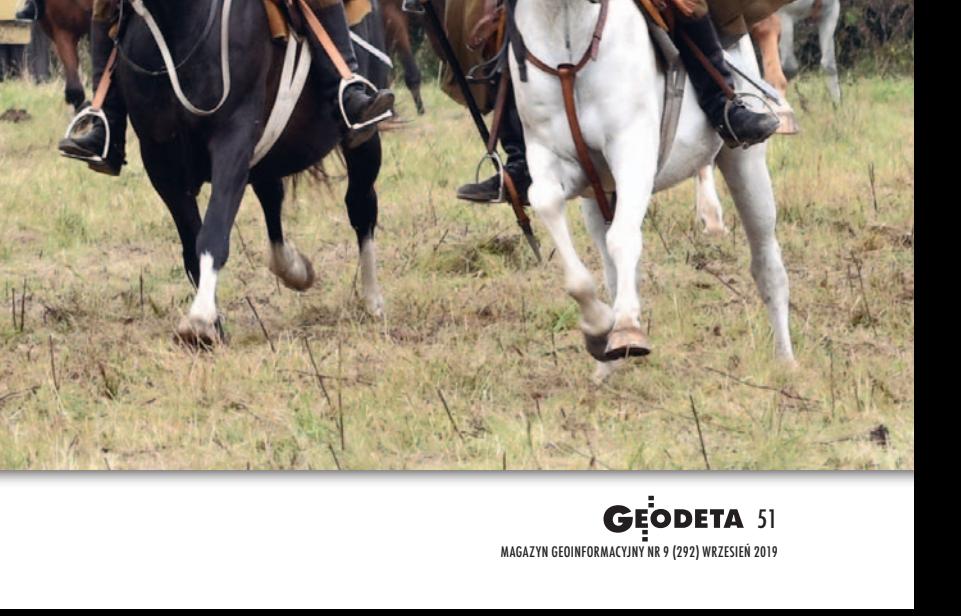

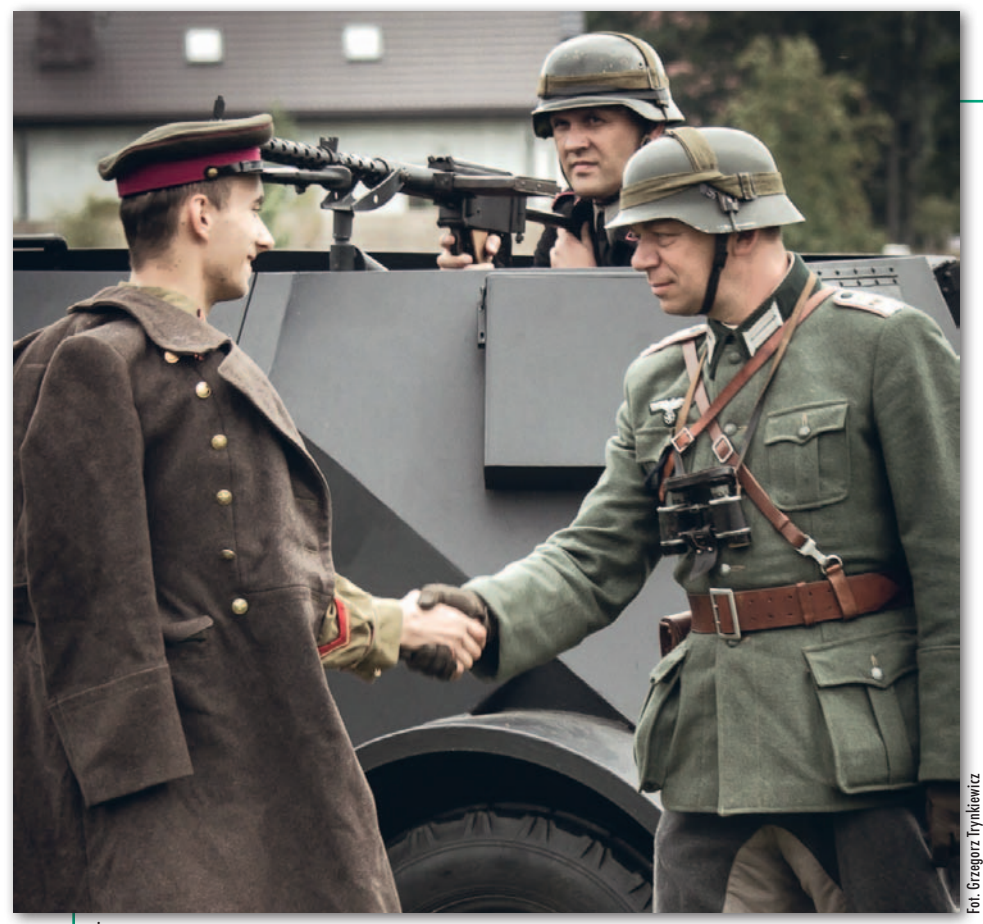

Żołnierze sowieccy i niemieccy podczas rekonstrukcji w Łomiankach (wrzesień 2013 r.)

a tam wioska jak przeniesiona z lat 30. Później były nocne manewry z grupami odtwarzającymi siły niemieckie, próbowaliśmy wyłapywać się po lasach. W sobotę odbywała się próba rekonstrukcji, a w niedzielę główna impreza. Jak człowiek wpadał w taki klimat w czwartek, zostawiał wszystko co współczesne w stajni i zabierał tylko konia, siodło i sakwy, to później powrót do rzeczywistości był bardzo trudny.

Miło wspominam też obozy jeździecko-kawaleryjskie. Na dwa tygodnie byliśmy skoszarowani w jakiejś leśniczówce, raz pod Ełkiem, raz pod Białymstokiem, pośrodku niczego. Dla mnie, wychowanego w mieście, było to niesamowite doświadczenie natury. Zajęcia, bardzo intensywne, prowadzili oficerowie rezerwy lub czynni wojskowi. Obozy te znacznie podnosiły poziom wyszkolenia grupy, a przy okazji spajały nas.

Na długo w pamięci pozostają też defilady na uroczystościach centralnych. Są one przy tym bardzo wymagające, najpierw przez kilka godzin trzeba czekać, po pewnym czasie oporządzenie zaczyna uwierać, pojawia się ból. Dla konia też jest lepiej, jak pozostaje w ruchu. Ale później jest te 30 sekund przed trybuną honorową, które wszystko rekompensują. Ludzie klaszczą i człowiek czuje się tak, jakby cały świat to niego należał.

**Działalność rekonstrukcyjna zajmuje z pewnością sporo czasu.**

Wszystko zależy od zaangażowania, ale może być bardzo absorbująca. Oprócz wspomnianych już wydarzeń, do których wcześniej trzeba się przygotować, organizujemy m.in. prelekcje w szkołach. Poza tym opiekujemy się rodziną pułkową (tj. żołnierzami służącymi w pułku i ich rodzinami, potomkami oraz sympatykami luźno związanymi z jednostką), przygotowujemy spotkania wigilijne, wielkanocne. Ja działam jeszcze w zarządzie stowarzyszenia, co oznacza dodatkowe obowiązki.

#### **Jak pan ocenia popularność rekonstrukcji?**

Ruch bezsprzecznie się rozwija, rekonstruktorów jest coraz więcej. Imprez rekonstrukcyjnych w sumie też, bo dla samorządów to nie lada promocja. Te wrześniowe rekonstrukcje nie są jeszcze bardzo popularne, ale jest coraz lepiej. Przez długi czas, jak ktoś mnie pytał, czym się zajmujemy w stowarzyszeniu, musiałem tłumaczyć tak: Słyszałeś o rekonstrukcji bitwy pod Grunwaldem? No to my robimy to samo, tylko z czasów kampanii wrześniowej 1939 r.

#### **Czy do tej pory udało się panu w jakiś sposób wykorzystać wiedzę geodezyjną w działalności rekonstrukcyjnej?**

Uczestniczyłem w kursie artyleryjskim organizowanym przez Grupę Rekonstrukcji Historycznej 7 Dywizjonu Artylerii Konnej w Poznaniu i poruszane tam kwestie było mi dużo łatwiej, jako geodecie, zrozumieć. Bo tak naprawdę oficer na stanowisku artylerii liczy ciąg poligonowy. Mamy trzy punkty – stanowiska: armaty, celu oraz oficera obserwa-

tora, który stoi na przedpolu i przelicza kąty i odległości.

#### **Spotkał pan jakichś innych geodetów wśród rekonstruktorów?**

Będąc w gimnazjum, poznałem częstochowskiego geodetę Krzysztofa Flaczyka ze Stowarzyszenia Historycznego Cytadela. Opowiadał mi wtedy dużo o pracy geodety i jeszcze mocniej utwierdził mnie w przekonaniu, że geodezja to jest coś, czym chciałbym się zajmować w przyszłości. Bo o zostaniu geodetą lub kartografem myślałem już od kilku lat. Na pewno jest więcej geodetów w grupach rekonstrukcyjnych, bo skupiają one ludzi najróżniejszych zawodów. A wracając do Krzysztofa Flaczyka, wspomnę jeszcze, że pomógł zaprzyjaźnionemu stowarzyszeniu "Reduta" unormować stan prawny przedwojennych schronów bojowych w Częstochowie.

**Więc nawet w grupie rekonstrukcyjnej warto mieć geodetę.** Oczywiście (*śmiech*).

Rozmawiał Damian Czekaj

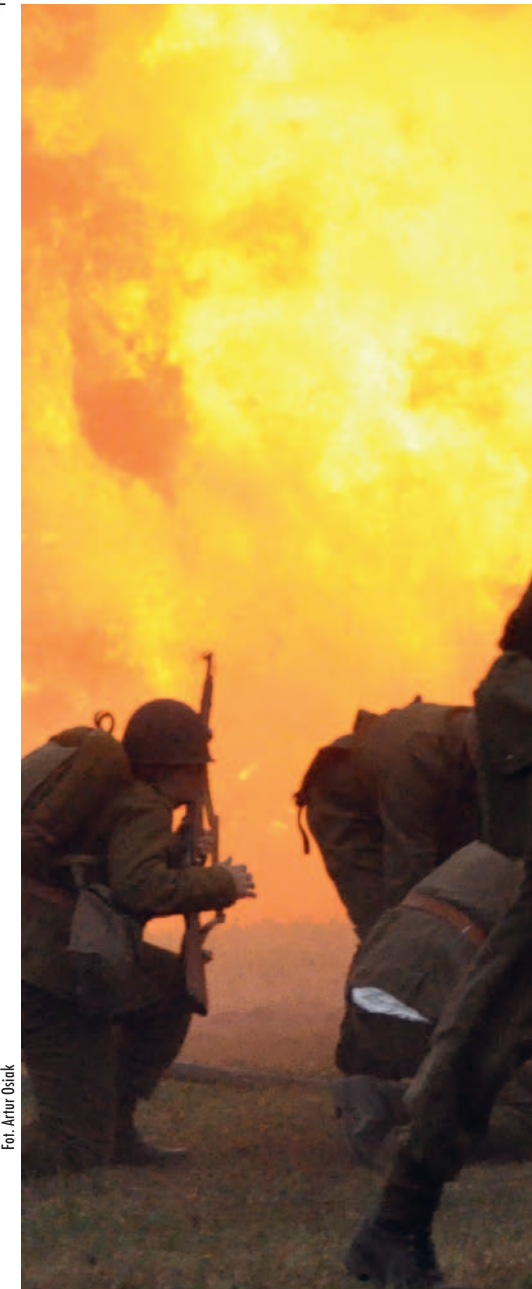

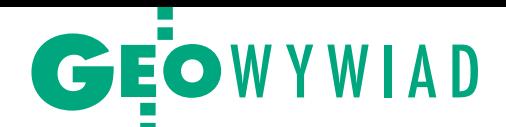

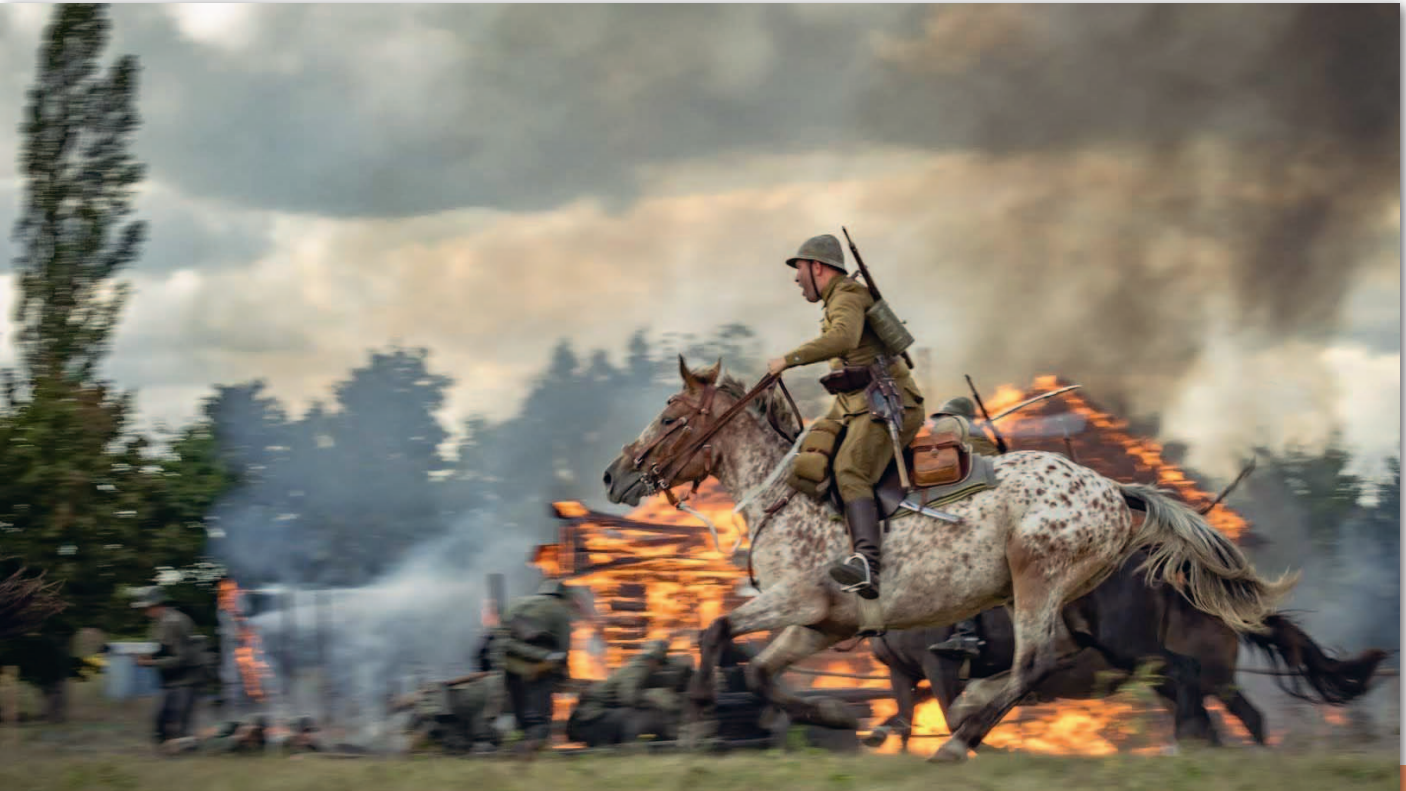

Rekonstrukcja bitwy pod Łomiankami w 2017 (poniżej) i 2018 r. (powyżej; na pierwszym planie Kamil Kaczorowski)

MAGAZYN geoinformacyJNY nr 9 (292) WRZESIE

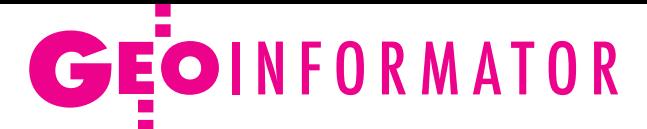

# **Sklepy**

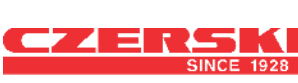

CZERSKI TRADE POLSKA Ltd Biuro Handlowe 02-087 WARSZAWA al. Niepodległości 219 tel. (22) 825 43 65

### **RUGGED.COMPL**

Dystrybutor Getac, Durabook w Polsce Elmark Automatyka Sp. z o.o. ul. Niemcewicza 76 05-075 Warszawa-Wesoła tel. (22) 773 79 37 [rugged@elmark.com.pl](mailto:rugged%40elmark.com.pl?subject=) www.rugged.com.pl

# I

GEOIDA Jacek Jerzewski Sprzedaż Gwarancja Serwis Trimble, Leica, Topcon i in. 76-251 Kobylnica, ul. Leśna 9 tel. (59) 842 96 35, 607 243 883, [geoida@geoida.pl](mailto:geoida%40geoida.pl?subject=), www.geoida.pl

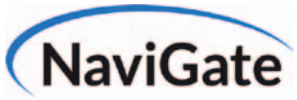

ODBIORNIKI GPS/GNSS RTK TACHIMETRY ELEKTRONICZNE i ZROBOTYZOWANE BEZZAŁOGOWE STATKI POWIETRZNE (DRONY) Sklep Serwis Wypożyczalnia Autoryzowany dystrybutor: Spectra Precision (ASHTECH), Nikon, DJI Enterprise

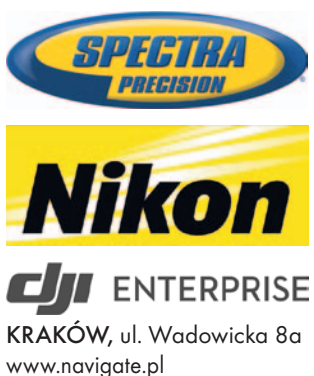

tel. (12) 200 22 28

MAGAZYN geoinformacYJNY nr 9 (292) WRZESIeń 2019

54 GEODETA

To miejsce czeka na Twoje ogłoszenie o SKLEPIE i kosztuje tylko 640 zł + VAT rocznie

### Laser-3D.pl

SKANERY LASEROWE i OPROGRAMOWANIE Laser-3D Jacek Krawiec 30-224 Kraków al. Sosnowa 4 tel. 881 000 363 [info@laser-3d.pl](mailto:info%40laser-3d.pl?subject=), www.laser-3d.pl

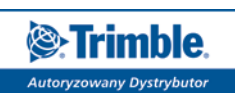

ZMIENIAMY SPOSÓB TWOJEJ PRACY

SKLEP · SERWIS NAJEM · USŁUGI WSPARCIE TECHNICZNE www[.geotronics.com.pl](http://geotronics.com.pl) www[.profigeo.pl](http://profigeo.pl) tel./faks (12) 416 16 00

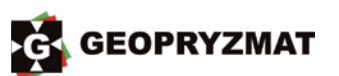

Instrumenty optyczne, GPS i skanery Wyłączny dystrybutor marek Pentax i Kolida 05-090 Raszyn ul. Wesoła 6 tel./faks (22) 720 28 44 www.geopryzmat.com

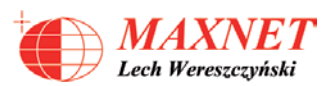

03-916 WARSZAWA ul. Walecznych 11/1 – 8 tel./faks (22) 617 33 73 www.eu-maxnet.pl

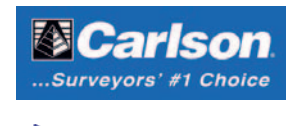

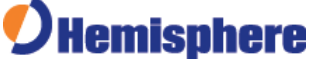

### **Serwisy**

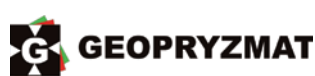

Serwis instrumentów optycznych i elektronicznych marek Pentax, Kolida i innych 05-090 Raszyn, ul. Wesoła 6 tel./faks (22) 720 28 44 www.geopryzmat.com

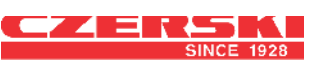

Mgr inż. Zbigniew CZERSKI Naprawa Przyrządów Optycznych Serwis instrumentów Wild/Leica 02-087 Warszawa al. Niepodległości 219 tel. (22) 825 43 65 fax (22) 825 06 04

Centrum Serwisowe Nadowski 43-100 Tychy ul. Rybna 34 tel. (32) 227 11 56 www.nadowski.pl Serwis: Zeiss, Leica, Sokkia, ComNav

PUH GEOBAN K. Z. Baniak Serwis Sprzętu Geodezyjnego 30-133 Kraków ul. J. Lea 116 tel./faks (12) 637 30 14 tel. 502 705 713

To miejsce czeka na Twoje ogłoszenie o SERWISIE i kosztuje tylko  $640$  zł + VAT rocznie

### **Instytucje**

Główny Urząd Geodezji i Kartografii www.gugik.gov.pl [gugik@gugik.gov.pl](mailto:gugik%40gugik.gov.pl?subject=) Warszawa, ul. Wspólna 2 lgłówny geodeta kraju Waldemar Izdebski tel. (22) 563 14 44 [waldemar.izdebski@gugik.](mailto:waldemar.izdebski@gugik.gov.pl) gov.pl

lzastępca głównego geodety kraju Alicja Kulka tel. (22) 563 14 55

 $\bullet$  dyrektor generalny Beata Mastalerz tel. (22) 563 13 33 dyr.generalny@gugik.gov.pl lDepartament Geodezji, Kartografii i Systemów Informacji Geograficznej dyrektor Adam Andrzejewski tel. (22) 563 13 55 gugik.gi@gugik.gov.pl lDepartament Informacji o Nieruchomościach dyrektor Rafał Władziński tel. (22) 563 13 88 gugik.kn@gugik.gov.pl lDepartament Informatyzacji i Rozwoju Państwowego Zasobu Geodezyjnego i Kartograficznego dyrektor Jarosław Zembrzuski tel. (22) 563 13 66 gugik.iz@gugik.gov.pl lDepartament Nadzoru, Kontroli i Organizacji Służby Geodezyjnej i Kartograficznej dyrektor Adolf Jankowski tel. (22) 563 13 13 gugik.ng@gugik.gov.pl lDepartament Spraw Obronnych i Ochrony Informacji Niejawnych dyrektor Szczepan Majewski tel. (22) 563 14 33 gugik.so@gugik.gov.pl lDepartament Strategii, Współpracy Zagranicznej oraz Informacji Publicznej dyrektor Ewa Surma tel. (22) 563 13 29 ewa.surma@gugik.gov.pl **• Komisja Standaryzacji** Nazw Geograficznych poza Granicami Rzeczypospolitej Polskiej

przy Głównym Geodecie Kraju przewodnicząca prof. Ewa Wolnicz-Pawłowska [ksng.gugik.gov.pl](http://ksng.gugik.gov.pl)

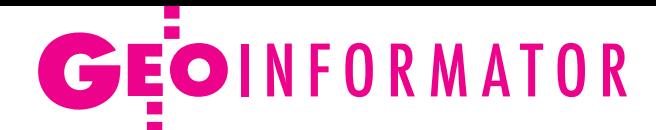

Ministerstwo Inwestycji i Rozwoju 00-926 Warszawa ul. Wspólna 2/4

www.miir.gov.pl  $\bullet$  sekretarz stanu Artur Soboń 00-928 Warszawa ul. T. Chałubińskiego 4/6 tel. (22) 630 11 50 sekretariatASobonia@miir.gov.pl **• Departament Architektury,** Budownictwa i Geodezji dyrektor Anita Grabowska-Wlaź ul. T. Chałubińskiego 4/6 tel. (22) 522 51 00 sekretariatDAB@mi.gov.pl lRada Infrastruktury Informacji Przestrzennej przewodniczący Waldemar Izdebski www.radaiip.gov.pl

Ministerstwo Obrony Narodowej, Dowództwo Generalne Rodzajów Sił Zbrojnych **· Szefostwo Rozpoznania** Geoprzestrzennego 00-909 Warszawa Al. Jerozolimskie 97 szef płk Sławomir Jakubiuk tel. 261 849 013

Ministerstwo Rolnictwa i Rozwoju Wsi 00-930 Warszawa ul. Wspólna 30 www.minrol.gov.pl **ODepartament** Gospodarki Ziemią dyrektor wakat tel. (22) 623 18 41 lWydział Geodezji i Klasyfikacji Gruntów naczelnik Robert Kowalczyk tel. (22) 623 13 85

Instytut Geodezji i Kartografii 02-679 Warszawa ul. Z. Modzelewskiego 27 tel. (22) 329 19 00 www.igik.edu.pl *dyrektor Robert W. Bauer* robert.bauer@igik.edu.pl

Polska Akademia Nauk 00-901 Warszawa, pl. Defilad 1 www.pan.pl **· Komitet Geodezji PAN** www.gik.pan.pl przewodniczący prof. Jan Kryński jan.krynski@igik.edu.pl

### **Organizacje**

Geodezyjna Izba Gospodarcza 00-043 Warszawa ul. Czackiego 3/5 tel./faks (22) 827 38 43 www.gig.org.pl

Ogólnopolski Związek Zawodowy Geodetów ul. Szlak 77/222 (klatka B2) 31-153 Kraków tel./faks (12) 291 93 02 [biuro@ozzg.pl,](mailto:biuro@ozzg.pl) www.ozzg.pl

Polska Geodezja Komercyjna Krajowy Związek Pracodawców Firm Geodezyjno-Kartograficznych ul. Nowy Świat 54/56 00-363 Warszawa tel. (22) 378 48 78 www.geodezja-komercyjna.pl

Polskie Towarzystwo Fotogrametrii i Teledetekcji, Sekcja Naukowa SGP [ptfit.sgp.geodezja.org.pl](http://ptfit.sgp.geodezja.org.pl)

Polskie Towarzystwo Geodezyjne 59-220 Legnica ul. Władysława Łokietka 18 www.ptg-org.pl

Polskie Towarzystwo Informacji Przestrzennej 02-679 Warszawa ul. Modzelewskiego 27 tel. kom. 601 083 147 www.ptip.info, www.rg.ptip.org.pl

Stowarzyszenie Biegłych Sądowych z Zakresu Geodezji 31-047 Kraków, ul. J. Sarego 19/3 tel. kom. 602 250 857 [biegligeodeci@gmail.com](mailto:biegligeodeci%40gmail.com?subject=)

Stowarzyszenie Geodetów Polskich Zarząd Główny 00-043 Warszawa ul. T. Czackiego 3/5, pok. 416 tel./faks (22) 826 87 51 www.sgp.geodezja.org.pl

Stowarzyszenie Kartografów Polskich 51-601 Wrocław ul. J. Kochanowskiego 36 tel. (71) 345 91 45 www.polishcartography.pl

### Prenumerata tradycyjna GEODETY

lRoczna z dostępem do internetowego Archiwum GEODETY – 375,84 zł, w tym 5% VAT.

lRoczna studencka/uczniowska z dostępem do internetowego Archiwum GEODETY – 246,24 zł, w tym 5% VAT. Warunkiem uzyskania zniżki jest przesłanie do redakcji skanu ważnej legitymacji studenckiej (tylko studia na kierunkach geodezyjnych lub geograficznych) lub uczniowskiej (tylko szkoły geodezyjne).

lPojedyncze wydanie – 31,32 zł, w tym 5% VAT.

lRoczna zagraniczna z dostępem do internetowego Archiwum GEODETY– 557,28 zł, w tym 5% VAT.

W każdym przypadku prenumerata obejmuje koszty wysyłki. Egzemplarze archiwalne można zamawiać do wyczerpania nakładu. Warunkiem realizacji zamówienia jest otrzymanie przez redakcję potwierdzenia z banku o dokonaniu wpłaty na konto:

04 1240 5989 1111 0000 4765 7759.

Najwygodniej złożyć zamówienie, korzystając z formularza w [za](http://geoforum.pl/?menu=46807,46877,47010&link=kontakt-prenumerata-geodety-prenumerata-geodety)kładce Prenumerata na portalu [Geoforum.pl](http://geoforum.pl/?menu=46807,46877,47010&link=kontakt-prenumerata-geodety-prenumerata-geodety).

Realizujemy również zamówienia składane:

lmailowo: [prenumerata@geoforum.pl](mailto:prenumerata%40geoforum.pl?subject=)

ltelefonicznie: tel. (22) 646 87 44, (22) 849 41 63 (w godzinach 7.00-15.00)

listownie: Geodeta Sp. z o.o., ul. Narbutta 40/20, 02-541 Warszawa. Po upływie okresu prenumeraty automatycznie wystawiamy i przesyłamy mailem kolejną fakturę na taki sam okres. O ewentualnej rezygnacji z przedłużenia prenumeraty prosimy poinformować redakcję listownie, telefonicznie lub mailowo, najlepiej przed upływem okresu prenumeraty.

Dokonanie wpłaty na prenumeratę oznacza akceptację Regulaminu prenumeraty GEODETY.

Więcej o dostępie do internetowego Archiwum GEODETY na portalu Geoforum.pl w zakładce Archiwum GEODETY.

- GEODETA jest również do kupienia w sieciach kolporterów prasy: ● Garmond, ● Kolporter, ● Ruch,
- oraz w wybranych punktach na terenie kraju:

lWarszawa – Księgarnia Akademicka Oficyny Wydawniczej Politechniki Warszawskiej,

pl. Politechniki 1 (GG PW), tel. (22) 234 61 44;

### Prenumerata GEODETY cyfrowego [\(egeodeta24.pl\)](https://egeodeta24.pl)

 $\bullet$  Roczna – 279,00 zł, w tym 23% VAT.

- $\bullet$  Półroczna 149,46 zł, w tym 23% VAT.
- $\bullet$  Kwartalna 79,71 zł, w tym 23% VAT.

lPojedyncze wydanie – 28,23 zł, w tym 23% VAT.

GEODETĘ cyfrowego można zamawiać w serwisie [egeodeta24.pl](https://egeodeta24.pl) działającym 24 godziny na dobę przez 7 dni w tygodniu. Użytkownik zakłada w serwisie konto, na którym składa zamówienia, dokonuje płatności elektronicznych, odbiera zakupione wydania oraz wystawione faktury. Zamawiać można prenumeratę oraz/lub pojedyncze wydania. Zakupione wydania są dostępne zaraz po dokonaniu płatności elektronicznej.

Jeśli użytkownik nie chce skorzystać z płatności elektronicznej, może wybrać wystawienie faktury proforma i opłacenie jej przelewem bankowym. Po otrzymaniu płatności redakcja wystawia fakturę i udostępnia opłacone wydania. O kolejnych zmianach statusu zamówienia, w tym o nowych opublikowanych wydaniach, użytkownik jest na bieżąco informowany drogą mailową.

Istnieje możliwość zamówienia tylko wybranych wydań zawierających określone treści. Wyszukiwarka uwzględniająca autorów, tytuły oraz słowa kluczowe pozwala łatwo odnaleźć artykuły odpowiadające potrzebom użytkownika.

# GEOIMPREZY

# W kraju

### Wrzesień

### $\bullet$ (14.09) Opatów

Zlot geodetów województwa świętokrzyskiego połączony ze zwiedzaniem reaktywowanego w nowej siedzibie Muzeum Geodezji i Kartografii w Opatowie

www.sgp.geodezja.org.pl

 $\bullet$  (16-20.09) Warszawa Warsztaty oraz szkoła letnia na temat oceny i porównywania sensorów, systemów i danych geoprzestrzennych w fotogrametrii i teledetekcji organizowane przez: Międzynarodowe Towarzystwo Fotogrametrii i Teledetekcji (ISPRS), European Spatial Data Research (EuroSDR), Politechnikę Warszawską oraz Uniwersytet Warszawski [http://ptfit.sgp.geodezja.org.pl](http://ptfit.sgp.geodezja.org.pl/workshop2019/index.html) /workshop2019/index.html l(17-18.09) Kraków XLII Ogólnopolska Konferencja Kartograficzna pod hasłem "Generalizacja map w technologii cyfrowej" organizowana przez Oddział Kartograficzny Polskiego Towarzystwa Geograficznego, Wydział Geodezji Górniczej i Inżynierii Środowiska AGH w Krakowie oraz Komisję Geoinformatyki Polskiej Akademii Umiejętności

www.kartografia.org/xlii-okk **·** (18.09) Poznań

Szkolenie pod hasłem "Problemy geodezyjno-prawne w praktyce" organizowane przez Geodezyjną Izbę Gospodarczą [gig.org.pl](http://gig.org.pl)

 $\bullet$  (18-20.09) Jachranka Konferencja pod hasłem "Nowoczesne technologie w prowadzeniu PODGiK" organizowana przez firmę Geo-System; szczegóły w ramce

www.podgik.pl l(30.09-03.10) Kraków Zaawansowany kurs przetwarzania i analizy obrazów

### **GEODETA** POLECA

### 18-20 września, Jachranka

VI Konferencja Techniczna pod hasłem "Nowoczesne technologie w prowadzeniu PODGiK"

Konferencja przeznaczona jest głównie dla pracowników starostw i miast na prawach powiatu zajmujących się prowadzeniem powiatowego zasobu geodezyjnego i kartograficznego, ale również dla osób i instytucji chcących poszerzyć swoją wiedzę o nowoczesnych technologiach stosowanych do prowadzenia zasobu i jego udostępniania w internecie. Przy obecnych licznych zmianach w ustawie Prawo geodezyjne i kartograficzne konferencja jest doskonałym forum wymiany doświadczeń między ośrodkami dokumentacji geodezyjnej i kartograficznej. Organizatorzy przedstawią też, w jaki sposób zrealizowali zapisy nowych regulacji prawnych w technologii iGeoMap/ePOD-GiK, co może być inspiracją do zastosowania niektórych rozwiązań w ODGiK-ach.

Podczas tegorocznej edycji przewidziano (18 września) warsztaty szkoleniowe obejmujące tematykę:

·technologii iGeoMap/ePODGiK,

- <sup>l</sup>portali mapowych,
- <sup>l</sup>usług sieciowych i ich wykorzystania,
- <sup>l</sup>płatności internetowych.

Z kolei sesje referatowe (zaplanowane na 19 i 20 września) zostały podzielone na trzy główne bloki tematyczne:

- <sup>l</sup>Geodezja a dane przestrzenne,
- **Aspekty prawne funkcjonowania PZGiK,**

lDobre praktyki wykorzystania danych przestrzennych przez obywateli i instytucje.

Organizator: Geo-System Sp. z o.o. z Warszawy Patronat honorowy: GUGiK

Patronat medialny: Redakcja miesięcznika GEODETA i portalu Geoforum.pl

Szczegóły: podgik.pl, zakładka "Konferencje"

radarowych SAR organizowany przez kanadyjską firmę PCI Geomatics

[www.pcigeomatics.com/sar-](www.pcigeomatics.com/sar-course) -course

### Październik

 $\bullet$  (03-05.10) Pogorzelica Konferencja Geodezyjnej Izby Gospodarczej pod hasłem "Prawo w geodezji, co dalej?" www.gig.org.pl

l(08-10.10) Gdańsk

HxGN Local Poland 2019 – konferencja poświęcona najnowszym technologiom geoinformatycznym organizowana przez firmę Intergraph Polska wraz z partnerami z grupy Hexagon; w ramach wydarzenia zaplanowano ponad 30 godzin profesjonalnych warsztatów i szkoleń

www.hxgnlocal.pl

 $\bullet$ (14.10) Kraków

Konferencja naukowa "Technologia w służbie bezpieczeństwu – naukowo i praktycznie o cyfrowej mapie przestępczości" organizowana przez Urząd Miasta Krakowa [bezpieczny.krakow.pl](http://bezpieczny.krakow.pl)

 $\bullet$  (17-18.10) Legnica XIV Konferencja Techniczna z cyklu "Koordynacja usytuowania projektowanych sieci uzbrojenia terenu" organizowana przez Stowarzyszenie Geodetów Polskich Oddział

w Legnicy [http://legnica.sgp.geodezja.](http://legnica.sgp.geodezja.org.pl) org.pl

 $(22-23.10)$  Sękocin Stary I Krajowe Forum Użytkowników LiDAR – POLSCAN organizowane przez Instytut Badawczy Leśnictwa i Uniwersytet Rolniczy w Krakowie www.polscan.pl

- $(24-25.10)$  Kielce IX Międzynarodowa Konferencja Naukowa z cyklu "Gromadzenie i przetwarzanie danych geodezyjnych i gospodarczych" organizowana przez Politechnikę Świętokrzyską w Kielcach, PWSTE w Jarosławiu i Politechnikę Warszawską
- [https://konferencja.pwste.](https://konferencja.pwste.edu.pl) edu.pl

### $\bullet$  (25.10) Warszawa

Konferencja naukowa pod hasłem "Różne oblicza gospodarki przestrzennej" organizowana przez Szkołę Główną Gospodarstwa Wiejskiego z okazji 20-lecia istnienia kierunku na tej uczelni http://skngp.sggw.pl

### **Listopad**

 $\bullet$  (06-07.11) Warszawa XXIX Konferencja Polskiego Towarzystwa Informacji Przestrzennej z cyklu "Geoinformacja w Polsce"; tematem przewodnim tegorocznego spotkania będzie "Geoinformacja wobec wyzwań cywilizacyjnych"

→ [www.ptip.info/strona-xxix-](www.ptip.info/strona-xxix-ptip) -ptip

 $\bullet$ (13.11) Polska

Obchody Dnia GIS, podczas których w wielu miejscach w kraju corocznie odbywają się różnego rodzaju konferencje, warsztaty, gry, konkursy, wystawy czy pokazy przybliżające szerokie możliwości wykorzystania systemów informacji geograficznej  $\rightarrow$ [gisday.com](http://gisday.com)

### Na świecie

### Wrzesień

**.** (17-19.09) Niemcy, Stuttgart Intergeo 2019 – międzynarodowe targi, na których prezentowane są najnowsze technologie, sprzęt i oprogramowanie geodezyjne czołowych producentów z całego świata

www.intergeo.de

### Październik

l(11-12.10) Portugalia, Porto VI Spotkanie Młodych Geodetów (Young Surveyors European Meeting, 6YSEM) organizowane przez FIG (FIG Young Surveyors Network) pod hasłem "Kartowanie ścieżki do zrównoważonego rozwoju" www.fig.net

 $(21-24.10)$  Singapur Spotkanie użytkowników rozwiązań Bentley Systems pod hasłem "The Year in Infrastructure", podczas którego wręczane są prestiżowe wyróżnienia za projekty infrastrukturalne [https://yii.bentley.com/en/](https://yii.bentley.com/en/awards) awards

MAGAZYN geoinformacYJNY nr 9 (292) WRZESIeń 2019 **56 GEODETA** 

# Księgarnia **geofo**

### Warunki techniczne, jakim powinny odpowiadać budynki i ich usytuowanie

Władysław Korzeniewski, Rafał Korzeniewski; 13. wydanie publikacji niezbędnej do projektowania budynków, ich budowy i przebudowy oraz zmiany sposobu użytkowania; 576 stron, Wydawnictwo Polcen, Warszawa 2019 l369.......................................................................................... 169,00 zł

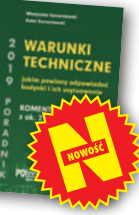

### Zastosowanie fotogrametrii jednoobrazowej w precyzyjnych pomiarach 3D...

Piotr Gołuch; w publikacji przedstawione zostały metryczne i matematyczne podstawy opracowań fotogrametrycznych, a także autorska koncepcja realizacji pomiarów; 208 stron; Wydawnictwo Uniwersytetu Przyrodniczego we Wrocławiu, Wrocław 2019 l368............................................................................................. 45,00 zł

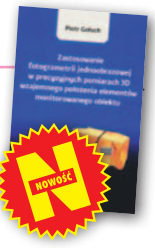

### Procedury inwestycyjno-budowlane. Podstawy BIM

Witold Andrzej Werner, Zbigniew Kacprzyk; publikacja w kompleksowy sposób przybliża obecnym i przyszłym inwestorom oraz projektantom prawne i praktyczne meandry prowadzenia procesu inwestycyjno-budowlanego; 242 strony, Wydawnictwo Polcen, Warszawa 2019 l364............................................................................................ 70,00 zł

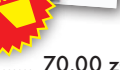

### Drony – Wprowadzenie. Technologie. Zastosowania

Sarah E. Kreps; kompendium wiedzy o bezzałogowych statkach powietrznych skierowane do osób zainteresowanych wykorzystaniem tej technologii w praktyce zarówno w zastosowaniach wojskowych, jak i cywilnych; 234 strony, Wydawnictwo Naukowe PWN, Warszawa 2019 l362..............................................................................................49,00 zł

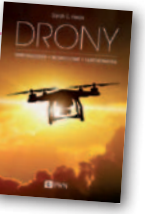

### Wstęp do geoinformacji z ArcGIS

**WARUNKI** 

**KOMENTARZ** 

**POtres** 

**TECHNICZNE** 

2

Iwona Jażdżewska, Łukasz Lechowski; opracowanie obejmuje podstawowe informacje niezbędne do lepszego zrozumienia idei geoinformacji oraz treści ułatwiające przystąpienie do pracy z oprogramowaniem GIS; 172 strony, Wydawnictwo Uniwersytetu Łódzkiego, Łódź 2018 l353.............................................................................................48,00 zł

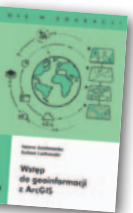

### Portret Politechniki Warszawskiej 2015

Autor zdjęć: Stanisław Nazalewicz, tekst: Maciej Chmielewski; dwujęzyczny (polsko- -angielski) album fotograficzny zawiera ponad 100 zdjęć gmachów tej szacownej uczelni, 148 stron, wyd. GEODETA, Warszawa 2015

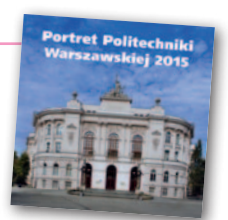

l221............................................................................................. 68,25 zł

### Poczet Profesorów

Jerzy Przywara i Zbigniew Leszczewicz (wywiady), Stanisław Nazalewicz (portrety), Katarzyna Pakuła-Kwiecińska (redakcja); jubileuszowy album z okazji 95-lecia Wydziału Geodezji i Kartografii Politechniki Warszawskiej prezentujący w bogato ilustrowanych wywiadach 14 sylwetek profesorów; 212 stron, wyd. GEODETA, Warszawa 2016 l245............................................................................................. 75,00 zł

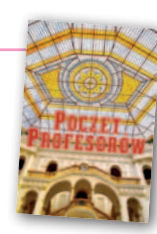

### Wieloaspektowa analiza konfliktów przestrzennych

Iwona Cieślak; publikacja wskazuje, jak przeszukiwać przestrzeń w celu rozpoznania tych jej fragmentów, które z większym prawdopodobieństwem mogą stać się przedmiotem sporów między użytkownikami tej przestrzeni; 174 strony, Wydawnictwo UWM, Olsztyn 2018 l349..............................................................................................47,00 zł

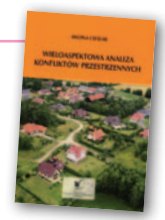

### Systemy Informacji Przestrzennej z QGIS. Część I i II

Robert Szczepanek; publikacja obejmuje podstawy obsługi QGIS 2.14 LTR, a także teorię; nowe wydanie uzupełniono o trzy tematy: tworzenie portali mapowych, wykorzystanie danych satelitarnych, bazy danych przestrzennych; 169 stron, Wydawnictwo Politechniki Krakowskiej, Kraków 2017 l314............................................................................................. 34,00 zł

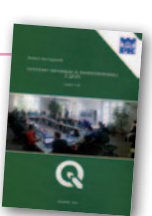

Zastosowanie technologii naziemnego skaningu laserowego w wybranych zagadnieniach geodezji inżynieryjnej Janina Zaczek-Peplinska, Michał Strach (red.); monografia prezentuje stan wiedzy i doświadczenia autorów w zakresie stosowania technologii naziemnego skaningu laserowego w szeroko pojętej geodezji inżynieryjnej na wybranych przykładach; 124 strony, OWPW, Warszawa 2017

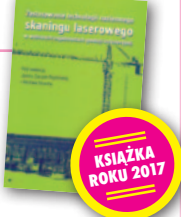

l293............................................................................................. 35,00 zł

**1. W sierpniu liderem sprze-**<br>daży w Księgarni Geo-<br>**1. Warunki techniczne, jakim powin**daży w Księgarni Geoforum.pl była publikacja ny odpowiadać budynki..." Władysława Korzeniewskiego i Rafa-**[BESTSELLERMIESIĄCA](https://geoforum.pl/ksiegarnia)**

ła Korzeniewskiego (Wyd. Polcen, Warszawa 2019). Jest to 13. zaktualizowane wydanie poradnika rekomendowanego przez Polską Izbę Inżynierów Budownictwa.

Problematyka geodezyjno-prawna w procesie<br>ustalania stanu prawnego<br>nieruchomości w Polsce

**2.** "Problematyka geodezyjno-<br>2. prawna w procesie ustalania stanu prawnego nieruchomości..." K. Sobolewskiej-Mikulskiej i A. Cienciały (OWPW, Warszawa 2017).

> **3.** "Aktualne proble-<br> **3.** my katastru w Polsce" praca zbiorowa pod redakcją naukową Roberta Łuczyńskiego (OWPW, Warszawa 2015).

MAGAZYN geoinformacYJNY nr 9 (292) WRZESIeń 2019 **GEODETA 57** 

# **GEO**CZYTELNIA

# WYBIÓRCZY **PRZEGLAD PRASY**

### Geospatial World [lipiec/sierpień 2019]

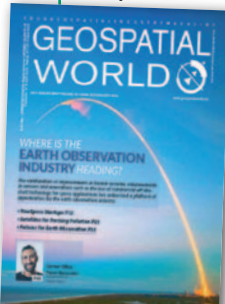

**• Tematem numeru jest** boom na małe satelity obserwacyjne. W artykule "New space, new business models" przedstawiono wybrane misje niewielkich aparatów teledetekcyjnych – zarówno te rozpoczęte, jak i dopiero planowane. Zaskakiwać może nie tylko

ogromna liczba satelitów szykowanych do wystrzelenia, ale także innowacyjność i pomysłowość niektórych przedsięwzięć. Przykładem niech będzie firma Satellite Vu, która z orbity chce śledzić plastikowe śmieci pływające po powierzchni mórz i oceanów.

lEntuzjazm, jaki może budzić ta satelitarna rewolucja, studzi nieco artykuł "The big picture". Zwrócono w nim uwagę, że dziś to sektor publiczny jest głównym odbiorcą satelitarnych danych teledetekcyjnych, ale już za kilka lat dominować będą podmioty prywatne. To zrodzi konieczność ściślejszego uregulowania tego rynku przez poszczególne państwa. Tylko jak to zrobić, by nie stłumić tej fali innowacyjności?

### Point of Beginning [sierpień 2019]

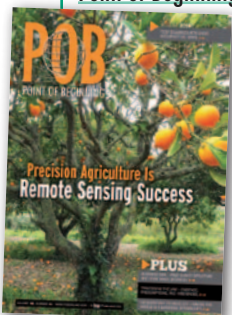

**Czy fotogrametrycz**ne drony wkrótce wyeliminują geodezyjne pomiary terenowe? Badania na ten temat przeprowadzili studenci z Utah Valley University, a ich wyniki przedstawili w artykule "Drone vs. RTK: Is There a Difference?". W ich ocenie

mimo szybkiego postępu technologicznego wciąż jest wiele miejsc, gdzie dane z bezzałogowców kiepsko się sprawdzają – dotyczy to szczególnie gęsto zabudowanych obszarów, gdzie na zdjęciu lotniczym trudno zidentyfikować takie szczegóły, jak płot czy mała studzienka. Z drugiej strony na terenach otwartych użycie drona pozwala nawet o ponad połowę skrócić czas pozyskiwania danych, i to bez szkody dla ich dokładności. W takich przypadkach coraz trudniej

znaleźć zatem uzasadnienie dla wielogodzinnych pomiarów "ertekiem". No chyba, że ktoś po prostu lubi spacery – konkludują autorzy.

### xyHt [sierpień 2019]

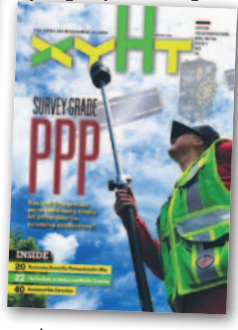

 $\bullet$  Czy technika PPP czasu rzeczywistego (RT- -PPP) zastąpi tak popularne wśród geodetów pomiary RTK? Odpowiedzi na to pytanie szukaliśmy w GEODECIE 12/2017. Ale czy od tego czasu coś się zmieniło? Po naj-

nowsze wiadomości dotyczące rozwoju RT-PPP odsyłamy do artykułu "Survey--grade PPP". Jego autor potwierdza to, co przewidywaliśmy – postęp technologiczny w tym zakresie wciąż jest szybki, a możliwości wykorzystania tej techniki stale rosną. W publikacji podkreślono jednak, by traktować RT-PPP nie jako konkurenta RTK/RTN, ale uzupełnienie tego rozwiązania. W pewnych zastosowaniach "erteki" wciąż pozostają niezastąpione i szybko się to nie zmieni. Posiłkowanie się satelitarnymi korektami znacznie zwiększa jednak możliwości wykorzystania tego sprzętu. Poza tym coraz więcej znaków na niebie i ziemi wskazuje, że to wcale nie geodezja będzie głównym użytkownikiem tej technologii, ale np. rynek pojazdów autonomicznych. ● Czy dron bez skanera laserowego czy cyfrowej kamery może być przydatny w geodezji? Owszem! Przekonamy się o tym z lektury artykułu "UAV Stakes Out New Ground". Zaprezentowano w nim bezzałogowca przeznaczonego do automatycznego… tyczenia punktów. Maszyna radzi sobie nie tylko ze wskazaniem miejsca o zadanych współrzędnych, ale także z wbiciem palika. W kilka godzin wynalazek ten może wbić ich nawet 100!

### Coordinates [lipiec 2019]

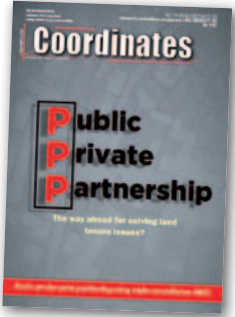

**•Technologia** GNSS pozwala na znacznie więcej niż tylko wyznaczanie pozycji czy czasu. Dobrze udowadnia to artykuł pt. "Ionosphere TEC anomaly detection prior to earthquake using

GPS observation data". Na przykładzie silnego trzęsienia ziemi w Tadżykistanie z 2018 roku jego autorzy zbadali, czy monitorowanie wskazań stacji referencyjnej

może się przydać w systemach ostrzegania przed zjawiskami sejsmicznymi. Co ciekawe, przedmiotem eksperymentu wcale nie był pomiar drgań czy przemieszczeń, ale koncentracji elektronów.

### Civil Engineering Surveyor [lipiec/sierpień 2019]

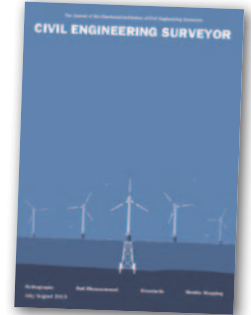

**.W** Wielkiej Brytanii aż 40% projektów infrastrukturalnych przekracza harmonogram realizacji, a 35% – budżet. Co ciekawe, mimo galopującego postępu technologicznego od

wielu lat wskaźniki te pozostają na niezmienionym poziomie. W ocenie autora artykułu pt. "Are phones the future for construction admin?" przynajmniej częściowym rozwiązaniem tego problemu mogą być… smartfony i tablety. Choć prywatnie wykorzystujemy je powszechnie i chętnie, to stosowanie ich do usprawnienia komunikacji na placu budowy wciąż jest rzadkością. A szacuje się, że aż 18% czasu pracy różnych ekip budowlanych marnowane jest na bieżące raportowanie postępów. Wykorzystanie urządzeń mobilnych ze specjalnymi aplikacjami pomogłoby nie tylko zmniejszyć ten odsetek, ale także usprawnić komunikację i zredukować ryzyko kosztowych błędów – twierdzi autor.

### American Surveyor [sierpień 2019]

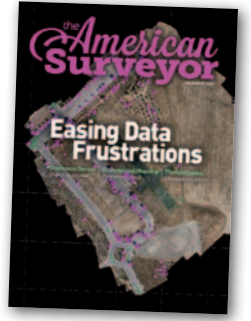

 $\bullet$  Bez watpienia wybór oprogramowania geodezyjnego jest dziś znacznie trudniejszy niż w przypadku sprzętu pomiarowego. I nie chodzi tu tylko o szybko rosnącą liczbę produktów

dostępnych na rynku, ale także o trudności z dostrzeżeniem różnic między poszczególnymi aplikacjami. Czasem pozornie wydają się one niewielkie, a w praktyce mogą istotnie przekładać się na tempo pracy czy dokładność wynikowych produktów. Dodatkowym problemem jest to, że niekiedy to nie geodeta decyduje o wyborze oprogramowania, ale jego zleceniodawca wymagający produktu w odpowiednim formacie i standardzie. Jak zatem odnaleźć się w tym software'owym mętliku i nie zwariować? 8 praktycznych rad w tym zakresie znajdziemy w artykule "Easing Data Frustrations".

Opracowanie: Jerzy Królikowski

MAGAZYN geoinformacYJNY nr 9 (292) WRZESIeń 2019 **58 GEODETA** 

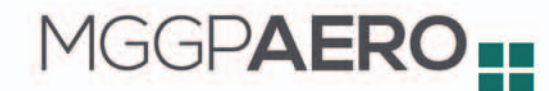

Platynowy Sponsor Forum POLSCAN

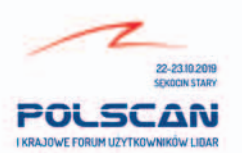

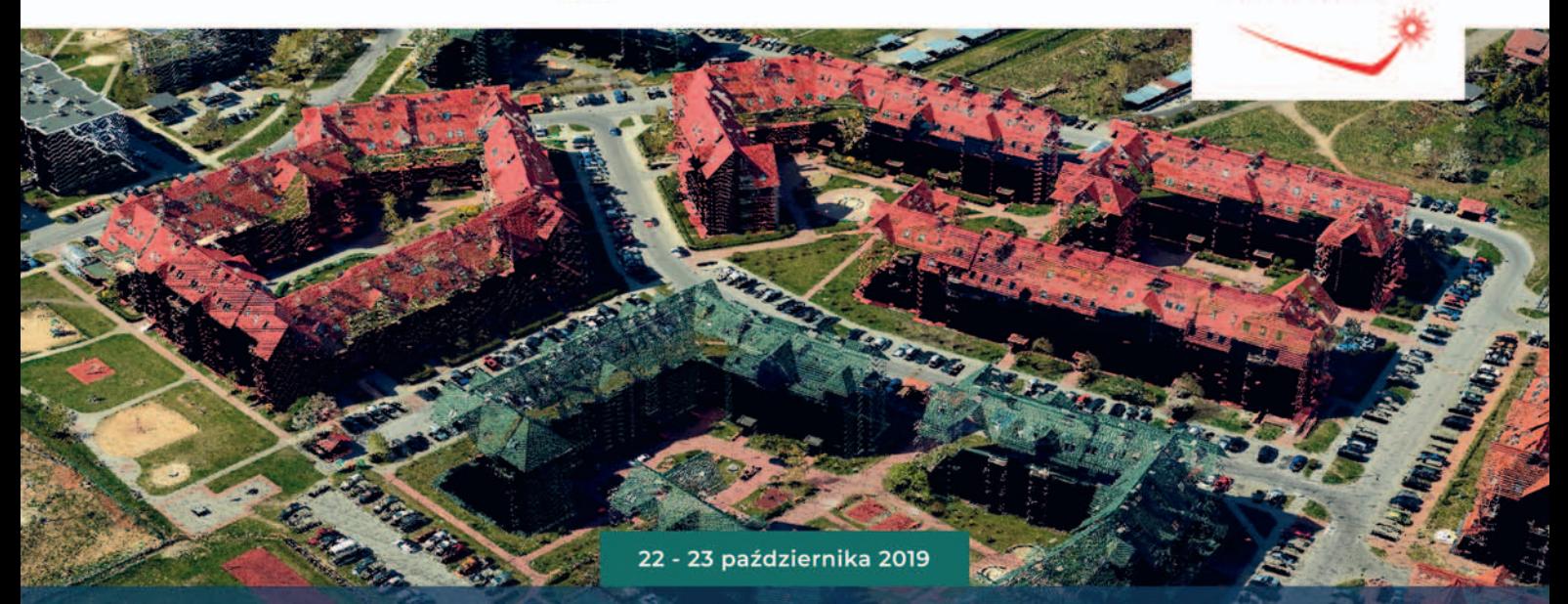

I Krajowe Forum Polskich Użytkowników LiDAR - POLSCAN - to miejsce spotkania praktyków wymiany doświadczeń dostawców i użytkowników danych lotniczego skanowania laserowego.

MGGP Aero jako lider rynku teledetekcji w Polsce zaprasza na to wydarzenie.

Z tej okazji MGGP Aero przygotowało w zespole uznanych ekspertów specjalne wydarzenie. Podczas I Krajowego Forum zapraszamy do wysłuchania wystąpienia prof. dr hab. inż. Zdzisława Kurczyńskiego, który przedstawi państwu przyszłość technologii skanowania laserowego. Temat: "Lotnicze skanowanie laserowe -Rewolucja nadchodzi".

 $\bullet \bullet \blacksquare$ 

**THRHH** 

We wrześniowym i październikowym wydaniu Geodety fragmenty tego wystąpienia.

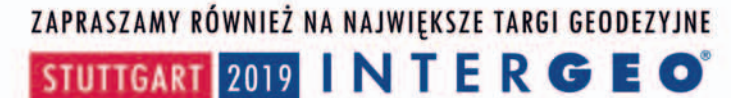

-19 WRZESNIA|

**KNOWLEDGE AND** 

**ACTION FOR PLANET EARTH** 

**MGGPAERO** HALA<sub>1</sub> **STOISKO 11.075** 

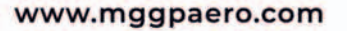

# Ja czytam

60

MAGAZYN GEORG GEORG GEORG GEORG GEORG GEORG GEORG GEORG GEORG GEORG GEORG GEORG GEORG GEORG GEORG GEORG GEORG GEORG GEORG GEORG GEORG GEORG GEORG GEORG GEORG GEORG GEORG GEORG GEORG GEORG GEORG GEORG GEORG GEORG GEORG GEOR